$3^{3}$   $3^{11}$   $7^{8}$ 

 $DR$  2059

UCRL-52561

# DYNSYL: A GENERAL-PURPOSE DYNAMIC SIMULATOR FOR CHEMICAL PROCESSES

**MASTER** 

G. K. Patterson R. B. Rozsu

September 5. 1978

Work performed under the auspices of the U S Department of Energy by the UCLLL under contract number W-7405-ENG 48

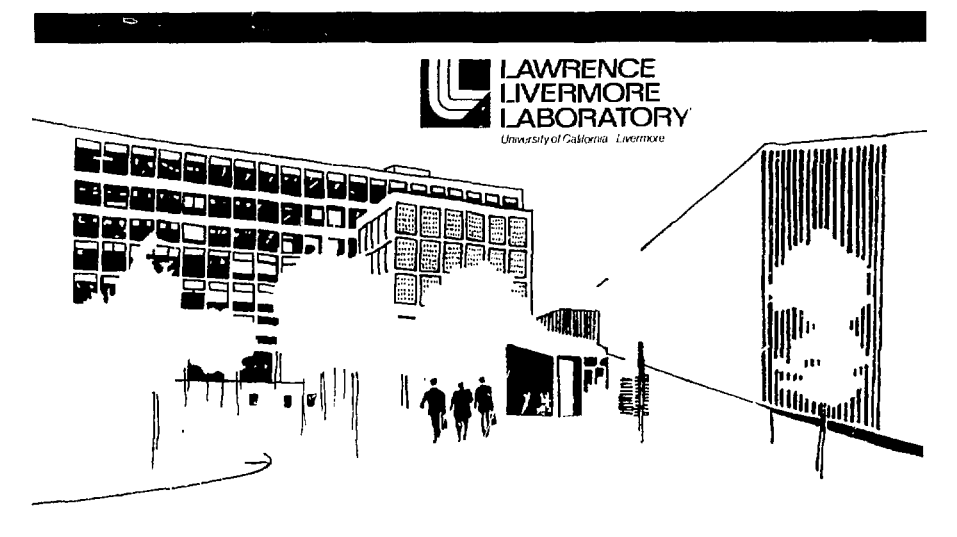

Distribution Category **UC-32** 

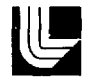

#### LAWRENCE LIVERMORE LABORATORY

University of California Livermore California 94550

 $\omega$  - NOTICE  $\begin{array}{ll} \mathbf{B} & \mathbf{B} & \mathbf{B} & \mathbf{B} & \mathbf{B} \\ \mathbf{B} & \mathbf{B} & \mathbf{B} & \mathbf{B} & \mathbf{B} \\ \mathbf{B} & \mathbf{B} & \mathbf{B} & \mathbf{B} & \mathbf{B} \\ \mathbf{B} & \mathbf{B} & \mathbf{B} & \mathbf{B} & \mathbf{B} \\ \mathbf{B} & \mathbf{B} & \mathbf{B} & \mathbf{B} & \mathbf{B} & \mathbf{B} \\ \mathbf{B} & \mathbf{B} & \mathbf{B} & \mathbf{B} & \mathbf$  $\ddot{\phantom{a}}$  $\begin{split} &\mathcal{L}_{\mathbf{X}}(\mathbf{y}) = \mathcal{L}_{\mathbf{X}}(\mathbf{y}) = \mathcal{L}_{\mathbf{X}}(\mathbf{y}) = \mathcal{L}_{\mathbf{X}}(\mathbf{y}) = \mathcal{L}_{\mathbf{X}}(\mathbf{y}) = \mathcal{L}_{\mathbf{X}}(\mathbf{y}) = \mathcal{L}_{\mathbf{X}}(\mathbf{y}) = \mathcal{L}_{\mathbf{X}}(\mathbf{y}) = \mathcal{L}_{\mathbf{X}}(\mathbf{y}) = \mathcal{L}_{\mathbf{X}}(\mathbf{y}) = \mathcal{L}_{\mathbf{X}}(\mathbf{y}) = \mathcal{L$ منتاب المن  $\mathcal{L}_{\text{pump}}$  , where  $\mathcal{L}_{\text{pump}}$ 

**UCRL-52561** 

# **DYNSYL: A GENERAL-PURPOSE DYNAMIC** SIMULATOR FOR CHEMICAL PROCESSES

G. K. Patterson\* R. B. Rozsa

MS. date: September 5, 1978

\*Now with the Department of Chemical Engineering, University of Missouri-Rolls, Rolla, Missouri,

 $\mathbf{r}$ 

# **CONTENTS**

 $\mathcal{L}_{\text{max}}$  and  $\mathcal{L}_{\text{max}}$ 

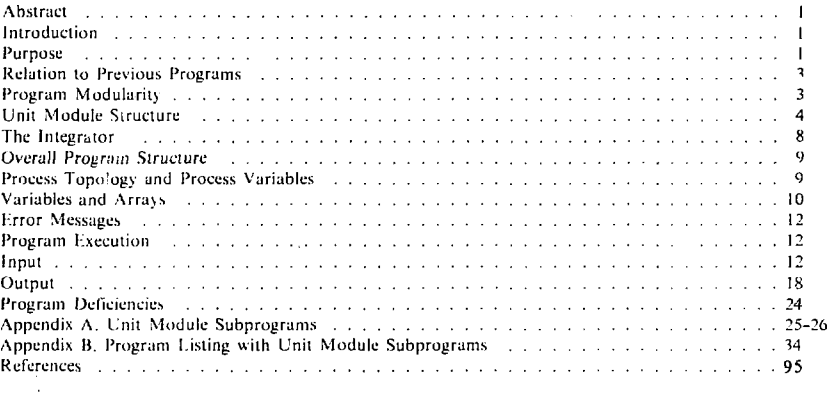

# DYNSYL: A GENERAL-PURPOSE DYNAMIC SIMULATOR FOR CHEMICAL PROCESSES

#### ABSTRACT

Lawrence Livermore Laboratory is conducting a safeguards program for the Nuclear Regulatory Commission. The goal of the Material Control Project of this program is to evaluate material control and accounting (MCA) methods in plants that handle special nuclear material (SNM). To this end we designed and implemented the dynamic chemical plant simulation program DYNSYL. This program can be used to generate process data or to provide estimates of process performance; it simulates both steady-state and dynamic behavior. The MCA methods that may have to be evaluated range from sophisticated online material trackers such as Kalman filter estimators, to relatively simple material balance procedures. This report describes the overall structure of DYNSY! and includes some example problems. The code is still in the experimental stage and revision is continuing.

#### INTRODUCTION

DYNSVI . a mudificaiion of DYNSYS, ' uses modular program logic to simulate chemical plant dynamic behavior. The differential equations generated hy each process unit module arc timewise-integrated by a stiff equation system integrator. All equations can be integrated in a completely coupled mode, or the various units can be simulated in an uncoupled mode. Input data required include in and out process stream numbers, operating parameters (size, rate constants, operation mode. etc.). and stream parameters (How rate. temperature, pressure, concentrations) for each unit, as well as graphical and printed output specifications, and simulation time specifications. Operator-initiated process changes may be input by terminal.

Output results include an input data echo, all stream parameter and unit parameter values at the

end of each time interval, and printplot and plotter results for selected stream parameters as a function of time.

The program was developed to simulate chemical processes in the nuclear fuel cycle. I he unit subroutines (modules) available are a generalpurpose transport unit for equilibrium stage compulations with heal transfer (liquid-liquid or liquidvapor), or for slirred-tank mixing and reaction: a controller with various modes: a pipe: a pump; a highly accurate extractor for uranium and plutonium coextraction or separation in Purex plants: a plutonium precipitator; and a plutomum concentrator. Such simulations provide data for material accounting studies, particularly for on-line schemes, and allow studies of dynamic plant operation either for assessment *or* design.

#### PURPOSE

DYNSYI. has been designed and implemented to help evaluate MCA methods in plants that handle SNM. To detect diversion of SNM from chemical processes using MCA methods, the process units and subsections of the plant must first be simulated in detail. Both the steady-state and dynamic behaviors of the chemical process are needed to accurately evaluate MCA methods.

The process simulation pro\ides "measured data" for MCA methods evaluations. The MCA method is often simulated dynamically in much the same way that the process is simulated, with measured data as the input and probability of detection of a diversion as the output.

l-'igure I shows the steps *o(* a MCA method evaluation. The process is first dynamically

 $\mathbf{I}$ 

# NRC/LLL MCA<br>evaluation data base

Submitted information

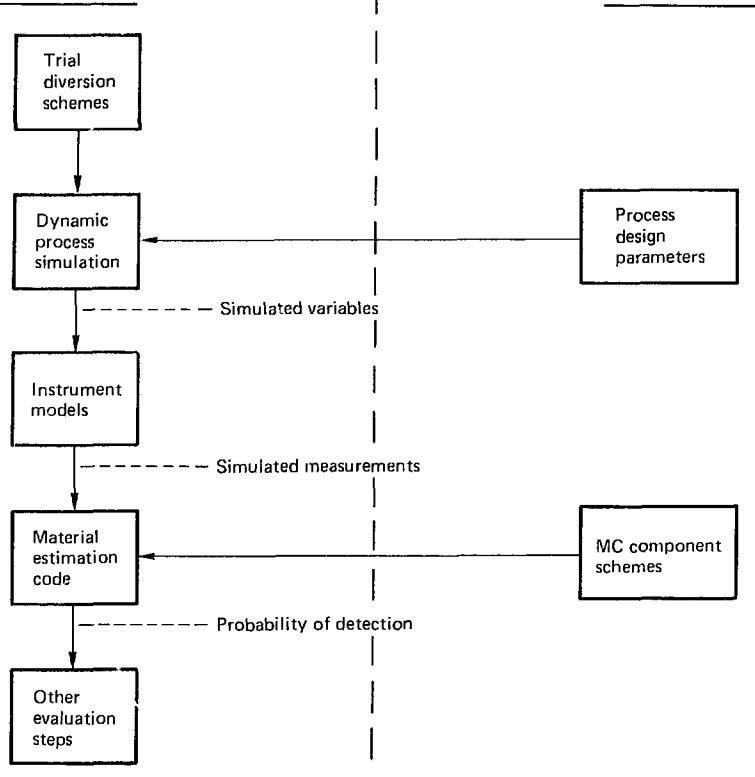

Fig. 1. Steps for evaluating an MCA method.

simulated using validated models of the process units and instruments that provide simulated measurements. These measured data are then input into the MCA method, and the probability of detection is derived forgiven levels of material diversion. The material diversions are incorporated into the

۶ì

 $\mathcal{D}_{\mathcal{A}}$ 

process simulation as shown in Fig. 1.

As well as providing the basis for MCA evaluations, the dynamic and steady-stale process simulations may also be used to check design validity and to obtain nominal operating levels for diversion tests.

## **RELATION TO PREVIOUS PROGRAMS**

The dynamic chemical plant simulation we have described is a continuous timewise simulation, as opposed to discrete time interval types that simulate inventory and material flows in a plant (i.e., GPSS, <sup>2</sup> GASP, <sup>3</sup> Simscript <sup>4</sup>). Continuous dynamic simulations use differential and algebraic models of each of the units in a plant. These models are linked together to represent a *numerical* simulation of the analog behavior of the overall system.

Previous versions of continuous dynamic plant<br>dators = include = PRODYC, <sup>5</sup> = DYSCO, <sup>6</sup> simulators include PRODYC, 5 DYSCO, <sup>6</sup> REMUS. <sup>7</sup>DYFLOW. \*and DYNSYS, the model for DYNSYL. All of these simulation methods use generic models of process units that can be combined to simulate a larger section of a plant.

PRODYC interfaces the process unit simulations to the IBM Continuous System Modeling Program (CSMP  $\frac{9}{10}$  to solve the system of differential equations generated. *PRODYC,* therefore.

makes it easier to use CSMP dynamic process simulation. DYSCO is more modular in concept than PRODYC, allowing process flowsheet simulation entirely through input data specifications that consist primarily of a process topology matrix and unit and stream specifications. The code is formulatedjwiih process design as the major objective; graphical interaction and ease of process alteration are built-in.

DYNSYS was designed primarily as a batch simulation program with no interactive features included. It is otherwise basically the same as DYSCO with a topology matrix, specifications for each unit, and stream specifications that are also the main dynamic (slate) variables in the simulation. DYNSYS does, however, account better for coupling effects between units as discussed in the next section.

## **PROGRAM MODULARITY**

Two basic concepts are used to design dynamic chemical plant simulation codes: the equationoriented and the modular methods. The equationoriented method (sometimes called continuous system simulation) derives from analog simulation methods (CSMP, <sup>9</sup> MIMIC, <sup>10</sup> LEANS <sup>11</sup>) that provide solutions to large numbers of simultaneous interdependent differential equations. The method requires only that all the relevant equations be included. Generally, coupling between equations is included in each solution step.

The modular method uses computer code subroutines (modules) that compute the differentials of the slate variables associated with the process unit simulated by the module. In most cases, equation solutions for each module are determined independently of the other modules during each time period. Thus, coupling between modules occurs only at the end of the time intervals and not at each step in the integration process as in most equationoriented methods. As noted by Franks, <sup>8</sup> equationoriented codes may be considered to represent a programming level intermediate between FOR-TRAN (or other scientific programming language) and modular codes thai do *not* require mathematical formulations.

Both methods have advantages. Equationoriented codes with complete equation coupling ensure the greatest dynamic simulation accuracy, particularly for large time steps, but require common storage for all derivative and/or variable values for all integration steps. This requirement can impose a severe limit on the number of plant units that may be simulated, particularly if the computer has small core storage. On the other hand, the modular codes witn *no* intermodular coupling can be used with relatively small core storage as the commons in the code can be small, but accuracy may be poor unless the time intervals are very small. DYNSYS was written with partial intermodular coupling: the module equation solutions at each step of integration use coupling at all previous steps. DYNSYL, on the other hand, provides solutions with complete coupling at each present step. While developing DYNSYL, we endeavored to provide both completely coupled and uncoupled modes of solution to provide flexibility *lo* the user in simulating large and small plants on his computer.

**3** 

## UNIT MODULE STRUCTURE

In DYNSYL, as in any modular chemical plant dynamic simulator, the unit module provides limederivative values of the time-dependent variables (slates) whenever they are needed by the integration section of the computer code. Because most unit simulations are lumped parameter simulations in which values of effluent stream variables equal the values of these variables in the unit (well-mixed approximation), only the stream variable lime derivatives are computed. To have available all necessary state variable and parameter values, the unit modules must adequately communicate those values from the main program. In DYNSYL, as in DYNSYS, the commons rather than the subprogram arguments provide that communication. The commons contain the values of the state variables, the unit parameters, and the topology matrix, as well as other necessary values such as unit numher. figure 2 shows the makeup of the common statements in a DYNSYL module and a short description of the code.

Afier all variable and parameter values are provided in a module subprogram, the stale variable derivative values may be computed. A cer-

1 C

tain amount of precomputation is usually needed. particularly if the module allows for several options. In addition, il is often beneficial to redefine variable names in terms of the usual names for the unit operation simulated, thus helping those unfamiliar with the program to understand its function.

Figure 3 shows the typical makeup of a DYN-SYL module subprogram. Optional parts are shown in parentheses. As in DYNSYS. the module subprograms in DYNSYL are named as TYPE n where n is an integer. The subprograms are also identified in the executive part of the code with a descriptive name. That name should be given as a comment in the subprogram. Each subprogram should be prefaced with a complete description of its intended rse, capabilities, limitations, and other information helpful to the user.

The values of the s;ate variables are stored in the common array  $S(1, j, k)$ . The array  $S(2, j, k)$  contains the corresponding values of the state variable derivatives. In the subprogram description presented in Fig. 1, the derivatives are first calculated as values of DERY (1). These values are then converted to new values in the array  $S(2, j, k)$ .

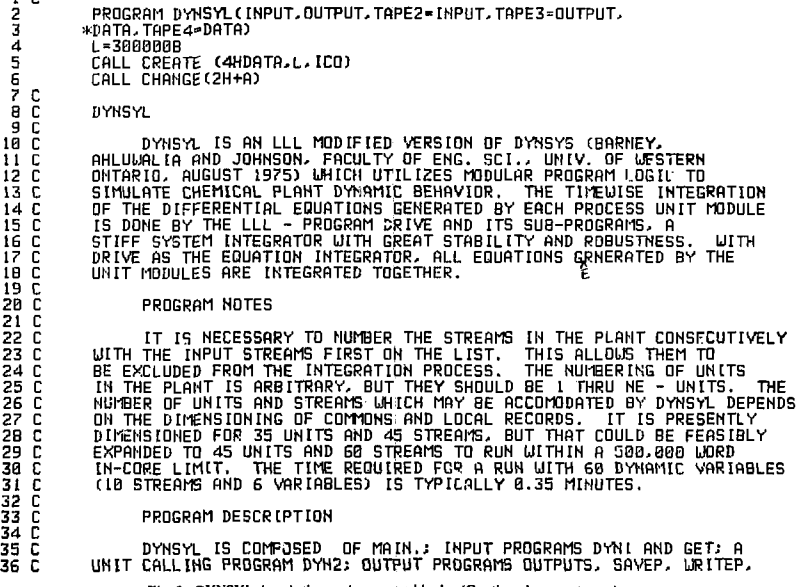

Fig. 2. DYNSYL description and common blocks. (Continued on next page)

LPLOT, CALPLT(DDB0 PLOT): COMMON PRYSICAL PROPERTY ROUTINES PROPS,<br>MOWE, CPLI, CPYA, ENTL, LAMB, DENL, DENV, YAPR, WILS, BUBL, KYAL, TEMPL,<br>AND TEMPY: INTEGRATION ROUTINES DRIVE, STIFF, PSET, INTERP, COSET, DEC,<br>AND SOL: A ត្ត<br>តាមតាមានការប្រកប្រកប់បានបង្កើតប្រកប់បានបង្កប់បានប្រាប់បានប្រាប់បានប្រាប់បានប្រាប់បានបង្កប់បានបង្កប់បានបង្កប់បា<br>នាងបានបង្កប់បានបង្កប់បានបង្កប់បានបង្កប់បានបង្កប់បានបង្កប់បានបង្កប់បានបង្កប់បានបង្កប់បានបង្កប់បានបង្កប់បានប DETAIL WITH THE SUBROUTINE ITSELF, UNIT SUBROUTINES ARE EASILY ADDED, AS DESCRIBED IN THE MANUAL. THE COMMON BLOCK VARIABLES USED IN DYNSYL ARE: COMMON/MAT/  $MP(35.13) = UP TO 13$  STREAM NUMBERS(IN +, OUT -) FOR EACH UNIT(UP TO 35) □ UP TO 10 UNIT PARAMETER VALUES FOR EACH UNIT  $EP(35, 10)$ S(2,45,ll) = UP TO IL STREAM VARIABLES FOR EACH OF 45 STREAMS<br>UHEN THE FIRST INDEX IS 1, WHEN THE FIRST INDEX IS EX(50) - EXTRA UNIT PARAMETERS (SEE MANUAL)<br>EX(50) - EXTRA UNIT PARAMETERS (SEE MANUAL) СЛММЛИИСОМИ NCOMP = MAXIMUM NUMBER OF COMPONENTS IN STREAMS  $NCS = NCDMP + 5$  $NES = NCOMP + 3$ NE = NUMBER OF UNITS IN PLANT<br>NS = NUMBER OF STREAMS IN PLANT TMAX = FINAL TIME OF SIMULATION NB = NUMBER OF FEED STREAMS TO PLANT NI = FIRST COMPONENT WHICH IS DYNAMIC = LAST COMPONENT WHICH IS DYNAMIC N2 COMMON/PLT/ NPLOTS = NUMBER OF VARIABLES PLOTTED (LINES) PLOTI = TIME INCREMENT BETWEEN SAVED POINTS PLOTD(15,4) = PLOTTING SPECIFICATIONS FOR EACH OF 15 VARIABLES: STREAM NUMBER, STREAM VARIABLE, LOUER AND UPPER PLOTT = TIME VALUE OF LAST SAVED POINT<br>PLOTT = TIME VALUE OF LAST SAVED POINT<br>PTYPE = WIDTH OF PRINT PLOT: 0 FOR 100 SPACES, GT.0 FOR 50 SPACES NSTATE - NUMBER OF DYNAMIC VARIABLES COMMON/OUT/ NOUTPT = 1 FOR PRINTED OUTPUT AT EACH TIME INTERVAL NLINE - 1 FOR A PRINT PLOT NCAL = 1 FOR A DDBB PLOTTOR OTHER PLOT DEVICE)<br>NPR = NUMBER OF TIME INTERVALS PER SIMULATION<br>NSAVE = IF GT.0, POINTS WILL BE SAVED FOR PLOTTING HNUMO = 1 FOR OUTPUT OF MEASURED DATA LIST(NSTATE VARIABLES) COMMON/GERR/ JSTART = IF GT.0, PART OF SUBROUTINE SAVEP IS SKIPPED<br>TIME = CURRENT TIME VALUE H = INITIAL INTEGRATOR INTERVAL HINC = TIME INCREMENT VALUE EPS = INTEGRATION PRECISION (ABSOLUTE) **COMMON/GRAPHC/** NPTS = NUMBER OF PLOTTED POINT MPT9 - NUMBER OF LOCALUES(UP TO 1500)<br>YPLOT(1500) - TIME VALUES(UP TO 1500)<br>XPLOT(1500,15) - UP TO 15 VARIABLE VALUES PLOTTED PER TIME VALUE DATA PER TIME VALUE Fig. 2. (Continued)  $\mathcal{S}$ 

άÈ,

 $191$ popp

iāż

103

104 105 cccc 106<br>107

iās

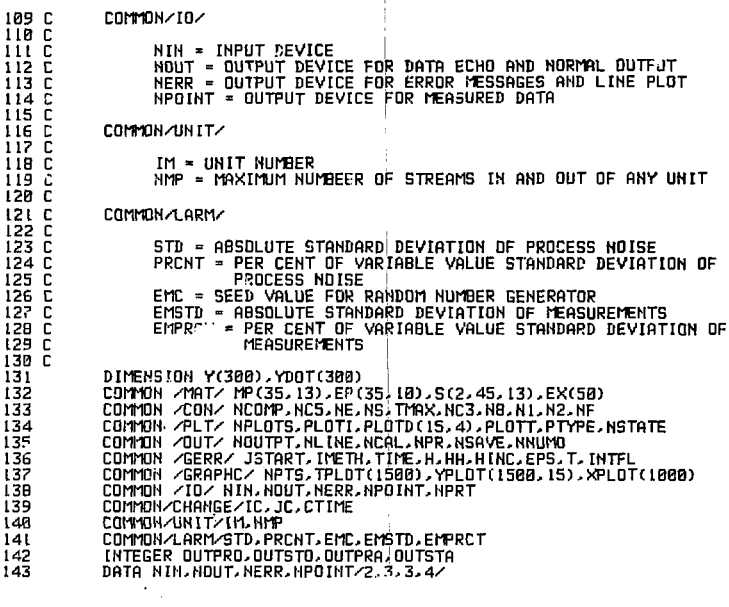

ł

Fig. 2. (Continued)  $\bar{\star}$ 

J,

```
Subroutine Type n
```
(Subroutine descriptive name) c

(description of subroutine, its capabilities, limitations, and other information helpful to users)  $\mathbf{c}$ 

COMMON/MAT/MP(35,13),EP(35,10) S(2,45,13),EX(50)

COMMON/CON/ACOMPANCS.NE.NS,TMAX,NC3,NB,N1ST,NFIN

#### COMMON/GERR/JSTARTJMETH,TIME,H,HINC,EPS,TT

COMMON/UNIT/IM.NMP

(REAL variable list)

(INTEGER variable list)

(DIMENSION variable list)

 $\mathbf{c}$ 

r.

 $\mathbf{c}$ 

ċ

(equipment parameter list, component list, etc.)  $\mathbf{c}$ 

IF (INTFL. EQ.O)\* GO TO 2

RETURN

2 CONTINUE

(Rename variables from S-array), equipment parameters from EP-array, st cam names from MP-array.)

(Do precomputations necessary to compute derivatives of state variables at present time.)

DO nn I=1, number of state variables

DERY  $(1)$  = function of state variables, equipment parameters

nn CONTINUE

ОТИМЕ=ТИМЕ-НИМС

 $INDEX = 1$ 

CALL DRIVEL(N,OTIME,H,Y,TIME,ESP,IMETH,INDEX)\*\*

(post-computations necessary)

(rename derivative values with S-array names)

RETURN

**END** 

<sup>\*</sup>If the subroutine calls the integrator this statement would be IF(INTFL.FQ.1)GO TO 2.<br><sup>7</sup>S(1<sub>d</sub>)k) are state variable values; S(2<sub>d</sub>)k) are their derivatives: S(1<sub>d</sub>)k) maps to Y(i) for the integrator: S(2<sub>d</sub>)k) maps t

- The arguments are:
- N number of state variables OTIME - beginning time of interval
- H integration step size
- Y state variable name
- TIME final time of interval

EPS - convergence criterion (fraction of variable)<br>IMETH – integration method (see integrator manual<sup>14</sup>)

Fig. 3. Unit module subprogram description.

Used when this module called by DRIVE with DYN2.

R

Used when this module called by MAIN with DYN2. Another subroutine must be called by DRIVEL to compute derivatives of Y, usually named DERY.

 $\sim$ 

The integrator used in DYNSYS is a modification of the original GEAR  $^{12,13}$  integration code for stiff systems of differential equations. It is a subroutine called by each unit niodule subprogram to integrate the differential equations rep'resentcd by the differentials of the state variables. In DYNSYS the integrator is a two-step predictor-corrector with a maximum order of six. The integration is done either by an Adam-Bashforth method requiring storage of previous derivative values, or by a "stiff method requiring storage of previous state variable values. The integrator stores the values of all differential or state variables up to the order six from all the unit module subprograms. For the present time interval, all state variable values determined by the predictor step are available for use in the corrector step. Therefore, the previous state variable values account for coupling between equations.

which represents all units in the simulated plant.

Besides including intermodular coupling, the GEAR-based integrator in DYNSYS is designed to handle stiff sets of equations, those with a wide range of time constants in the various differential equations integrated. Unfortunately, use of DYNSYS with the unit module STGIDL (see Appendix A) caused many unstable cases that were impossible to integrate. For that reason an improved integration subprogram was sought for DYNSYL.

The subprogram chosen for DYNSYL is a version of the GEAR stiff integrator written for use at LLL. <sup>14</sup> It was designed to serve as the integrator in locally generated, continuous-system simulations. Its | main program, DRIVE, is called by the simulator. DRIVE then calls STIFF which calls a user-written subprogram to generate values of the differentials to be integrated. When used with

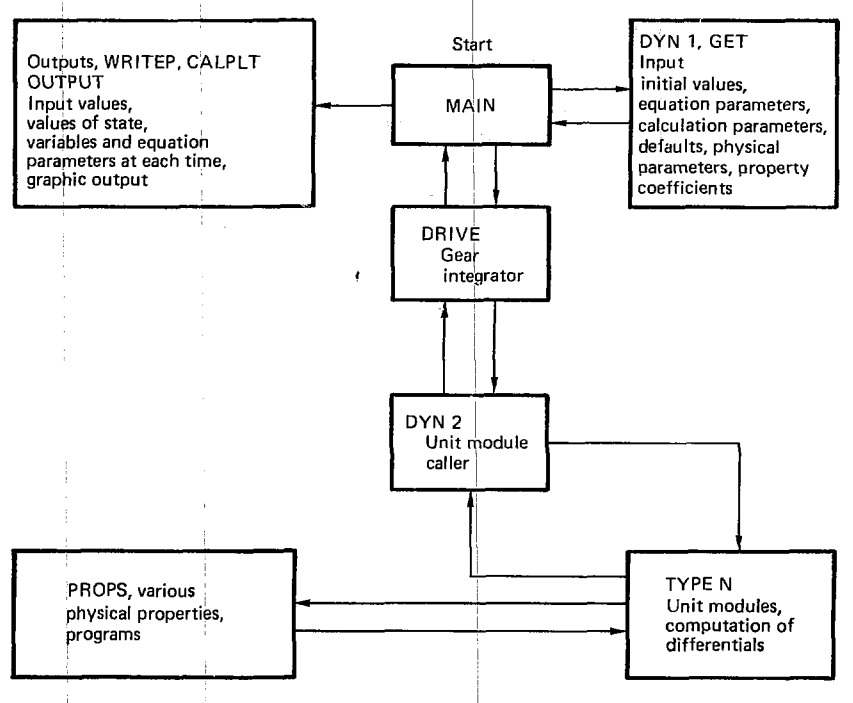

Fig. 4. Coupled mode of operation of DYNSYL (general structure).

DYNSYL. the LLL version of GEAR is called by the main program of DYNSYL. GEAR then calls for values of each of the differentials in the unit modules through an ordering program called DYN2 (see Fig. 4). Under these circumstances the integrator uses present values of all differentials at each integration step.

An alternate use of GEAR in DYNSYL is designed to use less memory capacity. In that mode the integrator is called by each individual unit module subprogram, The commons are then only as large as the largest subprogram common because all state variable values for all orders are not stored. The alternate mode accounts for intermodular

coupling only through the state vai/able values from the last time step.

To efficiently solve large sets of differential equations, the GEAR integrator can use a Nevvton-Raphson method requiring Jaeobian values for the state variables. The integrator manual <sup>14</sup> explains all the options for its use, but for the purposes of DYNSYL we only considered two: analytical computation of the Jacobian values in the unit module subprograms, and numerical computation of the Jacobian values by the integrator. The former choice saves computer time but the latter is more flexible, as analytical Jacobinn expressions can. in many cases, be almost impossible to derive. So far. we have only used the numerical option.

#### OVERALL PROGRAM STRUCTURE

The genera] structure *of* DYNSYL is shown in Fig. 4. The main program first calls a data-reading program. DYN1. which also uses GET. which, in turn, primarilv reads alphameric information. The main program calls the integrator program DRIVE (after all necessarv precompulations have been made); DRIVI- calls DYN2, the unit module program caller, through STIFI. a subprogram *of*  DRIVE, lo determine updated values of the state variables after each time increment, the unil module programs compute [\alues](file:///alues) of the derivatives of the stale variables to be used by the integrator program. The unit module programs call the physical property programs when necessary. At the end of each output interval (several integrator time intervals), the integrator returns to the main program so that the output programs may be called.

The structure shown in Fig. 4 is for complete coupling of all equations of all units. If it is desired lo save memory space in the computer, or if a ver\ large chemical plant is to be simulated, an ancouplcd mode may be used. The structure of thai mode is shown in Fig. 5.

The uncoupled mode is not nearly  $\sqrt{s}$  efficient as the coupled mode, nor is it as accurate, because the integrator must be initialized at the beginning *ol'*  each time step of MMN if the integrator is being called by more than one unit module. The multipleorder capabilities of ihe integrator a e also interrupted at each time step of M \IV

The logic used in either the coupled or uncoupled mode is shown in Fig. 6, which shows the detailed organization *of* l>> NSY1 primarilv through subroutine calls.

#### PROCESS TOPOLOGY AND PROCESS VARIABLES

To transmit to the unit module subprograms those process streams connected lo ihem. it is necessary to define a process topology array. MP (i.j), whose values are the numbers of the streams defined within the unit modules. A unit module nv iht. for instance, have three streams connected to it numbered 1. 12. and 33. If the unit in ihc plant is number 2. then the topology matrix values would be  $MP(2,1) = 1$ .  $MP(2,2) = 12$ . and  $MP(2,3) = 33$ . Such an array makes possible greater flexibility than if the *stream* numbers are assigned vvjibin the unit modules during each use of ihe simulation code.

The values *of* ihe process variables are contained in the array  $S(i,j,k)$ . As mentioned previously, when  $i = 1$ , the values are the state variable values; when  $i = 2$ , the values are the derivatives computed in the unit modules. The value of j is the stream number. The values *oi* k indicate the particular stream variables as follows: 3 for flow rate. 4 for temperature. 5 for pressure, and 6 to n for concentrations of various components, where n is the maximum dimension of  $\hat{K}$ . The value of the stream number is  $S(1,j,1)$  and  $S(1,j,2)$  is a flag whose value may be positive or negative. If the stream Hag

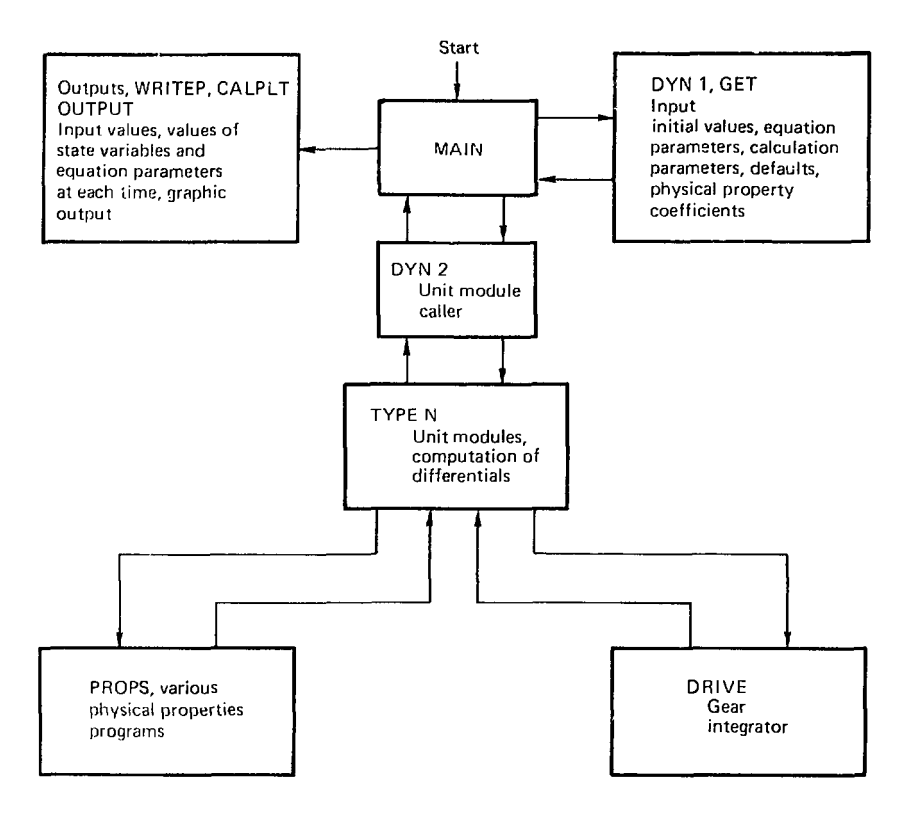

Fig. 5. *I* neoupled mode of operation of DYNSYL (general structure).

is negative, that stream vector is suppressed in the output.

I.quipmenl and other parameter values are contained in the array  $EP(i,j)$ , where *i* is unit number and j is parameter number, hach unit may have up lo 10 parameters in that array, plus additional ones in vector l:X(i). Thai veclor will be discussed further in the section on INPUT.

## **VARIABLES AND ARRAYS**

The process topology, variable, and equipment parameter arrays are the main common arrays used in DYNSYL. Many other arrays and common variables are defined in the listing from the main DYNSYL program shown in Fig. 6. Most of these are self-explanatory or become clear with use of the DYNSYL code, and thus we will not describe them here.

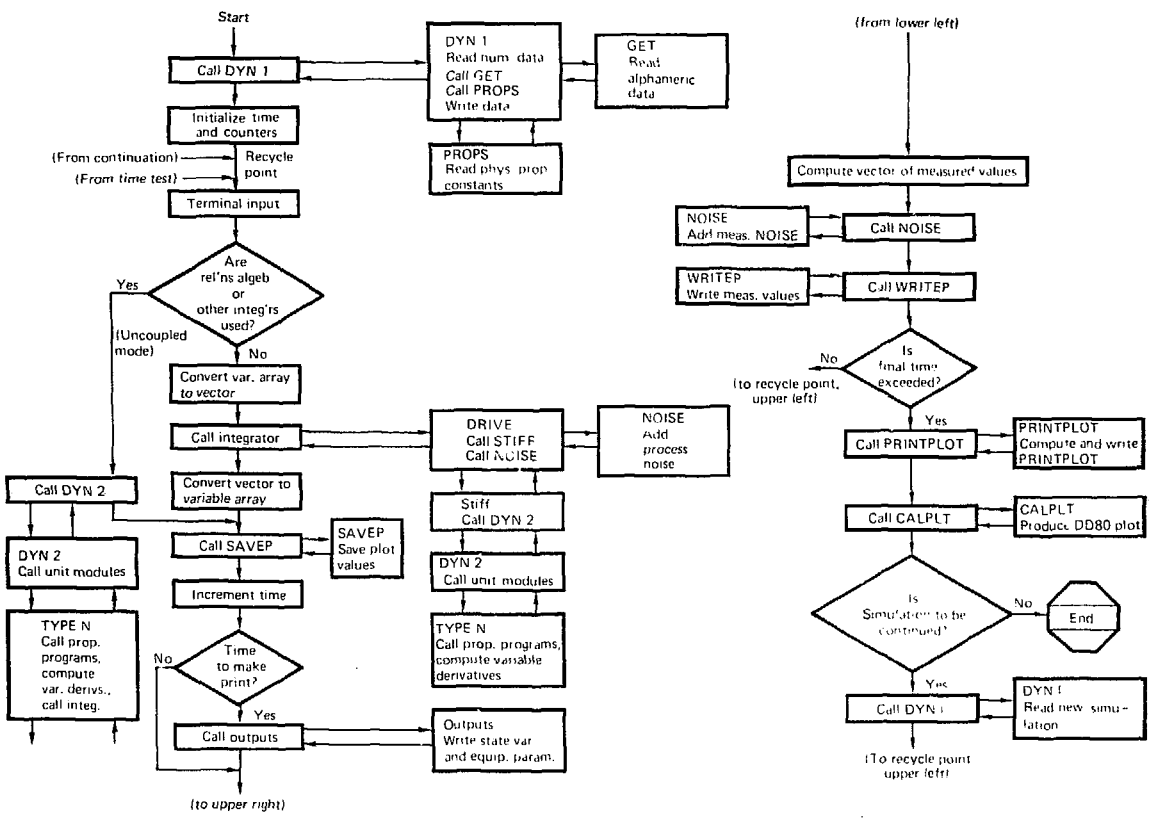

Fig. 6. Organization of DYNSYL.

 $\equiv$ 

#### ERROR MESSAGES

The error messages generated by DYNSYL are a combination of those from the original DYNSYS and from the GEAR-inlegrator code. The messages are usually clear, but the proper remedy may

not be. The DYNSYS manual  $\pm$  and the integrator nianual <sup>14</sup> contain suggested responses to each of the error messages that may be generated by the code.

#### PROGRAM EXECUTION

l'pon execution of the DYNSYI. code, the coded inpul values are first read by subroutines  $DYN1$  and  $GEM$ . The user is then immediately informed of the TIME value and asked for the TIME value for the first change-in-state variables. Such changes may he made to simulate process upsets, material diversions, or control actions. The requested TIME value is input through the terminal, and execution resumes.

I he user is informed when it is time for a change, and is asked to type the number of state variables In be changed. He is then asked for the stream and variable numbers as well as the new variable value for each change. The proper format for the inpul is always given. After all changes are *given,* the user is asked for the next T1MI: value for which a change will be made. Whenever that TIME value exceeds the simulation time, execution is completed.

The files containing numerical and graphical output are created when the execution is completed. The output devices from which these files may be obtained by the user depend on computer t\pe and user specifications.

#### INPUT

The form of the input specifications for DYN-SYI is nearly the same as in DYNSYS. (For a very complete description of the input system used, the DYNSYS manual ' may also be consulted.) To illustrate the input format and some of the variations, the example input shown ii, Fig, 7 will be discussed helow. The example is for simulation of a 14-stage extractor, which is shown schematically in Fig. 8.

One may analyze the necessary formal for the input data by reviewing DYNI, given in the listing in Appendix B. There are several default values that are first established. These are listed in Table I.

To override the default values, input values may be read as shown in Table 2 [FORMAT (3A4, FI2.5)].

A new unit module not already included as part of the module library can be inserted into the *code*  through the input data. The alphameric LIBRARY signals new module-name inpul as shown in the example in Fig. 8. The number after LIBRARY is the number of new modules. The next lines are the new module names and their numbers. Note lhat all numerical input is floating-point even when the numbers are used as integers. The formats are all (3A4. F12.5).

The alphameric PROCESS signals the beginning of equipment and process data. An input

listing is required, consisting of a unit module name and the unit number followed by the stream numbers (in and out of the unit) and equipment parameters in the proper order (specified b\ the unit module subprogram) If unit numbers are negative, equipment parameters will be output. If stream numbers are negative, stream flows are outward. The formats are  $(3A4, 1-12.5)$  for unit name and number and <12X. 51-12.5) for ihe stream numbers and equipment parameters.

After the alphameric END. the number of s:.earns and stream variable values at zero time are input. The stream variable values should be given in the order indicated for the state variable array discussed previously, with the stream number and Hag as the first two. If the stream flag is negative, output is suppressed. Again the format is (12X. 5F12.5). The alphameric EXPLICIT or SPECIAL comes before each stream variable list. EXPLICIT indicates that values for a particular stream are listed. SPECIAL followed by a stream number indicates lhat values for that stream number through the stream number indicated in the array list are given. SPECIAL allows input of common values for a number of streams using one input list.

After the alphameric END, PROPERTIES indicates lhat coefficients for several different

proper!) correlation equations for each componcnl will be read. The number of property equations depends on the number following PROPERTIES. If -1 or -2 follows PROPERTIES, properly coefficients for waier or air, respectively, ate assumed by the program. The properly equation coefficient inpui in DYNSYE *is* the same as in DYNSYS: see Ref. 1 for details. The formats are (3A4. F12.5) and {I2X. 51 12.5).

After another alphameric END. GRAPH indicates with a subsequent number several graph lines (variables) to he plotted by CALPLT or EPEOI. The two numbers on ihe next line indicate the abscissa increment and the linenlot width. If the second number is 1.0, ihe lineplot is 50 spaces wide; if it is 0.0. the lineplot is 100 spaces wide. The next lines give the specifications for each variable graphed, the stream number and variable, and the lower and upper ordinate limits.

If the user desires to continue with a different number of iterations in a given time, or with a different number of iterations between printing, he follows the procedure that we showed in the example. The <sup>time</sup> given is the final time, and the number of iterations is the number as if beginning at zero time. The prompt END must be given after each ;.intinuation specification and also to end the simulation.

| *****                                                                                                    |                                                                                                    | *************       |                                |                  | <b>xxxxx</b>  |
|----------------------------------------------------------------------------------------------------|----------------------------------------------------------------------------------------------------|---------------------|--------------------------------|------------------|---------------|
| TEST SIMULATION OF A 14-STAGE<br>*****                                                                                                    |                                                                                                    | ************        | EXTRACTION COLUMN USING STGIDL |                  | *****         |
| <b>BEGIN</b><br><b>COMPONENTS</b><br>1 N/OUT<br>TIME<br>NO OF ITRTNS<br>FEED STRMS<br>COUPLED STMS<br>FIRST COMP<br>LAST<br>COMP<br><b>ITER</b><br><b>BTW PRT</b><br>NOISE STD DV<br>PERCNT<br>NOISE<br>MEAS NOISE S<br>M NOISE PRCT<br>autrut<br>NUMOUTPUT<br>CALPLOT | 4. O<br>10.0<br>100.0<br>500.0<br>1.0<br>33.0<br>$rac{4}{7}$ $rac{6}{9}$<br>10.0<br>i.OE-3<br>o. o<br>$1.0E - 2$<br>٥.٥ |                     |                                |                  |               |
| LIBRARY<br>TUBRXR                                                                                                    | 1.0<br>16.                                                                                                    |                     |                                |                  |               |
| PROCESS<br><b>STGIDL</b>                                                                                                    | $-1.0$<br>15.0<br>0,0<br>0.0                                                                                            | 0.0<br>0.0<br>13.7  | 0.0<br>-18.0<br>13.7           | -16.0<br>100.0   | 17.0<br>100.0 |
| <b>STOIDL</b>                                                                                                    | 0.30<br>-2.0<br>14.0<br>0.0<br>0.0                                                                                      | 0.0<br>0.0<br>19. Z | 0.0<br>-19.0<br>13.7           | -15.0<br>100.0   | 18.0<br>100.0 |
| <b>STGIDL</b>                                                                                                    | 0.30<br>-3.0<br>13.0<br>0.0<br>ō.ŏ                                                                                      | 0.0<br>0.0<br>13.7  | 0.0<br>-20.0<br>13,7           | -14.0<br>100.0   | 19.0<br>100.0 |
| <b>STOIDL</b>                                                                                                    | 0.30<br>-4.0<br>12. O<br>8.8<br>8.9                                                                                     | 0.0<br>0.0<br>13.7  | 0.0<br>$-21.0$<br>13.7         | $-13.0$<br>100.0 | 20.0<br>100.0 |
| <b>STGIDL</b>                                                                                                    | 0.30<br>$\frac{5}{11}$ .0<br>6.6                                                                                        | 0.0<br>0.0<br>13.7  | 0.0<br>-22.0<br>13.7           | $-12.0$<br>100.0 | 21.0<br>100.0 |
| <b>STGIDL</b>                                                                                                    | 0.30<br>$\frac{16}{10}$                                                                                                 | 0.0<br>0, 0<br>13.7 | 0.0<br>-23.0<br>13,7           | -11.0<br>100.0   | 22.0<br>100.0 |
| <b>STCIDL</b>                                                                                                    | 9.36<br>7.0<br>3.8<br>0.0                                                                                               | 0.0<br>U.O<br>13,7  | 0.0<br>$-24.0$<br>13.7         | -10.0<br>100.0   | 23.0<br>100.0 |
| <b>STGIDL</b>                                                                                                    | 0.30<br>-8.0<br>ë.o                                                                                                    | 0.0                 | 0.0                            | -9.0             | 24.0          |

*Vig. 7.* Example input for a 14-stage extractor with diversion on input line. (Continued on next page)

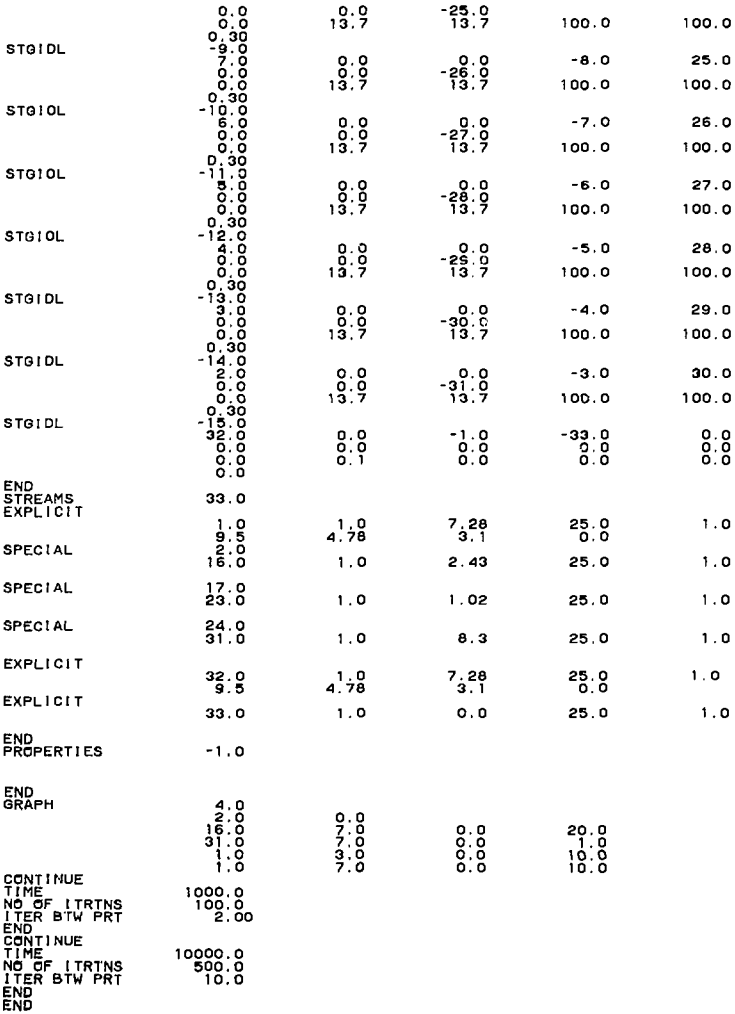

**Fig . 7 . (continued)** 

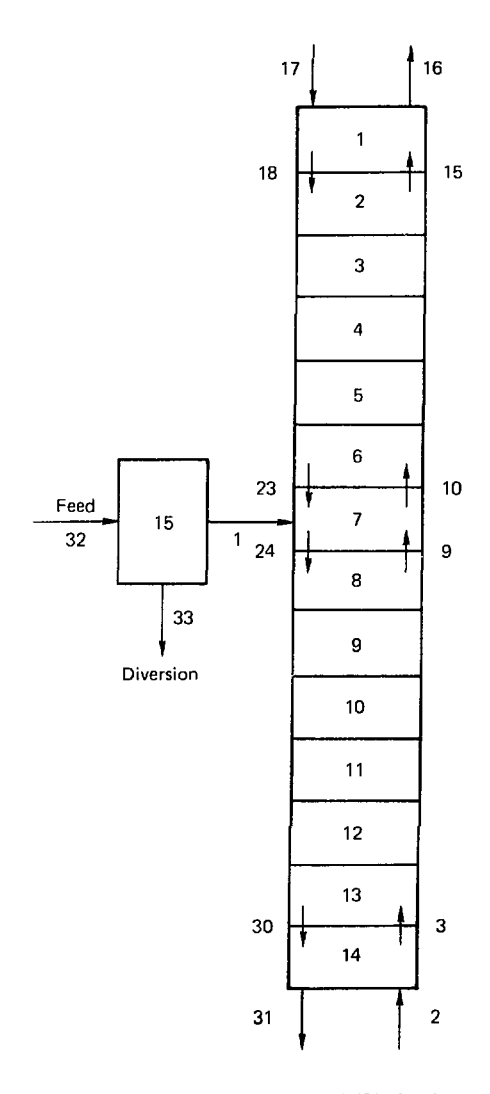

Fig. 8. Diagram of example extraction column. Unit 15 is of nearly zero volume for diversion simulation.

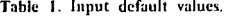

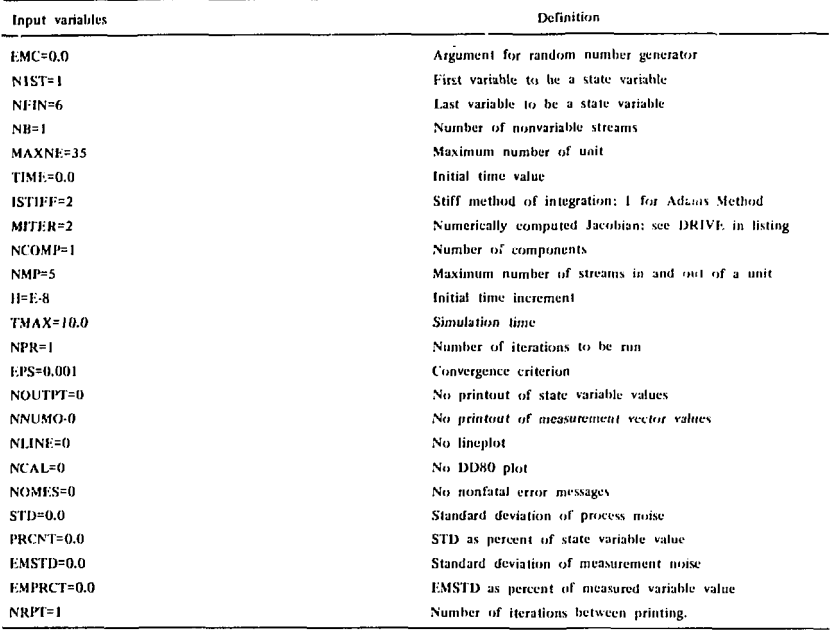

÷.

| Input variable      | Numerical value | Definition                                              |  |  |
|---------------------|-----------------|---------------------------------------------------------|--|--|
| BEGIN               |                 | Starts input process; all preceeding labels are ignored |  |  |
| <b>NONSTIFF</b>     |                 | Causes nonstiff integration                             |  |  |
| <b>COMPONENTS</b>   |                 | Number of components                                    |  |  |
| IN OUT              |                 | Number of streams in and out of unit                    |  |  |
| FEED STREAMS        |                 | Number of nonvariable streams                           |  |  |
| <b>FIRST VAR</b>    | x               | First variable to be a state variable                   |  |  |
| LAST VAR            | x               | Last variable to be a state variable                    |  |  |
| <b>DFLT</b>         | x               | Initial time increment                                  |  |  |
| TIME                | x               | Simulation time                                         |  |  |
| NO OF ITER          | x               | Number of interations to be run                         |  |  |
| <b>TOLERANCE</b>    | x               | Convergence criterion                                   |  |  |
| ITER BTW PRT        | x               | Number of iterations between printing                   |  |  |
| NOISE               | x               | Standard deviation of process noise                     |  |  |
| PERCENT NOIS        | х               | Above as percent of state variable value                |  |  |
| <b>MEAS NOISE</b>   | x               | Standard deviation of measurement noise                 |  |  |
| <b>M NOISE PRCT</b> | x               | Above as percent of state variable value                |  |  |
| OUTPUT              | х               | Print state variable values                             |  |  |
| NUMOUTPUT           | x               | Print measurement vector values                         |  |  |
| <b>LINEPLOT</b>     | х               | Print plot to be output                                 |  |  |
| <b>CALPLOT</b>      |                 | DD80 plot to be produced                                |  |  |
| <b>NOMESSAGE</b>    |                 | Frint nonfatal error messages                           |  |  |
| <b>INTEG METHOD</b> | х               | Value of MITER in integrator. <sup>2</sup>              |  |  |

Table 2. Input values.

**ANITER-2** causes Jacobian values to be numerically determined.

#### ourPUT

The output of DYNSYL begins with an echo of the input in almost the same form, as shown in lig . *<sup>l</sup>).* At each print lime beginning with  $IIME=0.0$ , all stream variables except for suppressed streams (negative stream number in STREAMS input) are printed. Figure 9 shows a sampling of output at various times. For each negative unit number the equipmen! specifications are also given at each print time. Any changes in stream variables or equipment parameters by interactive inpul are. of course, reflected in the output at the next print lime.

If a lineplot is specified, it will follow the slate variable and equipment parameler output after each simulation time (initial time and each continuation). Some care must be exercised in specifying the time (abscissa) spacing, as the Imeplot can become excessively long.

The DD80 plot produced by CALPET is placed on disk under the name PLTX. A separate plot is produced for each continuation of the simulation. That form of output is frequently the most useful for comparisons of various run conditions. Ixamples for the input and output are shown in Figs. 10 through 12.

Another form of output produced b\ DYN-SYI. is tailored for online data analysis methods such as Kalman tillers. The measurement data vector is computed in the MAIN program. The vector may contain any consecutive list of variables from each stream that is not an input (constant) stream. Values from each interaction of MAIN are printed by subrouline WRITI.P when NLMOlJTPl.'T is specified in the input. The form of the output is simply the time value followed by each state variable value in order with a format of (6H2.3).

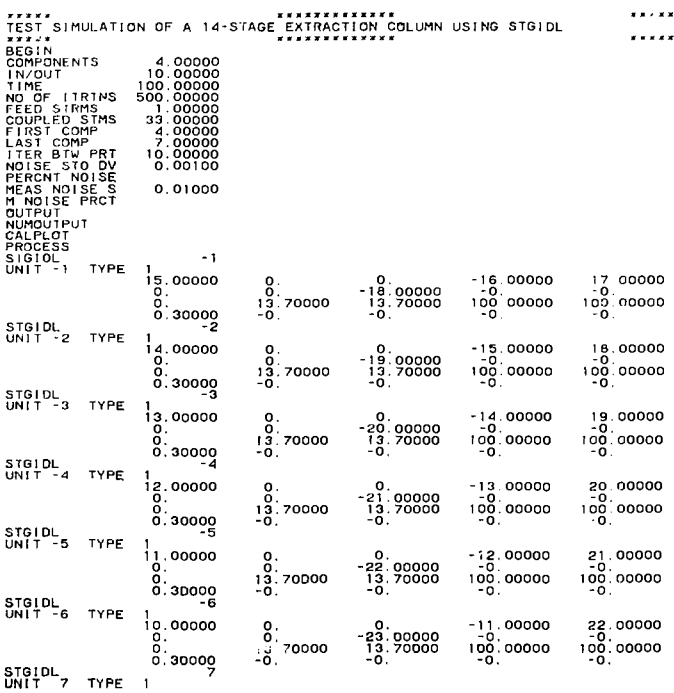

Fig. 9. Example output for a 14-stage extractor with divertor on input line. (Continued on next page)

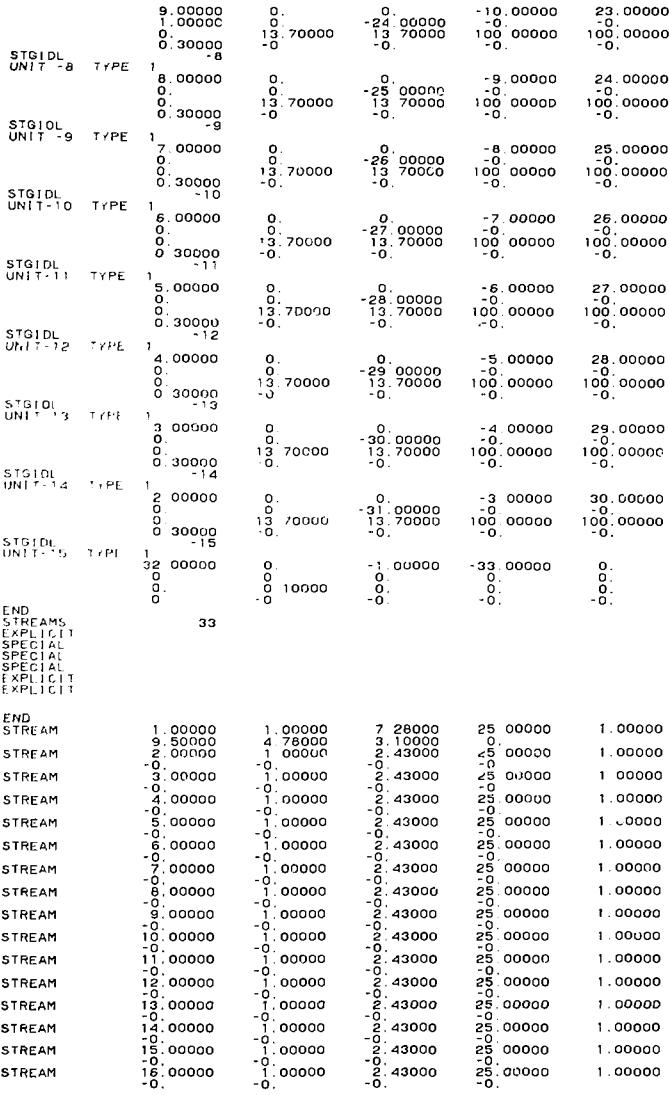

 $\mathcal{A}$ 

 $\mathbf{r}$  .

Fig. 9. (Continued)

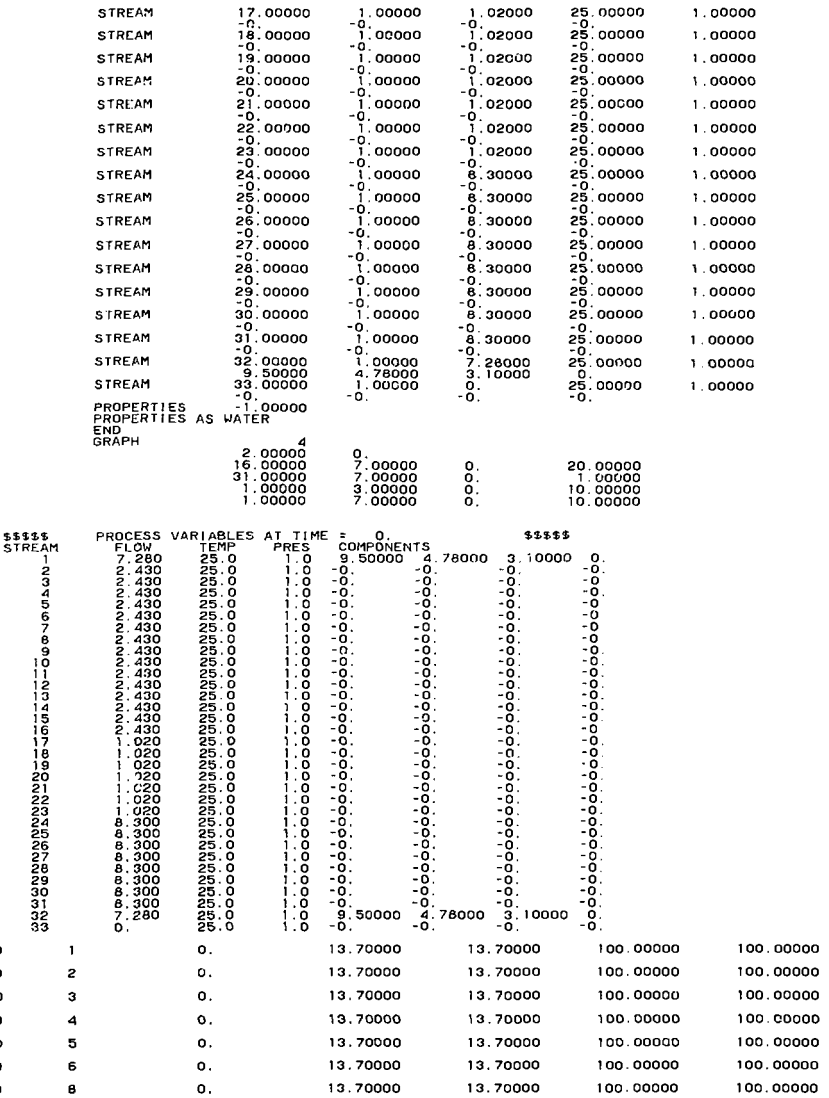

Fig. 9. (Continued)

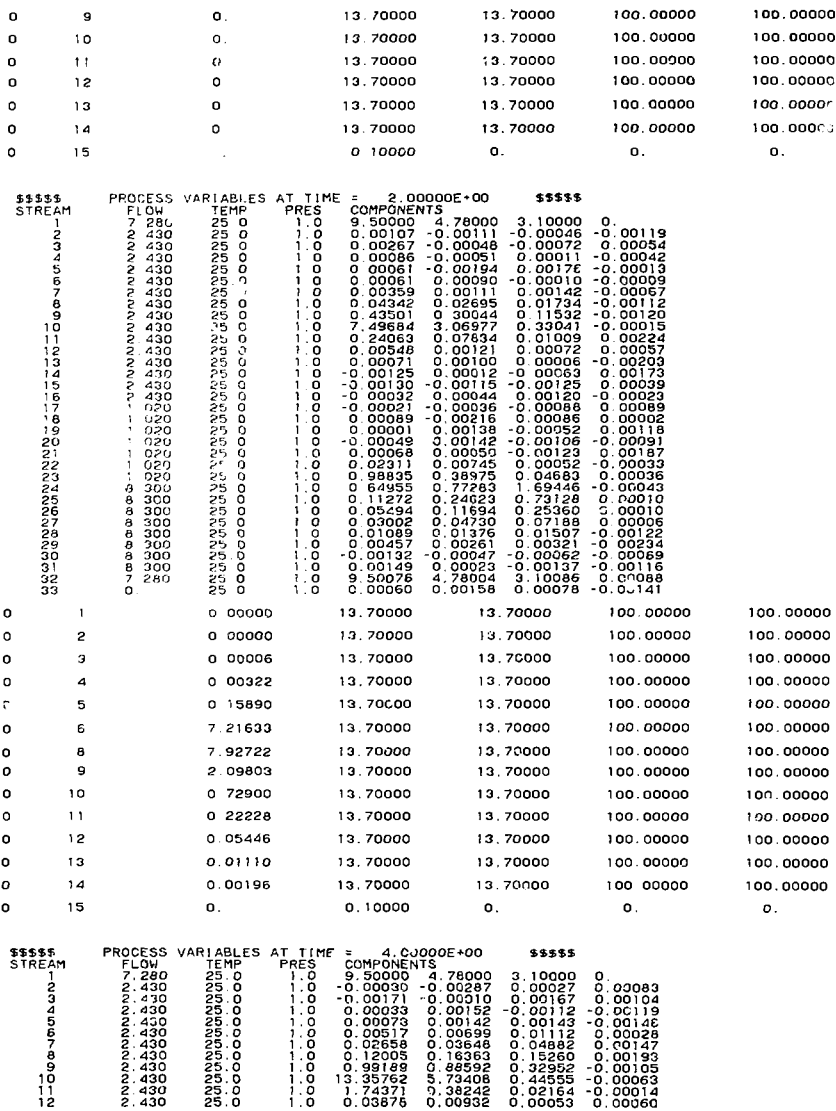

 $\frac{1}{2}$ 

Fig. 9. (Continued)

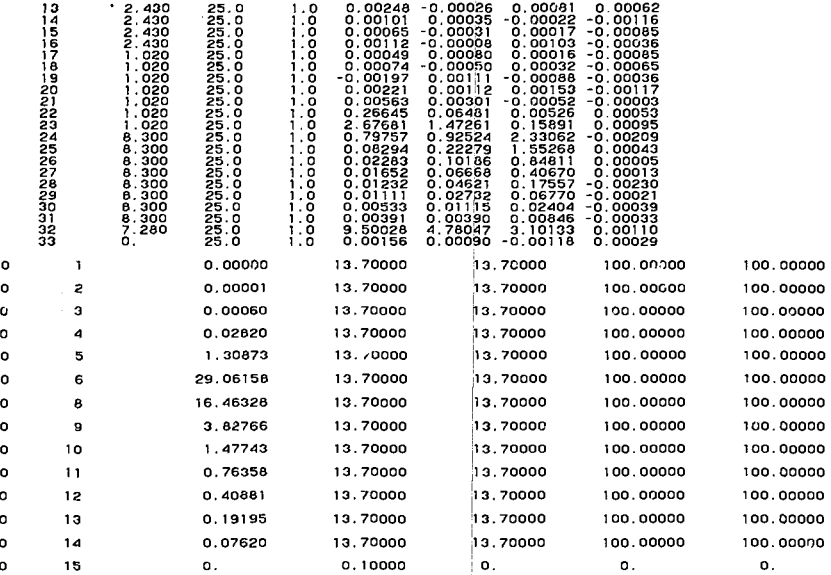

-1 Í

Fig. 9. (Continued)

 $22\,$ 

J.

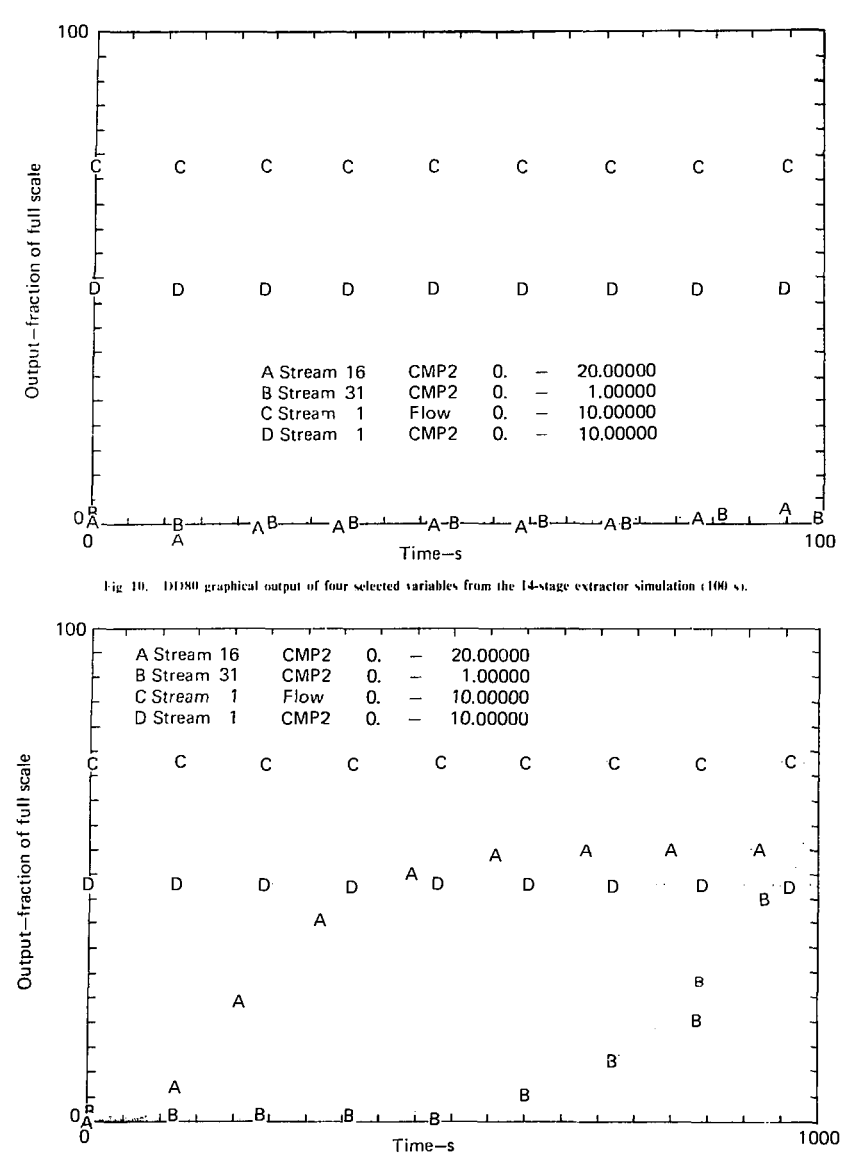

Fig. 11. DD80 graphical output of four selected variables from the 14-stage extractor simulation (1000 s).

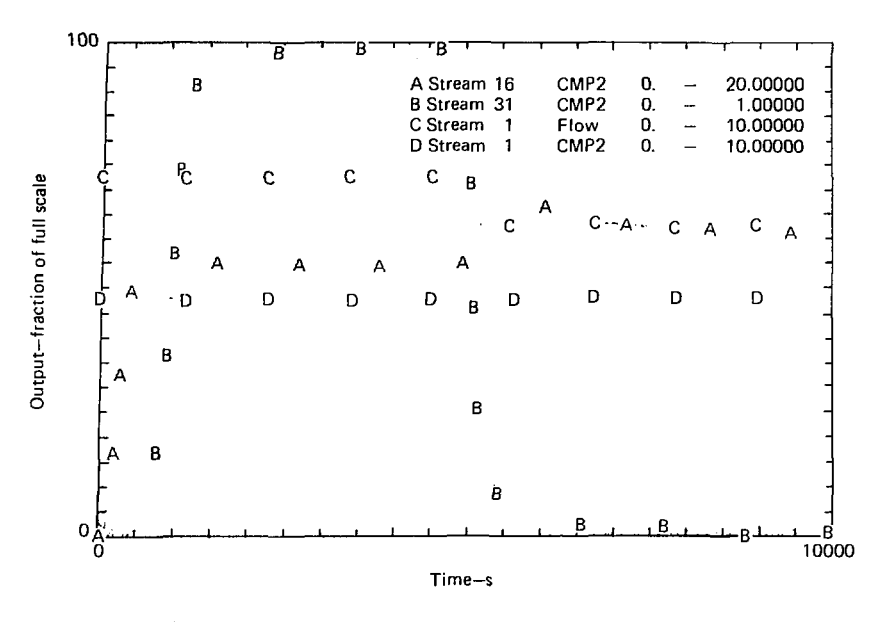

Fig. 12. DD80 graphical output of four selected variables from the 14-stage extractor simulation (10,000 s).

#### **PROGRAM DEFICIENCIES**

The DYNSYL code is now adequate for the dynamic simulation of a short series of units in a chemical plant, particularly one that is composed specifically of the unit modules now available for DYNSYL. The code has several shortcomings. however, that need to be remedied to ensure its most effective use. Some of these are summarized as follows:

• If some units are to be coupled and others not, at least two integrator programs are now required, because the GEAR-integrator is not written for such mixed operation.

• The code produces no flowsheet schematic in its output to key into the numerical and graphic output. Such a schematic would aid greatly in providing permanent documentation of the results.

• The graphic and interactive parts of the code are specific to the 14.1, computer system and must be rewritten for other computer systems.

• For general use in the chemical industry many more unit module subprograms must be written. The new modules should be written to be as general as possible with specific applications determined by attached subroutines.

DYNSYL has already proven useful in producing simulated dynamic data for evaluation of online material control methods. Further applications of the code will gradually expand its usefulness.

## **APPENDIX A UNIT MODULE SUBPROGRAMS**

#### **STGIDI. (Type 1)**

This subprogram as presently written represents one ideal stage for the coextraction of  $U^{+6}$  and Pu<sup>+4</sup> from other salts. The stage may have two feeds to and two effluents from each phase—organic and aqueous. The volumes *oi'* the two phases are constant at predetermined values. The sum of volumetric input flow rates must, therefore, match the sum of volumetric output flow rates. Instantaneous output flow rales are made to match any input How rate changes. If the aqueous volume is specified as zero, the module functions as a single-phase, perfectly mixed stage. As structured, the module may very easily be generalized to accommodate chemical reactions and, therefore, separation of Pu  $+3$  and U  $+6$ . Also, with a change in ORGPH, the equilibrium program and some statements containing the U and Pu molecular weights, any liquid-liquid extraction may be simulated.

*1* he nomenclature used in the program is as follows:

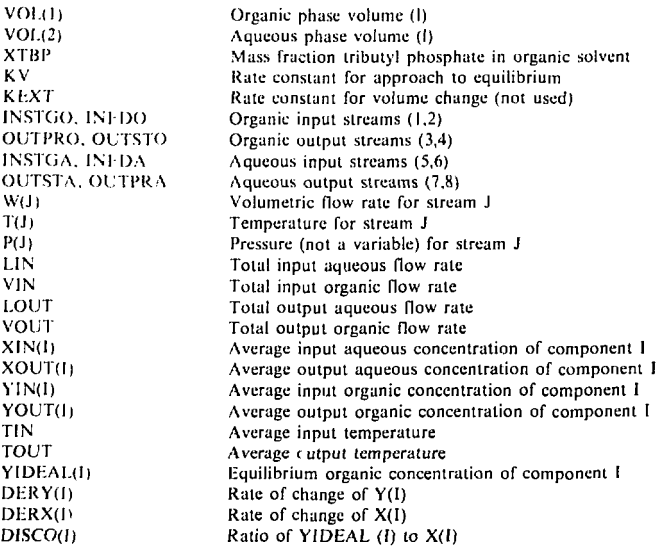

The equipment parameters, EP(IM,J), are as follows:

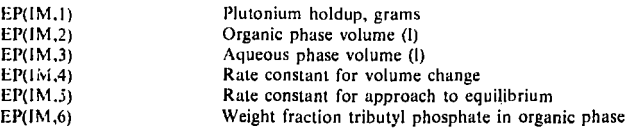

#### CONTLR (Type 2)

This module is a simple algebraic proportional-plus-integral control element. Its input stream  $X$  is information from a stream (temperature, concentration, flow rale). The output is a signal to a control device, such as a valve (VALV). If the deviation from a set point is  $E = (X<sub>-</sub>set point)/range$ , the output signal Y is given by dy/dt = K<sub>p</sub>(dH/dt + K<sub>1</sub>E), where K<sub>p</sub> and K<sub>1</sub> are proportional gain and integral constant, respectively. The module simulates this equation without using an outside integrator.

The nomenclature used in the module is as follows:

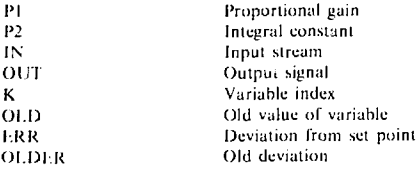

The equipment parameters to be specified are:

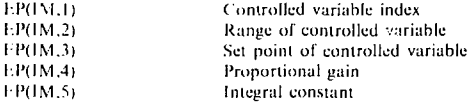

#### P1PK (Type 3)

Simulation of flow through a pipe is. for purposes of dynamic plant modeling, essentially time-delay with dispersion. If the pipe is relatively long, the dispersion may he ignored, so this module is a pure delay It is a modification of 1)1.AY in the original DYNSYS program. The delay time maj be fixed or based on pipe length and fluid velocity. The delay is accomplished by storing values of the stream variables for the correct number of lime increments, and then using the values previously stored as input (exit from the pipe). It is possible to delay only a selected part of a stream, making a crude simulation of dispersion possible. No integration is involved in this module.

The nomenclature is as follows:

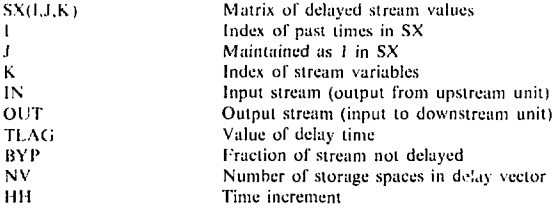

The equipment parameters that must be specified are:

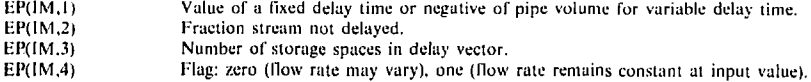

#### **EXTRTR (Type 5)\***

î.

This is u module for multistage extraction and chemical reaction simulation. It is based on a program written by L. F. Burkhart of Iowa State University, and is capable of simulating plutonium-uranium separation or coextraction with variable phase volumes. The module does not account for any backmixing or dispersion effects. The number of equilibrium stages may be specified up to 20; the feed stage may also be specified. The stage volumes are uniform and are determined from the specified column volume. It is also possible to specify the lime constant for changes in the phase volume ratio. Integration occurs within this module, so the integrator portions of DYNSYL are not used.

A schematic of the extraction column modeled is shown in Fig. A-l with names of some of the variables shown. The nomenclature used in the module is as follows:

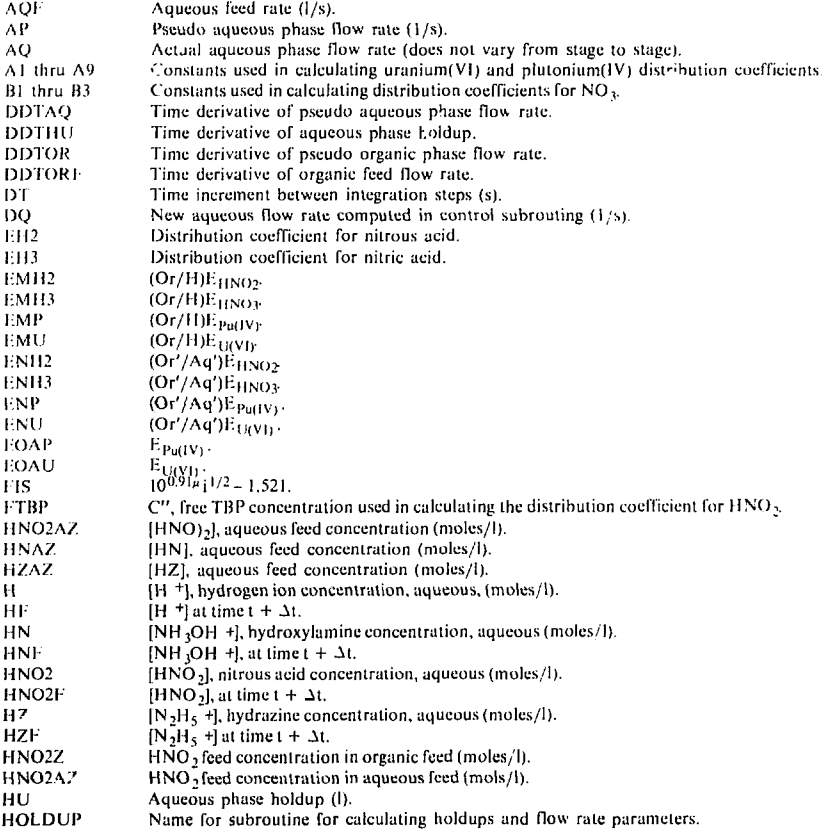

"There is no type 4.

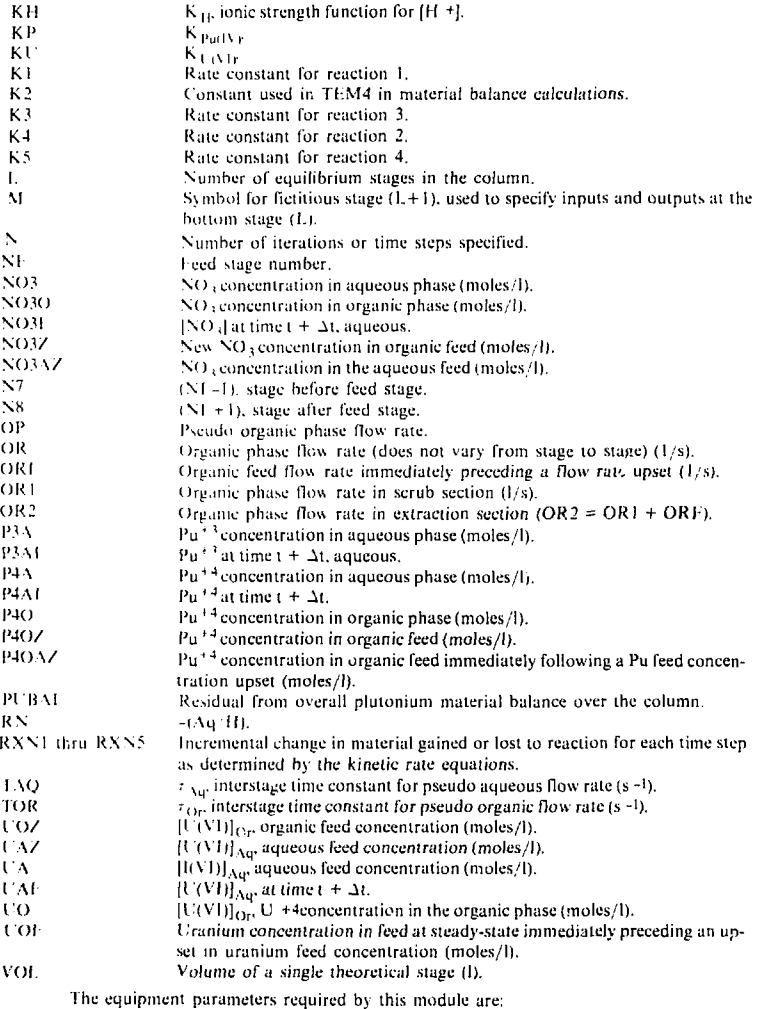

Ţ

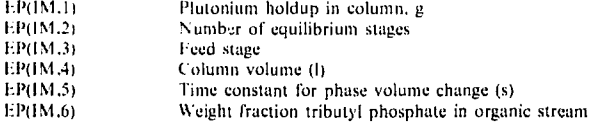

 $\blacksquare$ 

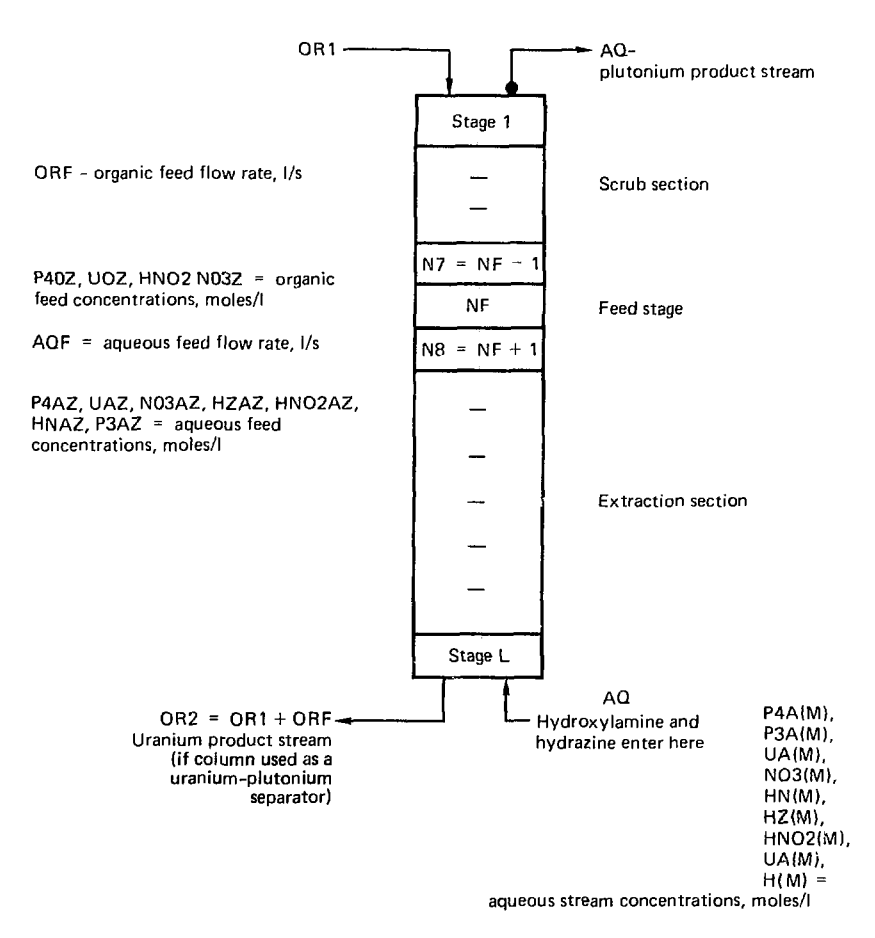

**lip,. A-l . Kxlruction column showing lucution of streams und principul turinblvs used in computer protlram.** 

#### **PRECIP** (Type 6)

This module simulates the dynamic behavior of a precipitator-reactor for the precipitation of Plutonium us oxalate. A major component of the simulation is involved in the computation of nucleation and growth rates of the precipitated Pu(C<sub>7</sub>O<sub>4</sub>), particles. Reference 15 details the derivation of the equations used to model the particle nucleation and growth process in the reactor. To use the module it is only necessary to specif) the reactor volume as the nucleation and growth rate constants are specified in the program. Two streams must enter the reactor, one containing the plulonium solution, the other the oxalate solution. Only one stream exits the reactor—a mixture of filtrate and precipitate.

The nomenclature used in the module is as follows:

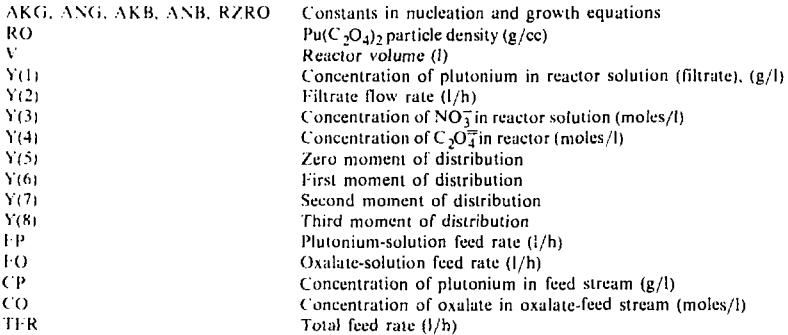

The equipment parameters are:

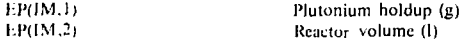

The output variables are as follows:

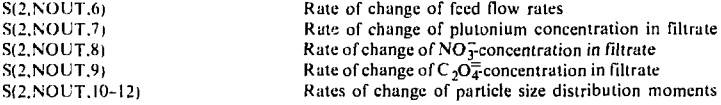

#### **EVAPTR (Type 7)**

This module is the simplest possible version of an evaporator module lhat may be used as a plutonium-solution concentrator simulation. It is an adaptation of the perfectly-mixed evaporaior written by Rudolf Rozsa at LLL. The solution properties were all internally generated and were fixed in Ihe earlier program. This program was generalized to use variable properties (density, heal of vaporization, heat capacity) computed by the property subroutines in DYNSYL. We integrated analytically in this module because the balance equations were linear.

The nomenclature used is as follows:

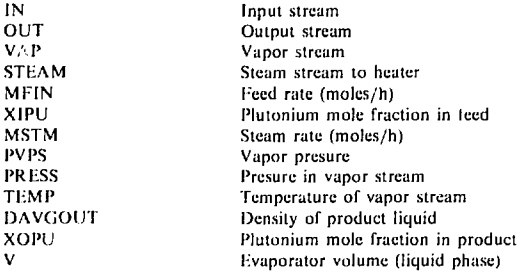

The only equipment parameters are:

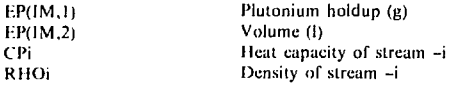

#### GNTRNS (Type 8)

This is a simulation of a unit capable of heat transfer, two-phase equilibrium (liquid-liquid or vaporliquid), and chemical reaction. The module is not yet perfected and more changes will undoubtedly be made. When perfected, the module will be able to simulate the dynamic behavior of ideal extraction and distillation (or flash) stages, mixed reactors, evaporators, heat exchangers, or condensers.

The nomenclature used in GNTRNS is the same as in STGIDL with some additional terms. These are as follows:

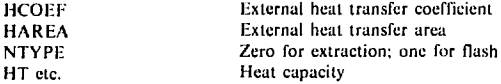

The equipment parameters to be specified are as follows:

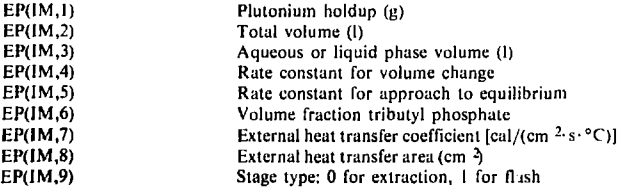

#### VALV (Type 9)

As written, this module simulates the simplest possible contro' valve or electrical current controller. The output rate is simply proportional lo the controller signal or proportional to the maximum controller signal (1.0 in this case) minus the current signal. Generalization to include other actions would be very simple.

The nomenclature is:

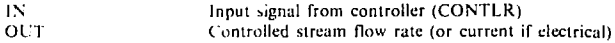

The unit parameters are:

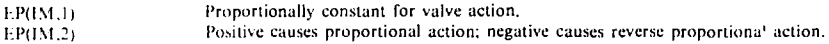

## **APPENDIX B PROGRAM LISTING WITH UNIT MODULE SUBPROGRAMS**

The DYNSYL code has many comments that help explain each section to the user. We have endeavored to make the unit module subprogram even more self-explanatory. The code is listed with the primary sections in the following order: main and input-output, physical properties, integrator, and unit modules, i he order of the specific subroutines and their purpose is as follows:

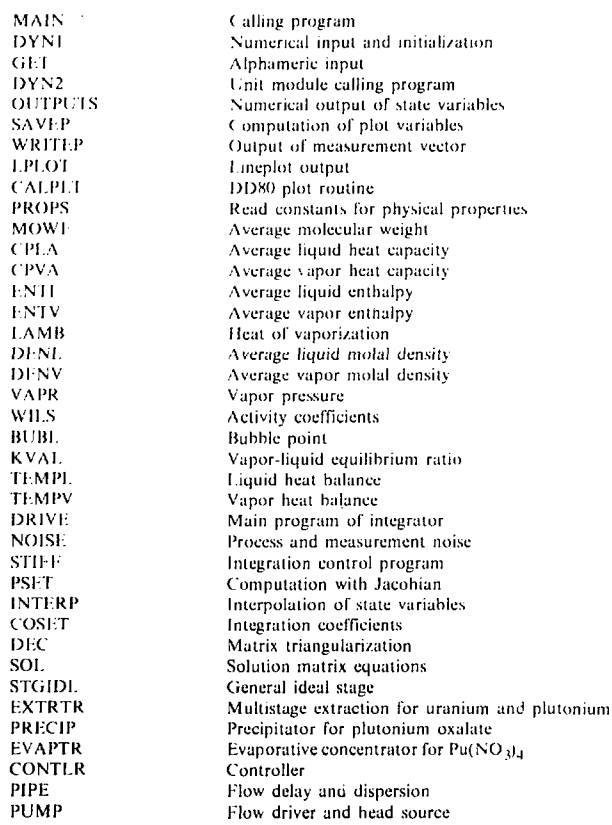

**--'** 

 $\alpha$  and  $\beta$
144 18 CONTINUE  $145L$  $146$ INITIALIZE PRINT AND INTEGRATOR PARAMETERS  $147<sub>0</sub>$  $14B$ NPRINT=0 149 INDEX=1 150  $JSTART = 0$  $151<sub>0</sub>$  $152<sub>c</sub>$ READ DATH  $153<sub>0</sub>$ 154 CALL DYN1  $155C$ 156 C SET UP INITIAL VALUES FOR GRAPH VECTOR COUNT  $157<sub>c</sub>$  $15B$  $HPTS = B$ 159  $PLOTT = 0.0$ 160 20 CONTTINIE 161 C TERMINAL INPUT 162 C  $163<sub>0</sub>$ WOT 59."(""TIME IS NOW "",F10.5)",TIME<br>WOT 59."(""TYPE TIME FOR NEXT PROCESS CHANGE, F10.5"")" 164 165 **RIT 59. "(F18.5)", CTIME** 166 167 F CONPUTATION INTERVAL SIZE 16B C  $169.0$ 170 HINC-TMAX-NPR  $171$ HH=HINC - 18.8  $172$ OTIME-TIME  $173C$  $174.0$ INITIAL PLOT AND PRINTOUT VALUES  $175<sub>0</sub>$ IF OISAVE.GT.0) CALL SAVEP 176 IF (HOUTPT, EQ. 1) CALL OUTPUTS 177 iża  $JSTART = 1$ 179 IF (TIME NE. 8.8) GO TO 48 LBB C 181 C **INCETIOL MEASUPEMENT DATA POINTS** 182 C GD 70 70 183 Tha an CONTINUE  $1B5$ TIME OTIHE HING 186 IF (EDMOARD CIRCLE OF TO 41 187 F  $188<sub>0</sub>$ TEPMINAL INPUT  $189.7$  $190$ UGT 59.10"TIME IS NOW ""-F10.5)",TIME<br>UGT 59.10"TYPE NUMBER OF COMPONENTS CHANGED, IS"")" 191 PIT 59.50191 CRUM išž 193 DO 46 1-1-100M LOT SALE FRINTE CHANGE STREAM AND COMP. NUMBERS, 215")"  $194$ PIT 59. 1215 F.TO.JO  $195$  $196$ imi 53.97°\*iYPE MGi VALUE FOR S(1,1,3), F18.5°°)"<br>RIT 50."(F18.5)",S(1,IC,JC) 197 198 46 CUNTTINE  $199$ LUT SHIP ("FTYPE TIME FOR NEXT PROCESS CHANGE, F10.5"")"<br>RIT 59."(F10.5)",CTIME 200 201 41 CONTINUE 202 **JUTFL-B** 203 IF (NO.GE. HF) GO TO 30 264  $N = 0$ 205 C 206 C CONVERT VARIABLE MATRIX TO VECTOR FOR INTEGRATOR 207 288 DO 43 I=118.NS 209 DD 42 J-N1.N2 210  $N = N + 1$ žij Y(H) -S(1,1,J) 212 42 CONTINUE  $213$ 43 CONTINUE  $214<sub>0</sub>$ 215 C CALL TO INTEGRATOR SUBROUTINE

SEE NOTES IN DRIVE FOR ARGUMENT VARIABLE DEFINITIONS 216 C 217 C AND VALUES FOR IMETH, THE INTEGRATION METHOD PARAMETER zie c 219 CALL DRIVE (N. OTIME, H. Y. TIME, EPS. IMETH. INDEX) 22R N≕G 221 C CONVERT VECTOR BACK TO VARIABLE MATRIX 222 C 223 C 224 DO 45 [=NB, NF 225<br>226 DO 44 J=N1.N2  $N = N + 1$ 222<br>228  $S(1, 1, J) = Y(M)$ 44 CONTINUE 229 45 CONTINUE 230 C COMPUTATIONS WITHOUT USE OF DRIVE 23 L D 232<br>233<br>234 C 30 IF (NF.ED.HS) GO TO 39 INTFL-1 235 T=0TIME 236<br>237  $Y(1) = 0.0$  $YDOT(1) = 0.0$ 238  $M = 1$ 239 DO 38 1-1.10 240  $T = T + H$ 241 CALL DYN2 (N, T, Y, YDOT) **3B CDNTINUE** 242 39 CONTINUE 243  $244C$ SAVE VALUES FOR PLOT 245 C 246<br>247 IF (NSAVE.GT.0) CALL SAVEP **HPRINT=NPRINT+1** 248 OT INE-TIME 249 IF CHPRINT.LT.NPRT) GO TO 77 HPRINT-0 250 251<br>252 C C PRINT QUTPUT IF NPRINT = NPRT 253 C 254 IF (NOUTPT.FO.1) CALL OUTPUTS 255 77 N=0 256 C<br>257 C COMPUTE MEASUREMENT VECTOR 258 C 259 DO 72 [=NB, NS 260 DD 71 J=N1.N2 261  $H = H + 1$ 262 XPLOT(N) = S(1, [, J) 263 71 CONTINUE 264 **72 CONTTHUE** 265 **NSTATE** \*N 266 C 267 C<br>268 C ADD MEASUREMENT NOISE 269<br>270 CALL NOISE (NSTATE, XPLOT, EMSTD, EMPROT, EMC) c 271 C<br>272 C PRINT MEASUREMENT DATA 273<br>274 IF (NNUMO.EQ.1) CALL URITEP 47 CONTINUE 275 TF IN=0.99999\*TMRX 276 IF (TIME, LT, TFIN) GO TO 40 277 C 270 C PRINT PRINTPLOT 279 C 280 IF FILINE.EQ. () CALL LPLOT 281 C 282 C<br>203 C PLOTTER CALL 284 IF (NCAL.ED.1) CALL CALPLT 285 C 286 c TEST FOR CONTINUATION DATA 287 Ë 288 CALL GET (N.M.X.D)

þ

36

 $\sigma_{\rm{max}}$  $\sim$ 

289 IF (N.EO.4HEND ) CALL EXIT(1) 290 C 291 C REPEAT SAME SIMULATION 292 C 293 IF (N.EO.4HREPE) GO TO 18 294 C 295 C CONTINUE FOR ADDITIONAL TIME 296 C<br>297 IF (N.EO.4HCONT) GO TO 100 290 URITE (NERR. 110) CALL EXIT(1) 299 380 100 CALL DYN1 301 GO TO 20 302 C 303 C 304 118 FORMAT (41H LAST CARD MUST BE END.REPEAT OR CONTINUE) FORMAT (2,20X,21H+++TMAX APPROACHED+++) 305 120 END 306 307 C 308 C 309 SUBROUTINE DYN1 310 C DYNI READS AND ECHDES THE DATA SET 311 c 312 D 313 COMMON ZUNITZ IN NMP 314 COMMON /MAT/ MP (35, 13), EP (35, 18), S (2, 45, 13), EX(58) 315 COMMON / CON/ NCOMP. NC5. NE. NS. TMAX. NC3. NB. N1.N2. NF COMMON /PLT/ NPLOTS.PLOTI.PLOTD(15,4).PLOTT.PTYPE<br>COMMON /OUT/ NOUTPT.NLINE.NCAL.NPR.NSAVE.NNUMO 316 317  $318$ COMMON / GERR/ JSTART, IMETH, TIME, H, HH, HINC, EPS. T, INTFL COMMON /IO/ NIN.NOUT.NERR.NPOINT.NPRT 319 COMMON/LARM/STD.PRCNT.EMC.EMSTD.EMPRCT 320 321 DIMENSION AM(200). 55(2.45.11) 322 DIMENSION ITAG(30), JTAG(30)  $323C$ 324 C EQUIPMENT (UNIT) MODULE NAMES 325 C 326 DATA ITAG/4HSTGI, 4HCONT, 4HP IPE, 4HPUMP, 4HEXTR, 4HPREC 327 1, 4HEVAP, 4HENTR, 4HVALV, 21\*4H - 1 328 DATA JTAG/4HDL J4HLR  $-4H$  $.4H$  $4HTR$ ,  $4HIP$ 1.4HTR .4HNS , 22\*4H 329 330 C 331 IF (JSTART.NE.0) GD TO 310 332 LRITE (NOUT.390) 333 C DEFAULT VALUES 334 C 335 C  $EMC = 0.0$ 336  $NIST = 1$ 33. 338  $MFIM = 6$ 339  $MB = 1$ 340  $HF = 0$ MAXNE=35 341 342 **TIME=0.0**  $ISTIFF = 2$ 343 344  $MITER = 2$ 345  $H = 1.0E - 0B$ 346  $HCGIP = I$ 347  $MIP = 5$ 348 TMAX=10.0 349  $HPR = 1$ EPS=0.001 350 351 NOUTPT=0 352 NNUMO=P 353 NLINC=8 354 **NCAL=0** 355 NOMES-0 356 XMIN-1.0E-B6 357  $STD = 0.0$ 358 PRCNT=0.0 359 EMSTD-0.D 350 EMPRCT=0.0  $NERT = 1$ 361

 $\mathbf{q}$ 

s.

37

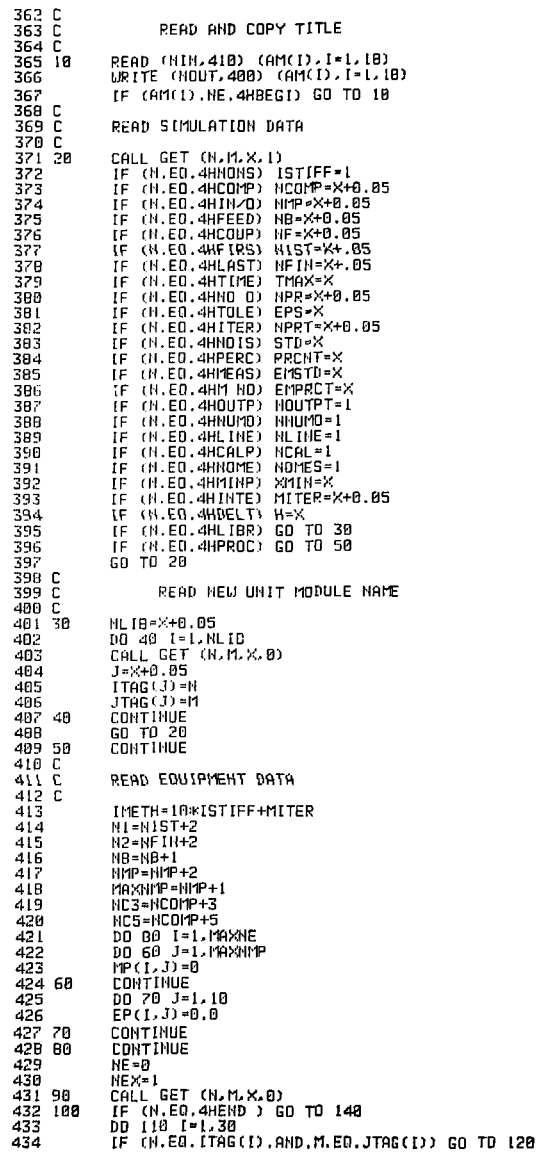

- 1

435 118 CONTINUE WRITE CHERR.420) N.M<br>CALL EXIT(I) 436 437 438 128 CONTINUE 439  $NE = NE + I$ MP (NE, 1) = X+S IGN (8.85, X) 44F  $MP(NE, 2) = I$ 441 READ (RIN.450) (AM(I).1=3.NMP) 442 DD 130 J=3.NMP 443 444  $X = H1(J)$ 445 MP (NE, J) = X+S (GN (0.05, X) 446 130 **CONTINUE** LRITE (NOUT, 430) (MP(NE, I), I=1,2)<br>LRITE (NOUT, 470) (AM(I), I=3, NMP) 447 448 READ (HIN.450) (EP(NE.I).I=1.10) 449 450 URITE (HOUT, 470) (EP(NE, I), [=1,10) 451 CALL GET (N.M.X.0)<br>IF (N.ME.4HEXTR) GO TO 100 452 453 NNX=X+0.05 454 NPK=NNX+NEX-1  $455$ READ (NIR, 450) (EX(J), J=NEX, NMX) URITE (NOUT, 450) (EX(J), J=NEX, NMO 456 457 IMP (NE, NMP+1) =NEX 458 **NEX-NEX-NNX** 459 GD TO 98 460 C 461 C<br>462 C READ STREAM DATA  $463, 148$ CALL GET (N.M.X.B)  $464$ IF (N.NE.4HSTRE) GO TO 150 GO TO 160 465 LRITE (NERR.360) 466 150 467 CALL EXIT(1) **CONTINUE** 468 168 469 HS-X+0.05 DO 180 1=1.NS 428 42 I  $S(1, 1, 1) = I$ 422 C 423 C DEFAULT STREAM FLAG 474 C 425  $5(1, 1, 2) = 1.8$ 426 C 427 Ō DEFAULT FLOW RATE, L/S 478 C 429  $5(1.1.3) = h.B$ 480 C 481 C DEFAULT TEMPERATURE. D 482 C  $S(1, 1, 4) = 25.0$ 483 484 C DEFAULT PRESSURE, ATM 485 C 486 C 487  $5(1.1.5) - 1.0$ 480 C DEFAULT CONCENTRATIONS 489 C 490 C DO 170 J=6.NC5 491 492  $S(L, I, J) = 0.0$ 493 **178 CONTINUE** 180 CONTINUE 494 495 190 CALL GET (N.M.X.-1) IF (M.EQ.4HEXPL) GO TO 200 496 IF (N.EO.4HEND ) GO TO 250 497 IF (N.EO.4HSPEC) GO TO 220 498 499 GO TO 190 500 C READ STREAM VALUES FOR SPECIFIC STREAMS NUMBERED AM(1) 501 C<br>502 C 503 200 READ (NIN.440) IT. (AM(I), I=1.5) IF (IT.EO, 4HEND ) GO TO 250 564 505 READ (NIN.450) (AM(I).1-6.NC5) 506 N=AM(1)+0.05 DO 210 [=1.NC5 507 509  $SU(N, I)$  =AM(I)

÷

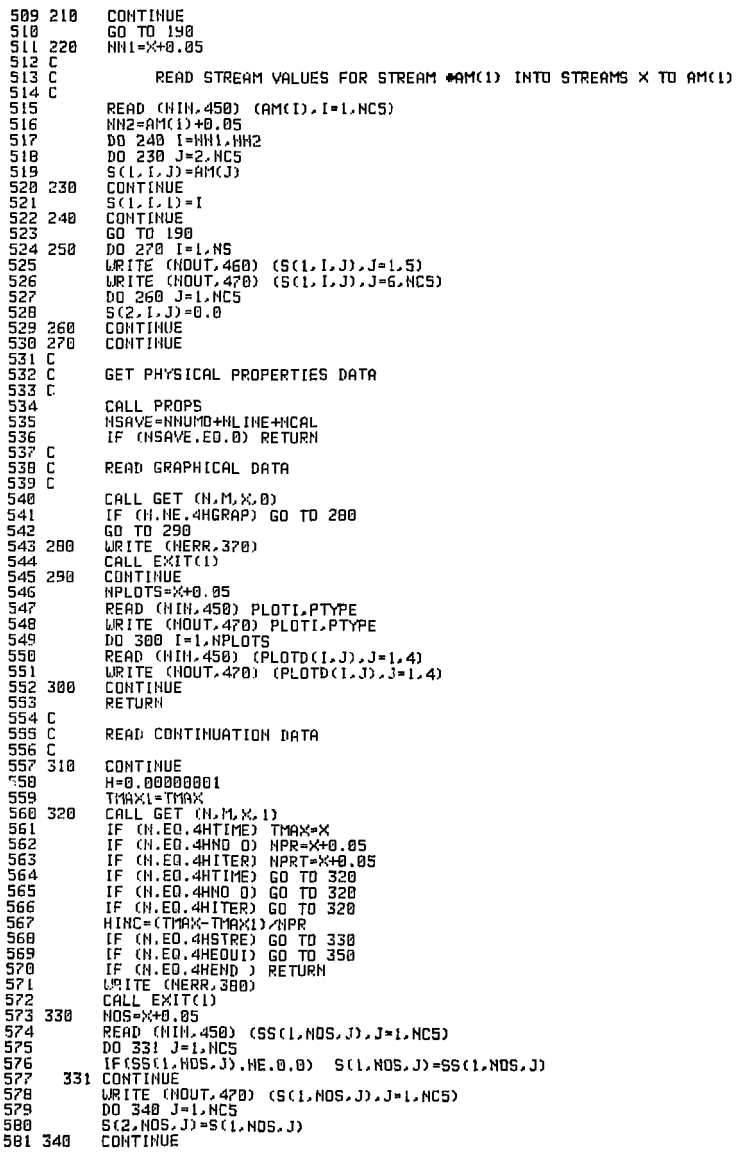

 $\mathbf{I}$ 

5B2 GD TD 320 583 350 NOEP-X+0.05 584 READ iNIN.450) (EP (NOEP. J). J= 1-10) 5B5 URITE <NOUT,470) (EPINOEP,J).J-1.IB) 506 GO TD 320 SB? C 588 C<br>589 C FREE FORMAT (DEC SYSTEM-10) 590 C<br>591 C 591 C 44 F0RMAT(R4,5F) 592 C - 45 FORMAT(SF)<br>593 C 594 360 594 368 FORMAT (27H STREAMS CARD SHOULD FOLLOW)<br>595 370 FORMAT (27H GRAPH CARD SHOULD FOLLOW)<br>596 380 FORMAT (27H ERROR IN CONTINUATION DATA) 59? 39B FORMAT (IHl) 598 4BU FORMAT (IX,1BA4) 599 410 FORMAT (1884)<br>600 420 FORMAT (168 E 600 420 FORMAT (ISH EQUIPMENT NAME .2A4.21H HAS NOT BEEN DEFINED)<br>601 430 FORMAT (SH UNIT,I3.6H TYPE,I3) 601 430 FORMAT (5A UNIT.13,6H<br>602 440 FORMAT (A4.8X.5F12.0) 602 44B FORMAT (H4,8X.5F12,B) 603 45B FORMAT tI2K.5F12.5) 604 4BB FORMAT (7H STREAM,5X,5F12.5) 6B5 4?B FORMAT U2X,5F12.5) GB6 49B FORMAT (/47HHLL SCK. 1.3) AND EPCIM..3 AND 4) ARE DIVIDED BY .2X.FS.3) 60? END SOB SUBROUTINE GET (NAME1.NAME2.X.IFG) 609 C<br>610 C 610 C GET IS CALLED BY DYN1 TO READ AMD ECHO THE ALPHANUMERIC 611 C DATA U0RD5 OF THE DATA SET 612 C<br>613 613 COMMON .'ID,' M IH,NOUT.NERR,NPDINT  $614 \cdot 10$  READ (N)N,60) NAME1,NAME2,NAME3,X<br> $615$  IF (NAME1,NE,4H ) GO TO 20  $615$  IF (NAMEL.HE.4H )<br> $616$  IF (ABS(X).LT.1 616 IF (ABS(X).LT.l.BE-20) GD TO 10 61? URITE H1ERR,?B) 61B GO TD 10 619 2B CONTINUE 620 IF (ABSIX).LT.l.BE-20) GO TO 30 621 IF riFGI 30-40,50 622 3B WRITE i WHIT. 90) NAME1,NAME2,HAME3 623 RETURN 624 40 N=X<-BIGN<0.01.X) 625 URITE (I1OUT.S0) NAME 1.NAME2. NAME3.N 626 RETURN 62? 50 WRITE (NOUT.90) NAME1.HAME2,HHME3.X **RETURN** 629 C<br>630 C 63D C FREE FORMAT (DEC SYSTEM-IB) 631 C 632 C 6 FORMAT!3H4.5F) 633 C 634 C<br>635 GO 635 GO FORMAT (3A4.F12.B)<br>636 70 FORMAT (46H WARNIN 636 70 FORMAT (46H WARNING – DATA SKIPPED WHILE READING KEYWORDS)<br>637 80 FORMAT (1X,3A4,111) 63? SB FDRMAT (IX, 3A4, 111) FORMAT (I.X, 3A4, F11.5)<br>END £39<br>640 640 SUBROUTINE DYN2CN.T.Y.YDOT) 641 C<br>642 C 642 C DYN2 IS CALLED BY THE INTEGRATOR PROGRAM (DRIVE) 643 C DYH2 MARCHES DOUM THE PROCESS MATRIX. CALLING THE SUBROUTINES 644 C REPRESENTING THE DIFFERENT UNIT COMPUTBTIONS TO BE EXECUTED 645 C OH BOTH THE PREDICTOR AND CORRECTOR STEPS 646 C<br>647 64? COMMDN •UNIT.' II1.NMP 648 COMMON .'HAT.' MPC35, 13) ,EP(35. IB) .5(2.45 , 13). EXC5B) 649 COMMDN .'COIV NC0MP.NC5.NE,NS, TMAX.NC3.NB.H1, H2.NF 650 COMMDH .-GERR' JSTART. IMETH, TIME- H, H INC. EPS, TT, INTFL 651 DIMENSION YDDT(N).YCH) 652 IF (NB.GE.HF) GO TO 6  $N = 0$ 654 C

**41** 

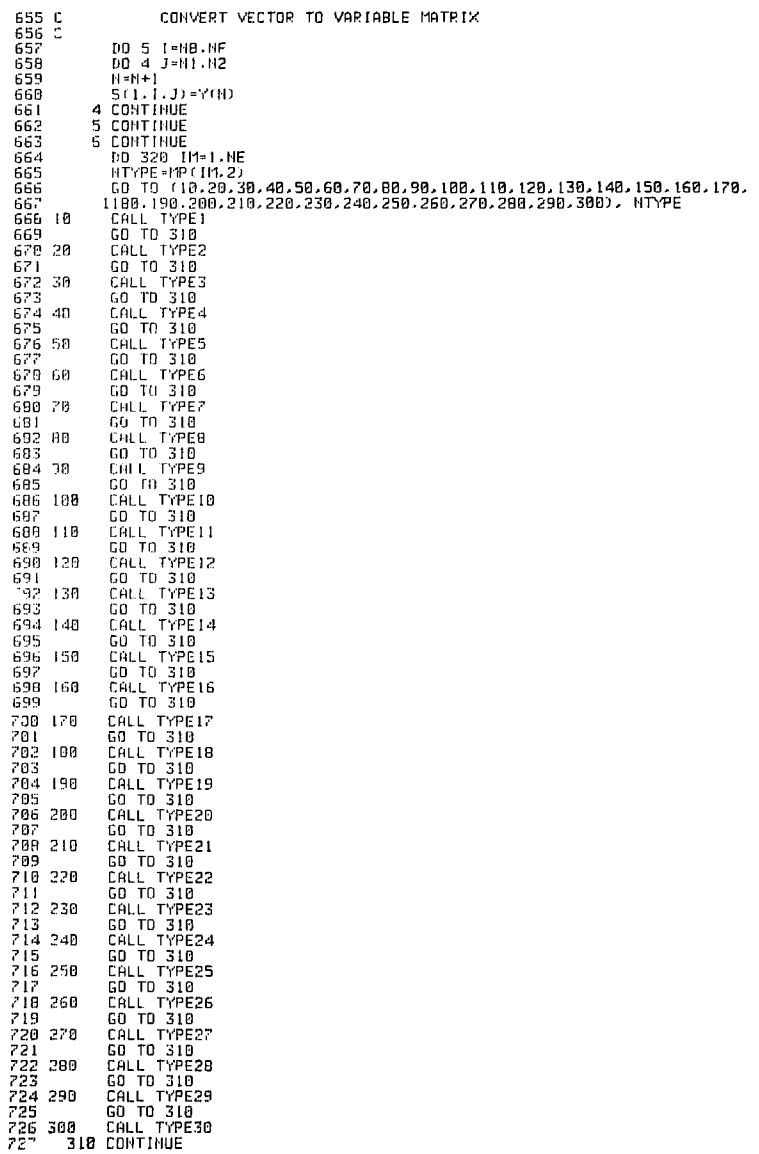

 $\mathbf{I}$ 

٠

and the

728 320 **CONTINUE** IF (HB. GE. NF) GD TO 342 229 730  $H = 0$ 731 E 732 CONVERT VARIABLE MATRIX TO VECTOR - C 733 C 734 DO 341 I-MB.NF 735 PO 348 J=ML/N2 736  $H = H + 1$  $737$ YDDT(N)=5(2,1.J) 738 340 CONTINUE  $\frac{135}{140}$ 341 CONTINUE 342 CONTINUE 741 **RETURN** 742 FND 743 SURPOUTINE OUTPUTS  $744C$ 745 E THIS SUBROUTINE PRINTS THE RESULTS 746 C 747 Ē IF STREAM FLAG IS -VE.STREAM IS NOT PRINTED IF EQUIPMENT NUMBER IS -VE, IST 5 EQUIPMENT PARAMETERS ARE PRINTED 74B C 749 C F PST EQUIPMENT PARAMETER IS ALWAYS MASS OF 75B C CONPONENT TWO 751 C 252 COMMON / MAT/ MP (35, 13) / EP (35, 16) / S (2, 45, 13) / EX (50) 753 COMMON /CON/ NCOMP.NCS.NE.NS. TMAX.NC3.ND.NIST.NFIN COMMON <GERR> JSTART, IMETH, TIME, H, HH, HINC, EPS, T, INTFL 754 COMMON / ID/ NIN, NOUT, NERR, NPOINT 755 IF LISTHRT.EG.O) WRITE (NOUT, 30) 756 252 URITE (NOUT 48) TIME URITE (NOUT.SB) 758 759 DO 10 T=1.HS IF (\$(1,1,2),LT.0.0) GO TO 10 768 761 HN=5(1, I, 1) +0.01 762 URITE (HOUT. 78) NN, (S(1, 1, J). J=3,NC5) 763 10 CONTINUE 764  $10.20$   $1 - 1 - 1$ IF THREE IL GT.8) GD TO 20 765 766 K=1ABS (PP(1,1)) URITE (HOUT.60) K. (EP(1,3), J=1,5) 767 768 2D CONTINUE 769 **RETURN** ם 220<br>רו?ד 772 30 FORMAT (IHI) 773 40 FORMAT (2221X, 5(1H\$), 5X, 30HPROCESS VARIABLES AT TIME =  $F11.5.5x$ 774  $1.5(1HF)/1$ 225 50 FORMAT (47H STREAM **FLOW TEMP** PRES COMPONENTS./) 776 60 FORMAT (1H0.5X.13.5X.5F15.5) 777 FORMIT (1X, 15, F12, 3, 2FB, 1, 1X, 5F9, 5, 7, 35X, 5F9, 5) 70 778 END 779 SUBROUTINE SAVEP 780 C 78I THIS SUBROUTINE SAVES POINTS FOR USE BY GRAPHICAL OUTPUT ROUTINES - C 782 E 283 COMMON /MAT/ MP(35,13), EP(35,10), S(2,45,13), EX(50) COMMON /PLT/ HPLOTS, PLOTI, PLOTD (15, 4), PLOTT 784 785 COMMON /GERR/ JSTART, IMETH, TIME, H, HH, HINC, EPS, T, INTFL CONNON /GRAPHC/ NPTS.TPLOT(1500).YPLOT(1500.15).XPLOT(1000) 786 707 COMMON /10/ NIN.NOUT.NERR.NPOINT 788 COMMON/LARM/STD, PRONT, EMC, EMSTD, EMPROT 789 C 298 C NOTE - SUBROUTINE IS DIMENSIONED FOR NPTMAX POINTS 791 C 292 C -- SEE TPLOT AND YPLOT ABOVE 793 C 294 DATA HPTMAXZISBRZ 795 C 796 INITIAL POINT IS SAVED -0 797 C 798 IF (JSTART.ED.D) GD TO 10 799 C

Ŷ.

888 C DETERMINE WHETHER TO SAVE POINT PLOTT IS TIME VALUE OF PREVIOUS POINT SAVED 801 C nn?  $\mathbb{C}$ PLOTI IS APPROX TUICE INCREMENT OF TIME 803 C XSPACE=(TIME-PLOTT)/PLOTI 884 NSPACE - XSPACE 805 YSPACE = NSPACE 806 867 IF (CXSPACE-YSPACE).GT.0.5) NSPACE=NSPACE+1 IF (HSPACE.LT.1) RETURN BAA 809 10 CONTINUE **B10 C** 811 NPTS COUNTS NUMBER OF POINTS, MUST BE .LE.NPTMAX r 812 C NPTS=NPTS+1 813 IF (NPTS.GT.NPTMAX) GO TO 30 8ĺ4 815 DO 20 1-1. HPLOTS  $016$ NI=PLOTD(1,1)+0.01 8 î Ž H2=PLOTD(1.2)+0.01 õia c 819 C STORE DEPENDENT VALUE IN VPLDT 82A C  $021$ YPLOT (HPTS, D = S(1, N1, N2) 822 DUM=YPLOT(NPTS, I) 823 CALL NOISE (1.DUM.EMSTD.EMPRCT.EMC) YPLOT (NPTS, 1) = DUM 824 B25 2B CONTINUE 826 C 827 Ē STORE TIME VALUE IN TPLOT 828 C 829 TPLDT(MPTS)=TIME 830 C 831 C UPDATE PREVIOUS TIME VALUE 832 **c** 833 PLOTT=11ME 834 **PETURK WRITE** (HERR.40) 835 30 836 CALL EXIT(1) 837 c 838 C FORMAT (36H NOT ENOUGH POINTS IN COMMON/GRAPHC/) 839 40 END R4B SUBROUTINE LIRITEP 841 842 C THIS SUBROUTINE WRITES THE SAVED POINTS ONTO DEVICE NPOINT c 943 ē THIS COULD BE A DISK FILE OR LINE PRINTER 844. 045 C COMMON /GERR/ JSTART.IMETH.TIME.H.HH.HINC.EPS<br>COMMON /GRAPHC/ NPTS.TPLOT(1500).YPLOT(1500.15).XPLOT(1000) **B46** 847 848 COMMON /PLT/ NPLOTS, PLOTI, PLOTO(15, 4), PLOTT, PTYPE, NSTATE 849 COMMON /CON/ NCOMP.NCS.NE.NS. TMAX.NC3.NB.NL.N2.NF COMMON /IO/ NIN.NOUT.NERR.NPOINT 850 WRITE (MPDINT, 100) TIME, (XPLOT(K), K=1, NSTATE) 851 CONTINUE 852 20 853 **RETURN** 854 C 855 C 856 30 **FORMAT (INI)** 857  $49$ FORMAT (22H NUMBER OF VARIABLES = 13. 4) 858 58 FORMAT (19H NUMBER OF POINTS = 14, ///) 859 60 FORMAT (7H) COLUMN, 9X, GHVAR IABLE, 24X, 5HRANGE, 7) 860 70 FORMAT (4)(, IHI, 7X, 4HTIME, 1BX, 2E14.5) (2K, [3, 7K, 6HSTREAM, I3, IX, A4, 2H (, I2, IH), 3X, 2E14, 5) 861 80 FORMOT 862 90 **FORMAT**  $(\angle \angle)$ **FORMAT (6F12.3)** 863 100 864 EMD 965 SUBROUTINE LPLOT 866 967 C THIS SUBROUTINE CREATES A LINEPLOT OF THE DESIRED OUTPUT VARIABLES LINEPLOT CAN BE EITHER 50 OR 100 SPACES WIDE 86B C 869<br>870<br>871 -C CDMMON /PLT/ NPLOTS.PLOTI.PLOTD(15.4),PLOTT.PTYPE CDMMON /GRAPHC/ NPTS.TPLOT(IS00).YPLOT(IS00,IS).XPLOT(I000) COMMON /10/ NIN, NOUT, NERR, NPOINT 972

823 DIMENSION ISTRACLES, ISYMCISE, ILINECLIAE 874 C 875 C FIFTEEN LINES CAN BE PLOTTED 876 C 822 DATA ISYM/IHA, IHB, IHC, IHD, IHE, IHF, IHG, IHH, IHT, IHJ, IHK, IHL, IHM, IHN, 878 'LLHOZ 829 DATA ISTRIV4HSTRI, 4HFLAG, 4HFLOU, 4HTEMP, 4HPRES, 4HCMP1, 4HCMP2, 4HCMP3 880 1.4HCMP4.4HCMP5.4HCMP6/  $891$  C 982 C DETERMINE LIIDTH OF LINEPLOT 883 C 884  $SCALE = 100.0$ 895 NTYPE \*PTYPE+0.01 IF (NTYPE.NE.D) SCALE=50.0 896 887 NSCALE-SCALE+0.01 888 URITE (NERR. 160) DD 10 1-1.HPLOTS 889 898 N1=PLOTD(1,1)+0.01 891 N2=PLOTD(1,2)+0.01 892 WRITE (HERR.170) ISYM(I).NL.ISTRM(N2).PLOTD(I.3).PLOTD(I.4) 893 10 CONTINUE NI-NSCALE/5+1 894 895 N2=15-NSCALE/10 896 DD 20 1-1.M1 897 ILINE(I)=N2\*(I-1) 898 20 **CPNTTHUE** 899 WRITE (NERR.180) (ILINE(I), [=1,N1) 980 IF (MSCALE.EQ.50) GO TO 30 901 LRITE (HERR. 190) 982 GD TO 48 903 30 UPITE (HERR.200) 984 48 CONTINUE 905 C 906 DO 148 K=1.NPTS 907 IF (K.EO.I) GD TO 50 908 C 909 C CALCULATE NUMBER OF LINES TO SKIP 910 C 911 XSPACE=(TPLOT(K)-TPLOT(K-1))/PLOTI 912 HSPACE - XSPACE 913 YSPACF=NSPACE 914 IF ((XSPACE-YSPACE),GT.0.5) NSPACE=NSPACE+1 GO TO 60 915 NSPACE = 1 916 50 917 60 CONTINUE 918 C  $919F$ SET UP A LINE 920 C 921 00 70 1=2.110 922 ILINE(I)=(IH) **CONTINUE** 923 70 924  $ILIME(I) = IH.$ 925 N1=NSCALE+1 926 ILINE(M1) = IH. 927 **HSPACE=HSPACE-1** 928<br>929 IF (HSPACE.EQ.0) GD TO 90 DO 80 I=1.NSPACE 930 WRITE (MERR.150) (ILINE(J).J=1.N1) 331 80 **CONTINUE** 932 C<br>933 90 SET UP NEW LINE<br>DO 130 I=LAPLOTS 934 C 935 C SCALE DEPENDENT VARIABLE FROM 1 TO SCALE+1 936 C 937 XX3=(YPLOT(K,I)-PLOTD(I,3))\*SCALE/(PLOTD(I,4)-PLOTD(I,3))+1.8 93D C 939 C ROUND OFF TO NEAREST INTEGER 940 C 941 N3=XN3+8.5  $942$ IF (N3,LT.1.OR.N3.GT.(NSCALE+1)) GO TO 130 IF (ILINE(N3).NE.IH .AND.ILINE(N3).NE.IH.) GO TO 180 943 944  $LL$  [NE  $(M3) = LSTM(1)$ 945 GO TO 130

ţ

946 100 M1-NSCALE+3 -آه ۹ N2-NSCALE+9 94R DO 110 J-NI.N2.3 9.49 IF CILINE(J).EO.IH ) GO TO 120 950 110 CONTINUE 951 GD TO 130 952 120 IL THE (3) = IL THE (H3) 953  $L$  (NE  $(3+1)$  =  $L$  SYM(1) 954 138 **CONTTHUE** 955 C 956 C PRINT LINE 957 C 958 **HI-HSCALE+10** 959 WRITE (NERR.210) TPLOT(K), (ILINE(J), J=1, N1) **CONTTNUE** 960 140 961 **RETURN** 962 C 963 C 964 158 FORMAT (BX, 181A1) 965 160 FORMAT (IHI, GHSYMBOL, 5X, GHSTREAM, 5X, BHVARIABLE, 17X, SHRANGE) 966 170 FORM T (1HB, 2X, A2, BX, 13, 9X, A4, 5X, 2F14, 5) 967 180 FORMAT (22224X22115)<br>FORMAT (4X24H....21(5HI....)) 968 198 969 200 FORMAT (4% 4H. ... . 11(5HI....)) 970 210 FORMAT (1X.E9.3, 1H-, 107A1) 921 **FHD** 972 C 973 SUBROUTINE CALPLT 974 C THIS SUBROUTINE CREATES A GRAPH OF THE DESIRED OUTPUT<br>VARIABLES ON THE DDB0 PLOTTER 975 C 976 C 977 C THIS SUBROUTINE MAY BE MACHINE DEPENDENT 978 C 979 COMMON/CON/NCOMP.NC5.NE.NS.TMAX.NC3 COMMON/PLT/NPLOTS.PLOTI.PLOTD(15.4),PLOTT<br>COMMON/GRAPHC/NPTS.TPLOT(1500).YPLOT(1500,15) 988 981 DIMENSION ISTRM(11), ISYM(15) 982 983 DHTA ISYMZIHA, IHB, IHD, IHD, IHE, IHF, IHG, IHH, IHT, IHJ, IHK, IHL, IHM, IHN, 984  $11H02$ 985 DATA ISTRI1/4HSTRM, 4HFLAG, 4HFLOW, 4HTEMP, 4HPRES, 4HCMP1, 4HCMP2, 4HCMP3 986 1.4HCMP4.4HCMP5.4HCMP6-987 DIMENSION YD(1000) 988 CALL KEEPBO (4RPLTX) 989 CALL FRAME 990 CALL MAPX (9.0.0.11AX.0.0.100.0.0.1.0.98.0.1.0.7) 991 C 992 C LABEL AXES 993 C 994 CALL SETCH (2.8.32.0.1.0.1.1.0) CALL CRTBCD (SHOUTPUT) 995 996 CALL SETCH (45.3.2.8.1.0.1.0.0) 997 CALL CRTBCD (4HTIME) 99B C 999 C PLOT K=1.NPLOTS CURVES WITH LABELS 1800 L เออเ DD 20 K=1.NPLDTS<br>DD 10 J=1.NPTS 1802 1003 C 1004 C SCALE DEPENDENT VARIABLE FROM 0-100 1005 C YD(J)=(YPLOT(J,K)-PLOTD(K,3))\*100.0/(PLOTD(K,4)-PLOTD(K,3)) 1806 1807 **18 CONTINUE LBBB** C 1009 C PLOT CURVES WITH LABES 1010 C ibii CALL SETPCH (1,0,1,0,100) 1812 KISYM-ISYM(K) CALL POINTC (KISYM, TPLOT, YD, NPTS) 1013 1014 C 1015 C URITE HEADING 1016 C 1817 AK-K 1818 YL-42.0-AK IPLOTD=PLOTD(K,1) 1819

46

```
MPI \n1T = PLOTD(K, 2)1028
              CALL SETCH (25.0.YL.1.0.1.0.0)
1021
              URITE (100.40) (ISYMIK), IPLOTD, ISTRM(MPLOT), PLOTD(K,3),
1022
1023
             IPLOTD(K.4))
1824
          48 FORMAT (A1.8H STREAM, I2, 3X, A4, 3X, F12, 5, 3H -, F12, 5)
182528 CONTINUE
              CALL SETCH (6.0.30.0.1.0.2.0.0)
1026
1822
              CALL CRTBCD (GHLEGEND)
1028
              RETURK
1029
              EHD
1030
              SUBROUTINE PROPS
1031<sub>0</sub>THIS SUBROUTINE READS THE CONSTANTS FOR COMMON PHYSICAL
1032 C
             PROPERTY CORRELATIONS<br>PROPERTIES OF WATER OR AIR MAY BE SPECIFIED
1033 C
1834 C
1035 C
1836
              CONNON / CON/ NCOMP, NCS, NE, NS, TMAX, NC3, NB, N1, N2, NF
              COMMON / ID/ NIN. NOUT. NERR. NPOINT
1037
              COMMON PERBY TREE.R<br>COMMON PERBY TREE.R<br>COMMON PERBEY MUCGILCPLOG.GJ.CVAOG.G).ENT(6.6),ENV(6.6),LAMOG.G).
1838
1039
             IVAP (6.3), LII (6.6), DNL (6.6)
1848
1841
              COMMON / FRROR/ NCP.NEW.NEN.NEHV.TLA.IDL
1042
              REAL MULLAM
1043 C
1044 C
              DEFAULT VALUES - TEMP IN C: GAS CONSTANT IN L-ATM/K/GMOLE
1045 C
1846
              DATA TREF.R/0.0.0.08205/
1047
              CALL GET INAME.M.X.D
104B
1049NPP - X+51GN(0.01.X)
              IF (HAME, NE, 4HPROP) GO TO 290
1058
             IF (APP.60.-1) 60 TO 220<br>IF (APP.60.-2) 60 TO 250<br>WR!TE (NOUT.320) NPP
1851
1052
1053
1854 C
1055
             DO 210 NTIME=1.NPP
1856
             CALL GET (NAME, M.X.1)
             HCO = 8 + 0.811057
1058
             IF (IRME, EO, 4HMOWE) GO TO 10
             IF (NAME.EO.4HCPLI) GO TO 30
1059
             IF (NAME.ED.4HEPVA) GO TO 50<br>IF (NAME.ED.4HENTL) GO TO 70
JRGR
1061
             IF HHHE ED 4HENTV) GO TO 90
1962
             IF (MAME ED. 4HLAMB) GO TO 110
1863
             IF CHAME.ED.4HVAPR) GO TO 130<br>IF CHAME.ED.4HWILS) GO TO 150
1864
1065
             IF (NAME EO.4HDENL) GO TO 170<br>IF (NAME EO.4HTREF) GO TO 190
1066
1062IF CHAME ED.4HR
1068
                                    ) GO TO 200
1069
             URITE (NEPR.300)
1076
             STOP
1821 18
             CONTINUE
1872 C
1073 0
                    MOLECULAR MEIGHT
1874 C
1075
             DO 20 1-1.MCOMP
1076
             READ (NIN.370) MULL)
1077WRITE (NOUT, 360) MU(I)
107B 20
             CONTINUE
1829
             GO TO 218
1080 30
             CONTINUE
10B1 C
1083 C<br>1083 C
                    LIGHTD HEAT CAPACITY
             MCP = HCO1084
              DO 40 T-1. HCOMP
1085
             READ (AIA,370) (CPL([,J),J=1,NCO)<br>WRITE (MOUT,360) (CPL([,J),J=1,NCO)
10B6
1687
1099 48
             CONTINUE
1089
             GD TO 210
```
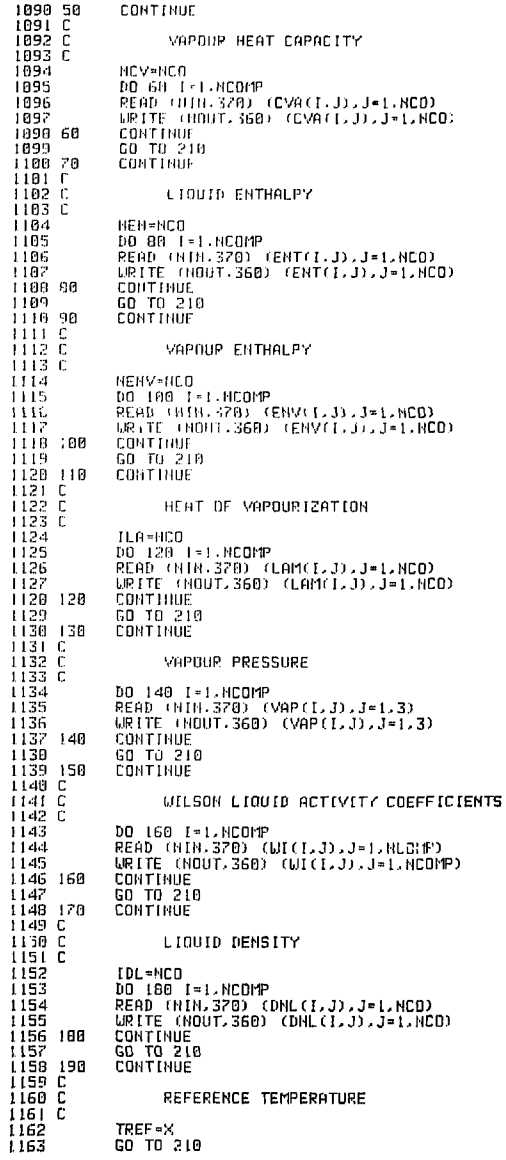

1164 200 CONTINUE 1165 C **IDEAL GAS CONSTANT** 1166 C 1167  $\bar{c}$ 1168  $P = X$ 1169 210 CONTINUE 1170 GO TO 248 1171 C 1172 228 **CONT FAUE**  $\frac{1173}{1174}$  C URTER (NPP=-1) 1175 č 1176 LRITE (NOUT.340) 1177 TREF  $= 0$ . DO 230 1-1-NCOMP 1178 1179  $FLLC11-19$ . 1180  $CPL(1, 1) = 1B$ . 1181 EHT(L.I)=B. 1182 EHT(1.2)-18. 1183 DRL+1.1+62.4/18. 1184 230 **CONTINUE** 1185 248 CALL GET (NAME M.X.1) ... 1186 IF (HAME, HE, 4HEND ) GO TO 280 PETUPH  $1187$  $\sim 100$ CONTINUE 1188 250  $1189.1$ 1190 r  $61P(10P-2)$  $1191f$ 1192 LPITE HIDUT.3501 1193 TREF-H. 1194 DO 268 1:1-HF0FP 1195 TER 11-29. 1196 260 **CONTINUE** 1197 DO 279 NIUME-1-2 1198 CHLL GET THANE TEX D IF THATE ED. 4HEND ) RETURN 1199 1200 1201 278 CONTINUE 1202 C 1203 280 WRITE (NEPR.310) 1204 STOP. 1205 290 URITE INFRP.330) 1206 STOP  $1207<sub>c</sub>$ 1268 C 1209 C FREE FORMAT (DEC SYSTEM-18) 1210 C  $1211E$ 37 FORMATISE)  $\begin{array}{r} 1212 \\ 1213 \\ 1214 \\ 310 \end{array}$ FORMAT (25H ERROR IN PROPERTIES DATA) FORMAT (23H END CARD SHOULD FOLLOW)<br>FORMAT (23H END CARD SHOULD FOLLOW)<br>FORMAT (15H PROPERTY TABLE,14,8H ENTRIES) 1215 320 FORMAT (30H PROPERTIES CARD SHOULD FOLLOW) 1216 330 1217 340 FORMAT (20H PROPERTIES AS WATER)<br>FORMAT (18H PROPERTIES AS AIR)  $1218,350$ 1219 360 FORMAT (12% 5F12.5) FORMAT (12% SF12.5) 1220 370 1221 END  $1222C$ 1223 SUBROUTINE MOWE (IU, IS, MOW) 1224 C 1225 Ē  $111 = 1$ 1226 IS-STREAM NUMBER  $1227$ ē HOU-AVERAGE MOLECULAR LEIGHT 1228 C 1229 COMMON /MAT/ MP(35,13), EP(35,10), S(2,45,13), EX(50) COMMON / CON/ NCOMP, NCS, NE, NS, THAX, NC3, NB, N1, N2, NF<br>COMMON / PROP/ MU(6), CPL (6, 6), CVA(6, 6), ENT(6, 6), ENV(6, 6), LAM(6, 6), 1230 1231 1232 1VAP (6,3), UI (6,6), DHL (6,6) 1233 REAL MU, MOU 1234 C 1235 MOW-0. 1236 pa is i=i.MCOMP 1237  $NC = 1 + 5$ 

49

 $\sim$ 1238 MOU=MOU+MU(I)\*S(IU, IS, NC) 1239 10 **CONTINUE RETURN** 1248 1241 END 1242 SUBROUTINE CPLI (IU, IS, C) 7243 C 1244 C ਂ ⊓⊔ ≃ 1 1245 C IS-LIQUID STREAM NUMBER **C-AVERAGE LIQUID HEAT CAPACITY** 1246 c 1247 c 1248 COMMON /MAT/ MP(35, 13) EP(35, 10) S(2, 45, 13) EX(50) COMMON /CON/ NCOMP, NCS, NE, NS, TMAX, NC3, NB, N1, N2, NF 1249  $\frac{1250}{1251}$ <br>1251 COMMON /PTAB/ TREF.R COMMON PROPY NUCS) CPL (6, 6), CVA (6, 6), ENT (6, 6), ENV (6, 6), LAM (6, 6), 1VAP (6, 3), UI (6, 6), DNL (6, 6) COMMON / IPROP/ NCP, NCV, NEN, NENV, ILA, IDL 1253 1254 C ۰. 1255 T=S(IU, IS, 4) +TREF 1256  $C = 0$ . DO 20 I=1 NCOMP 1257 1258  $HC = I + 5$  $CP = CPL(1, 1)$ 1259 1260 DO 18 J=2.NCP CP=CP+CPL(1.3)\*T\*\*(3-1) 1261 1262 10 CONTINUE C=C+CP\*S(IU, IS, NC) 1263 1264 20 **CONTINUE** 1265 **RETURN** 1266 END 1267 SUBROUTINE CPVA (IU, IS, C) 1268 C 1269 C  $IU = 1$ 1270 C IS-VAPOUR STREAM NUMBER 1271 C C-AVERAGE VAPOUR HEAT CAPACITY 1272 C  $\frac{1273}{1274}$ COMMON /MAT/ MP(35,13), EP(35,10), S(2,45,13), EX(50) COMMON /CON/ NCOMP, NC5, NE, NS, TMAX, NC3, NB, N1, N2, NF 1275 COMMON /PTAB/ TREF.R COMMON PROPY MUCSICPL(6,6),CVA(6,6),ENT(6,6),ENV(6,6),LAM(6,6), 1276 1222 1VAP (6, 3), UI (6, 6), DNL (6, 6) 1278 COMMON / IPROP/ NCP. NCV. NEN. NENV. ILA. IDL 1279 C 1280 T=S(IU, IS, 4) +TREF  $C = 0$ .  $1.2B1$ 1282 DO 20 [=1.NCOMP<br>NC=1+5 1283 1284 CPV=CVA(L.1) 1285 DD 10 J=2.NCV 1286 CPV=CPV+CVA(LJ)\*T\*\*(J-1) 1287 10 CONTINUE 1288 C=C+SCIB, IS, NC) \*CPV 1289 20 **CONTINUE** 1290 **RETURH** 1291 END 1292 SUBROUTINE ENTL (IU, IS, E, DE)  $1293C$ 1294 C  $LU = 1$ 1295 C<br>1296 C<br>1297 C IS-LIQUID STREAM NUMBER<br>E-AVERAGE LIQUID ENTHALPY DE-AVERAGE DERIVATIVE DF LIQUID ENTHALPY<br>(WITH RESPECT TO TEMPERATURE) 129B C 1299 C COMMON /MAT/ MP(35,13), EP(35,10), S(2,45,13), EX(50) 1300 COMMON /CON/ NCOMP, NC5, NE, NS, TMAX, NC3, NB, NL, N2, NF 1381 1302 COMMON /PTAB/ TREF.R COMMON /PROP/ MU(6).CPL(6.6).CVA(6.6).ENT(6.6).ENV(6.6).LAM(6.6). 1303 1304 1VAP (6, 3), UI (6, 6), DNL (6, 6) 1305 COMMON /IPROP/ NCP.NCV.NEN.NENV.ILA.IDL 1306 C  $T*SCIU$ ,  $IS$ ,  $4$ ) +TREF 1307 1308 E-0.<br>DE-0. 1309 DO 20 I=1, NCOMP 1310

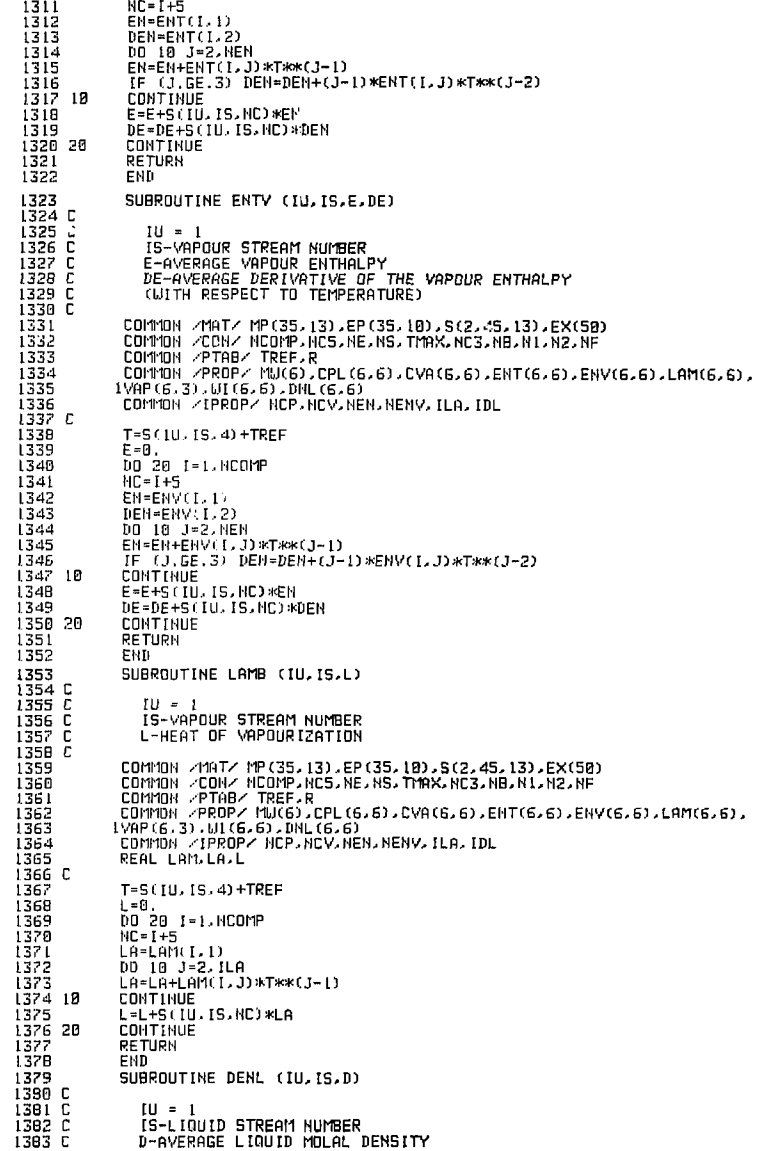

 $\sim 1$ 

51

÷,

1384 C 1385 COMMON /MAT/ MP (35, 13), EP (35, 10), S (2, 45, 13), EX (50) COMMON /CON/ NCOMP, NCS, NE, NS, TMAX, NC3, NB, N1, N2, NF 1386 COMMON PTAB/ TREF.R 1387 COMMON /PROP/ MU(6).CPL(6,6).CVA(6,6).ENT(6,6).ENV(6,6).LAM(6,6). 1388 1389 1VAP (5.3), UI (6,6), DHL (6,6) 1390 COMMON / IPROP/ NCP. NCV. NEN. NENV. ILA. IDL 1391 C 1392 T=S(IU, IS, 4) +TREF 1393  $D = 0.0$ 1394 DO 20 1-1. HCOMP 1395  $NC = I + 5$ 1396  $DL = DHL (1.1)$ 1397 DO 10 J=2.IDL 139B DL=DL+DHL(I,J)\*T\*\*(J-1) 1399 10 CONTINUE D-0+5(IU.IS.NC)\*DL  $1400$ 1401 20 CONTINUE 1482 **RETHRN** 1403 EMD  $14B4$ SUBROUTINE DENY (IU, IS.D) 1405 C 1486 -f  $111 = 1$ IS-VAPOUR STREAM NUMBER 1487 c 1408 C D-AVERAGE VAPOUR MOLAL DENSITY ASSUME VAPOUR BEHAVES AS IDEAL GAS 1409  $\mathbb C$  $1410C$  $1411$ c CALLS TO SUBROUTINE MOLE(IU, IS, M) M-AVERAGE MOLAL MOLECULAR WEIGHT 1412 C 1413 C  $1414$ COMMON /MAT/ MP (35, 13), EP (35, 10), S (2, 45, 13), EX(50) COMMON / CON/ NCOMP, NC5, HE, NS, TMAX, NC3, NB, N1, N2, NF 1415 1416 COMMON /PTAB/ TREF.R 1417 REAL M 1418 C 1419 T=5(IU, IS, 4) +TREF 1420 P=5(IU, IS, 5)  $1421$ CALL MOVE (IU.IS.M)  $D = P \times R \times T$  and 1422 1423 **RETURN** 1424 END 1425 SUBROUTINE VAPR (IU, IS, PV, DPV)  $1426$  C 1427 **C**  $LU = I$ 1428 C IS-LIQUID STREAM NUMBER 1429 C PV-VAPOUR PRESSURE FOR EACH COMPONENT 1430 C DPV-DERIVATIVE OF VAPOUR PRESSURE FOR EACH COMPONENT (WITH RESPECT TO TEMPERATURE) 1431 C 1432 C 1433 CDMMDN /MAT/ MP(35,13), EP(35,10), S(2,45,13), EX(S0) COMMON /CON/ HCOMP.NCS.NE.NS. TMAX.NC3.NB.NL.N2.NF 1434 COMMON /PTHB/ TREF.R 1435 COMMON PROPY MUTS).CPL (6, 6), CVA (6, 6), ENT (6, 6), ENV (6, 6), LAM (6, 6), 1436 1437 1VAP (6.3). LIT (6.6). DNL (6.6) 1438 DIMENSION PV(6), DPV(6) 1439 C 1448 T=S(IU, IS, 4) +TREF 1441 DO 10 I=1, NCOMP 1442 PV(I)=EXP(VAP(I, 1)+VAP(I, 2)/(VAP(I, 3)+T)) 1443 DPV(I) =- PV(I) \*VAP(I,2) /(VAP(I,3) +T) \*\* 2 1444 10 CONTINUE 1445 **RETURN** 1446 END SUBROUTINE WILS (IU, IS, A) 1447  $14$  $dB$   $C$ 1449  $111 = 1$ 1450 C IS-LIQUID STREAM NUMBER A-WILSON LIQUID ACTIVITY COEFFICIENTS FOR EACH COMPONENT 1451 C 1452 C COMMON /MAT/ MP (35, 13), EP (35, 10), S (2, 45, 13), EX (50) 1453 COMMON ZOONZ NOOMP. NOS. NE. NS. TMAX. NO3. NB. NL. N2. NF 1454 COMMON /PTAB/ TREF.R 1455 1456

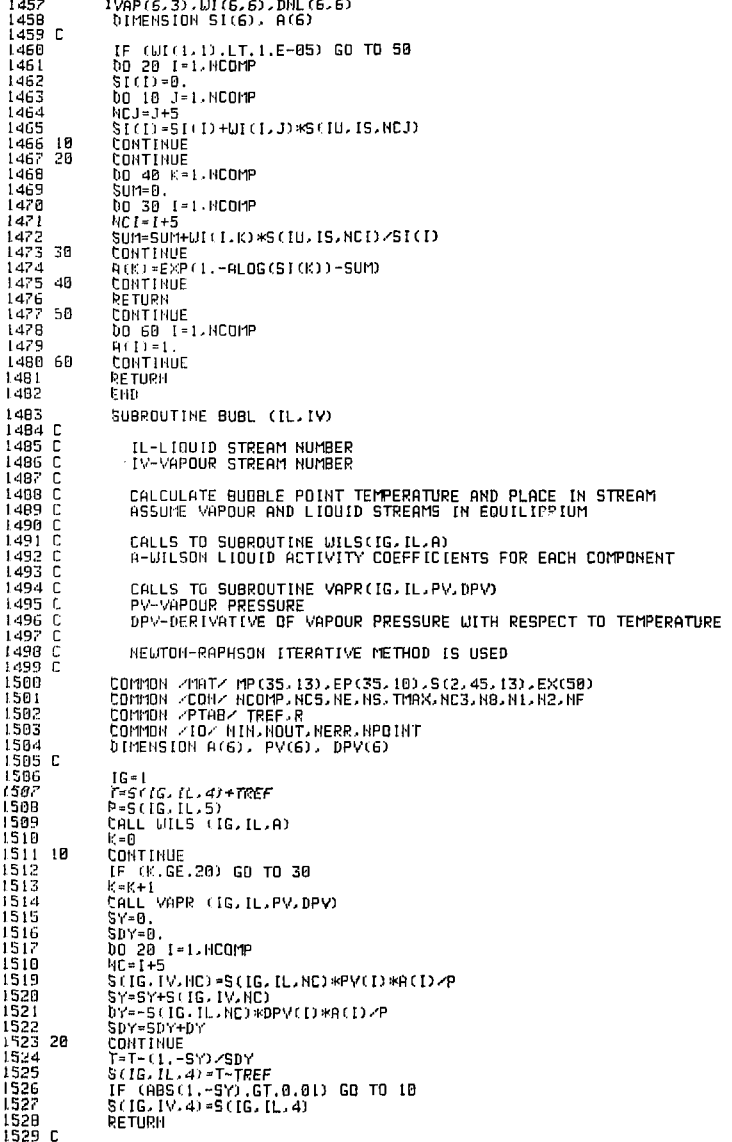

1530 30 CONTINUE 1531 URITE (NERR, 40) K 1532 STOP 1533 C 1534 C  $1535 - 40$ FORMAT (3RH SUBROUTINE BUBL, ITERATIONS MORE THAN, I3) 1536 EMD 1537 SUBROUTINE KVAL (IU, IS, HKK) 1538 C 1539 C  $10 =$ - 1 IS-LIQUID STREAM NUMBER 1540 C 1541 C HKK-VAPOUR-LIQUID FOULLIFREUM RATIO FOR FACH COMPONENT 1542 C CALLS TO SUBROUTINE VAPR(IU, IS, PV, DPV) 1543 C PV-VAPOUR PRESSURE 1544 C 1545 C DPV-DERIVATIVE OF VAPOUR PRESSURE WITH RESPECT TO TEMPERATURE 1546 C 1547 C CALLS TO WILS(IU, IL, A) 1548 C A-VILSON LIQUID ACTIVITY COFFFICIENTS FOR FACH COMPONENT 1549 C 1550 COMMON /MAT/ MP(35,13), EP(35,10), S(2,45,13), EX(50) COMMON / CON/ NCOMP, NCS, NE, NS, TMAX, NC3, NB, N1, N2, NF 1551 1552 DIMENSION HKK(6), A(6), PV(6), DPV(6) 1553 C 1554  $P = S(10, 15, 5)$ CALL WILS (IU, IS,A)<br>CALL VAPR (IU, IS,PV,DPV) 1555 1556 DO 10 I=1.NCOMP L55? HKK(I)=PV(I)\*A(I)/P 1558 CONTINUE 1559 10 RETURN 1560 1561 END 1562 C 1563 C SUBROUTINE TEMPL (Q, IL) 1564 1565 C G-MOLAL HEAT CONTENT 1566 C IL-LIQUID STREAM NUMBER 1567 C 156B C CALCULATE EXIT TEMPERATURE OF MIXED LIQUID STREAMS<br>WHERE ENTHALPY IS FUNCTION OF TEMPERATURE<br>PLACE TEMPERATURE IN STREAM 1569 C 1570 C išžī č 1572 C CALLS TO ENTL(IG, IL, E, DE) 1573 C<br>1574 C E-AVERALE LIQUID ENTHALPY DE-AVERAGE DERIVATIVE OF LIQUID ENTHALPY<br>(WITH RESPECT TO TEMPERATURE) 1575 C 1576 C 1577 C 157B COMMON /MAT/ MP(35,13),EP(35,18),S(2,45,13),EX(50)<br>COMMON /CON/ NCOMP,NC5,NE,NS,TMAX,NC3,N8,N1,N2,NF 1579 1586 COMMON /PTAR/ TREE.R 1581 COMMON / IO/ NIN. NOUT. NERR. NPOINT 1582 C 1583  $IG-1$ 1594  $T = S(IG, IL, 4) + TREF$  $T1-T$ 1585 1586  $K = 0$ **CONTINUE** 1587 10 1588  $T-T1$ iF (K.GE.20) GO TO 20 1589 1590  $K-K+1$ CALL ENTL (IG, IL, E, DE) 1591  $F = 0 - E$ 1592  $DF = -DE$ 1593  $T1 = T - F$  /DF 1594 S(IG, IL, 4) =T-TREF<br>IF (ABS(T-TI), GT.0,01) GO TO 10 1595 1596 RETURN 1597 159B C 1599 20 CONTINUE **URITE (NERR.30) K** 1600 **STOP LED1** 1602 C

**L603 C** FORMAT (39H SUBROUTINE TEMPL, ITERATION MORE THAN, I3) L604 30 **I605 FND** SUBROUTINE TEMPY (0.1V) 1606 1607 C 1608 C G-MOLAL HEAT CONTENT išāā č **IV-STREAM NUMBER** 1610 C  $1611$ ē CALCULATE EXIT TEMPERATURE OF MIXED VAPOUR STREAMS LALCOLLATHALPY IS FUNCTION OF TEMPERATURE 1612 c  $1613$ ē 1614 Ē 1615 c CALLS TO ENTY(IG, IV, E.DE) 1616 c E-AVERAGE VAPOUR ENTHALPY  $1617$ C DE-AVERAGE DERIVATIVE OF VAPOUR ENTHALPY 161B  $\mathbf{C}$ (WITH RESPECT TO TEMPERATURE) 1619 C 1620 COMMON /MAT/ MP(35,13), EP(35,10), S(2,45,13), EX(50) 1621 COMMON /CON/ NCOMP, NC5, NE, NS, TMAX, NC3, NB, N1, N2, NF COMMON /PTAB/ TREF.R 1622 1623 COMMON /IO/ NIN.NOUT.NERR.NPOINT 1624 C 1625  $IE = 1$ 1626 T=S (IG, IV, 4) +TREF 1627  $T1 - T$ 1628  $K = B$ 1629 10 CONTINUE 1630 T=T1 1631 IF (K.GE.20) GO TO 20 1632  $K = K + 1$ 1633 CALL ENTY (IG, IV, E.DE)  $F = 0 - E$ 1634 1635  $DF = -DE$ 1636  $TI = T - F$  /DF 1637  $SCIG. IV. 41 - TREF$ 1638 IF (ABS(T1-T), GT.0.01) GO TO 10 1639 **RETHRN** 1640 C 1641 20 **CONTINUE** 1642 URITE (NERR.30) K 1643 **STOP** C 1644 1645 C 1646 30 FORMAT (39H SUBROUTINE TEMPY, ITERATIONS MORE THAN, [3] 1647 END 1648 SUBROUTINE TYPE! 1649 C 1650 c SUBROUTINE STGIDL 1651 c 1652 ē ONE IDEAL STAGE FOR EXTRACTION WITH SPECIFIED<br>PHASE VOLUMES - SPECIFIC TO CO-EXTRACTION OF U AND PU 1653 C FROM OTHER SALTS – EACH STAGE MAY HAVE ANY NUMBER OF FEEDS<br>AND EFFLUENTS UP TO FOUR EACH – CODE MAY BE GENERALIZED 1654 C 1655 c 1656 C TO GENERAL EXTRACTION OF ANY SYSTEM AND TO VARIABLE PHASE 1657 C VOLUMES - EXTENSION TO PU+3 - U+6 SEPARATION POSSIBLE 1658 C 1659 COMMON/MAT/MP(35,13),EP(35,10),S(2,45,13),EX(50)<br>COMMON/CON/NCOMP,NC5,NE,NS,TMAX,NC3,NB,N1ST,NFIN 1660 1661 COMMON/GERR/JSTART, IMETH, TIME, H. HINC, EPS, TT, INTFL 1662 COMMON/UNIT/IM.NMP COMMON/TO/HIN.NOUT.NERR.NPOINT 1663 1664 REAL LIN, LOUT, KV, KEXT 1665 INTEGER OUTPRO.OUTSTO.OUTPRA.OUTSTA 1666 DIMENSION YO(10),XO(10),XSLF(10),XD(13,B),TD(8) DIMENSION X(13.8).W(8).T(8).XIN(10).VOL(2).XOUT(10).DERY(10)<br>DIMENSION YIN(10).YOUT(10).DISCO(10).YIDEAL(10).P(8).DERY(10) 1667 1669 1669 DIMENSION XX(13.B).XXX(13.B).TRANS(10) 1670 C 1671 C<br>1672 C 1673 C **EDUIPMENT PARAMETERS** 

1 - PU HOLDUP, G

1674 D 1675 C

1676 C 2 - VOL(NO)=ORGANIC PHASE VOLUME<br>3 - VOL(NA)=AQUEOUS PHASE VOLUME 1677 C iazo c 4 - KV-RATE CONSTANT FOR VOLUME CHANGE 5 - KEXT=RATE CONSTANT FOR APPROACH TO EQUIL, EXTRACTION 1679 C 6 - XTBP=VOLUME FRACTION TRIBUTYL PHOSPHATE IN ORGANIC PH. išaā č **L6B1 C** 1682 C COMPONENT NUMBERS 1683 C  $1 - u$ 1684 C  $\frac{1605}{1686}$  C 2 - PU  $3 - HNO3$  $1687$  C<br> $1688$  C  $4 - MB3 - SALT$ CONSTANT PARAMETERS 1689 C VOL (1) = EP (1M, 2) 1690 1691  $VOL(2) = P(IM, 3)$ 1692 VOLT-VOL (1) +VOL (2) 1693 XTBP=EP(IM.6) 1694 KV=EP(IM.4) 1695 KEXT-FP(IM.5) 1696 C 1697 IF (INTEL.ED.0) GO TO 2 1698 **RETURN 2 CONTINUE** 1699 1700 C IDENTIFY IN AND OUT STREAMS 1701 C 1782 INSTED-IABS(MP(IM.3)) 1703 INFORMATORS (MP (TM, 4) ) 1784 OUTPRO=IABS(MP(IM.5)) 1705  $OUTST0 = IABS(MP(1M,6))$ 1706 INSTGA-IABS(MP(IM.7)) 1282 INFDA-IABS(MP(IM.B)) 170B OUTPRA = [ABS(MP(IM, 9)) 1789 OUTSTA=IA85(MP(IM.10)) ם מוֹזוֹ 1711 C NUMBER OF ODE'S 1712 C 1713 NED=NCOMP+1 iziā c 1715 C INITIAL VALUES OF W(J), T(J), P(J), AND X(I, J) 1716 C 1717  $NST = B$ izie DO 26 1-3.MC5 1715 DO 25 J=1,NST IA-TABS (MP (IM, J+2)) 1720 1721 IF(IA.EO.0) GO TO 24 1722 XX(I-2, J)=S(1, IA, I) 1723 60 TO 25<br>24 XX(1-2, J)=0.0 1724 1725 25 CONTINUE 26 CONTINUE 1726  $1727C$ 1728 C RENAME STREAM VARIABLES AND CONVERT TO MOLAR CONCENTRATIONS 1729 C 1730<br>1731 DB 30 J=1, NST U(J)=XX(1,J) 1232 T(J) \*XX(2, J) 1733 P(J)=XX(3,J) DO 29 T-4 NC3 1734<br>1735  $X(1-3, J) = XX(1, J)$ 1736 29 CONTINUE 1737 X(1, 1) = X(1, 1) /238.8 1738  $X(2, 1) = (2, 3) \times 239.6$ 1739 30 CONTINUE  $1740C$  $1741$  C IMPUT AND OUTPUT PHASE COMPOSITIONS AND FLOWRATES ASSUMING 1742 C CONSTANT DENSITY: TEMP. ASSUMING NO HEAT TRANSFER OR GENERATION 1743 C 1244  $LIM = 0.0$ 1745  $L$ OUT= $B$ . $B$ 1746 IF (VOL(2).EO.0.0) GD TO 41 **LIN-W(2) +M(6)** 1747 M(7) = M(7) \* (M(5) + M(6) ) / (M(7) + M(8) ) 1749

```
1749
             U(B) = U(B) * (U(5) + U(6)) \times (U(7) + U(8))1750<br>1751
             LOUT=M(2)+M(A)
         41 CONTINUE
1752VIN=D(1) +D(2)
1753
             U(3)=U(3)*(U(1)+U(2))/(U(3)+U(4))
1754
             b(4)=U(4)*(U(1)+U(2))/(U(3)+U(4))
1755
             VOUT-W(3) + W(4)i756
            DO 48 I=1, HCOMP
1757
             IF (VO: (2).EQ.0.0) GO TO 43
            XIN(I)=(X(I,5)*W(5)+X(I,6)*W(6))/LIN<br>XOUT(I)=(X(I,7)*W(7)+X(I,8)*W(8))/LOUT
L758
1759
1760
         43 YIN(1) = (X(1) 1) *U(1) +X(1) 2) *U(2) ) /VIN
1761
             YOUT(I) = (X(I, 3) *U(3) +X(I, 4) +U(4) ) /VOUT
1762
             YOUT(I+NEO)=XOUT(I)
1763
         40 CONTINUE
1764
             TIN=(T(I)*L(I)+T(2)*U(2)+T(5)*U(5)+T(6)*U(6))/(LIN+VIN)
1765
            TOUT=(T(3):4U(3)+T(4)*U(4)+T(7)*U(7)+T(8)*U(B))/(LOUT+VOUT)
1766 C
1767 C
                BEGINNING OF DERIVATIVE COMP. FOR SOLVING ODE'S AND CONVERGING
1768 C
               MATERIAL BALANCE
1769 C
1770
            YOUT (NED) = TOUT
1771 C
          1 CONTINUE
1772
            IF(VOL(2), ED.B.B) GD TO 61
1773 0
1774 C
            CONVERT TO SOLUTE FREE VARIABLES
1775 č
1776
          7 CONTINUE
1727
            CALL CONVIL(X.T.XTBP, DENOMA, DENOMO)
1778 C
1779 C
            IDEAL ORGANIC PHASE EQUIL, COMPOSITION
1700C1781
            DD 42 I=1. HCDMP
1782
            XSLF(I)=X(I-B)
1783
         42 CONTINUE
1784
            CALL ORGPH (TOUT, XTBP, XSLF, DISCO)
1785
            DO 50 1-1, HCOMP
1786
            YIDEAL(I)=XOUT(I)*DISCO(I)*DENDMOZOENOMA
1787 C
1788 C
               DERIVATIVES FOR ODE'S - THE EDUATIONS USED DU NOT ALLOW FOR
1789 C
               PHASE VOLUME CHANGE
1798 C
1791
            TRANS(I)=YIDEAL(I)-YOUT(I)
1792
            DERY(I)=(VIN*YIN(I)-VOUT*YOUT(I)+KEXT*(TRANS(I)))/VOL(I)
1793
        50 CONTINUE
1794
            DERY(HED) = ( (VIN+L IN) *TIN- (VOUT+LOUT) *TOUT) / (VOL (1) +VOL (2) }
1795
            DO 60 1=1.HCOMP
1796
            DERX(I) = (LIN*XIN(I) -LOUT*XOUT(I) -KEXT*(TRANS(I))) /VOL(2)
i797
         60 CONTINUE
1798
        61 IF(VOL(2).NE.0.0) GO TO 63
1799 C
1BBB C
                    STIRRED TANK SECTION
1801 C
            DO 62 I= L.NCOMP
1802
1803
            DERY(I)=(VIN*YIN(I)-VOUT*YOUT(I);/VOL(I)
1884
            DERX(1)=R.
        62 CONTINUE
1885
1806
            DERY(NEG) = (VIN*TIN-VOUT*TOUT)/VOL(I)
LB07
        63 CONTINUE
1808
            TOUT-YOUT(NED)
tBA9 C
               CALCULATE RETURN VALUES
1810 C
IBII C
            DO 70 [=1.NCOMP
1812
            XD(L.7)=DERX(I)
1813
1814
            XD(I, B) = KD(I, Z)1815
            XD(L.3)=DERY(I)
1816
            XD(L+4)=XD(L+3)
1817
        70 CONTINUE
            TD(7)=DERY(NED)
1818
1819
            TD(B) * TD(7)1820
            TD(3) = TD(7)1821
            TD(A) = TD(7)1822 C
```
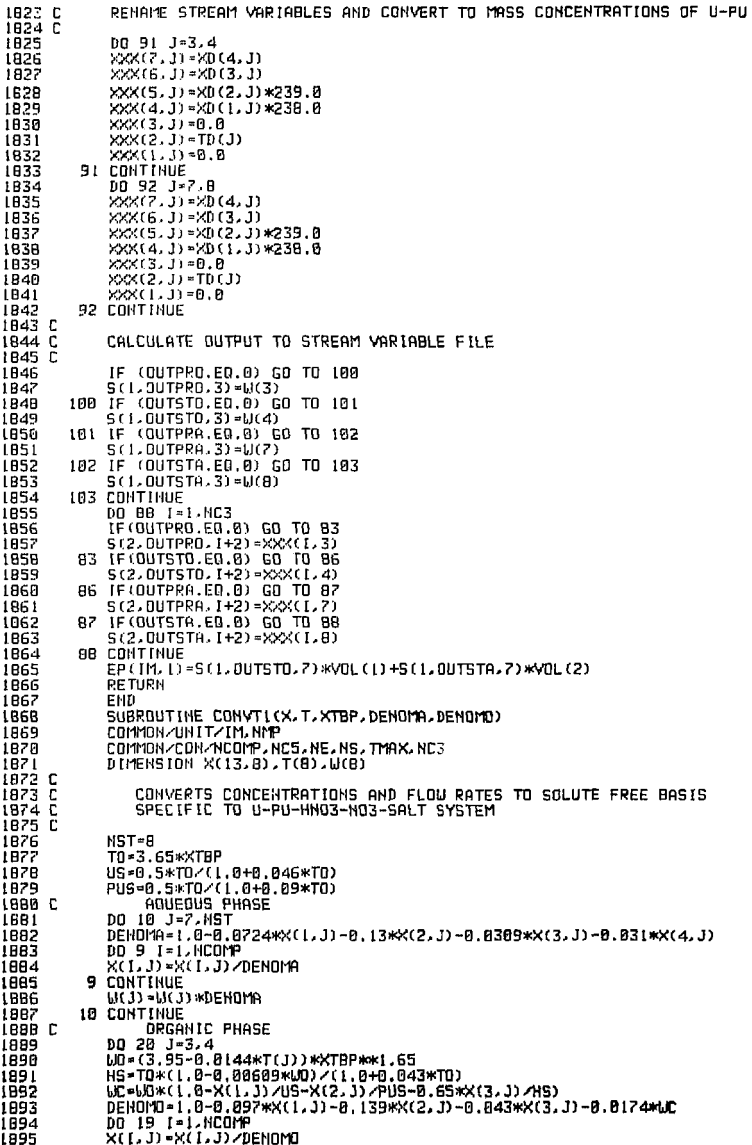

- 11

 $\ddot{\phantom{a}}$ 

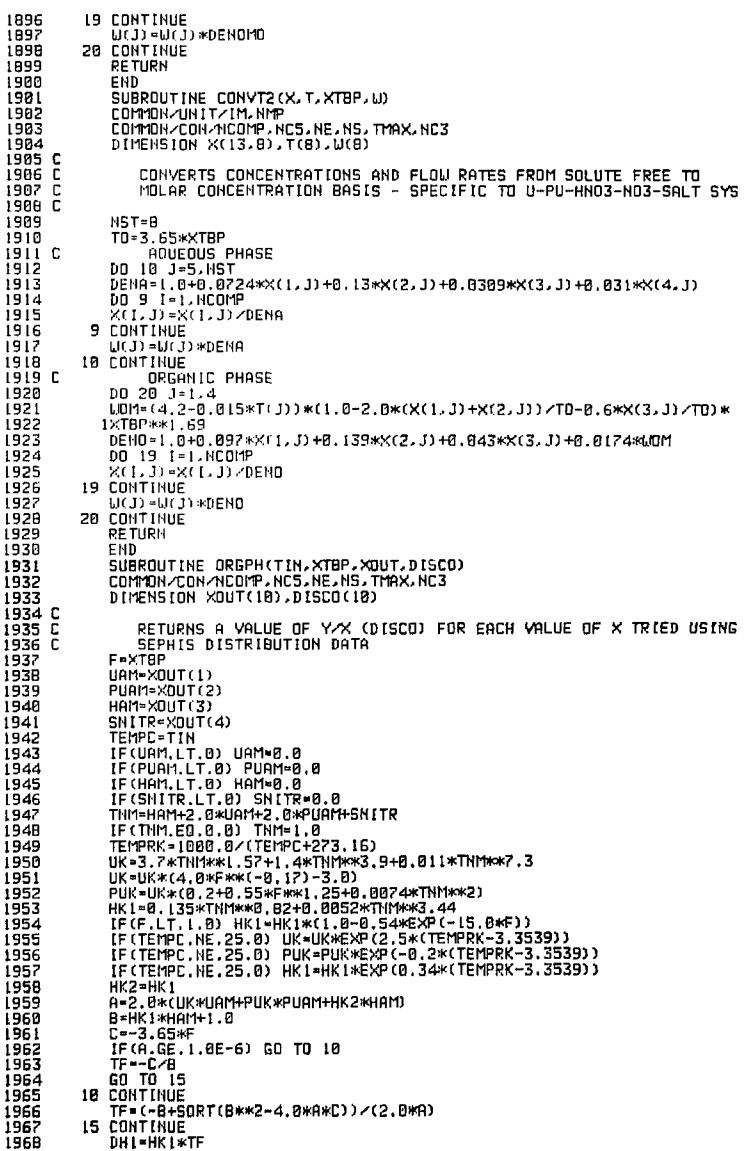

j.

- 1

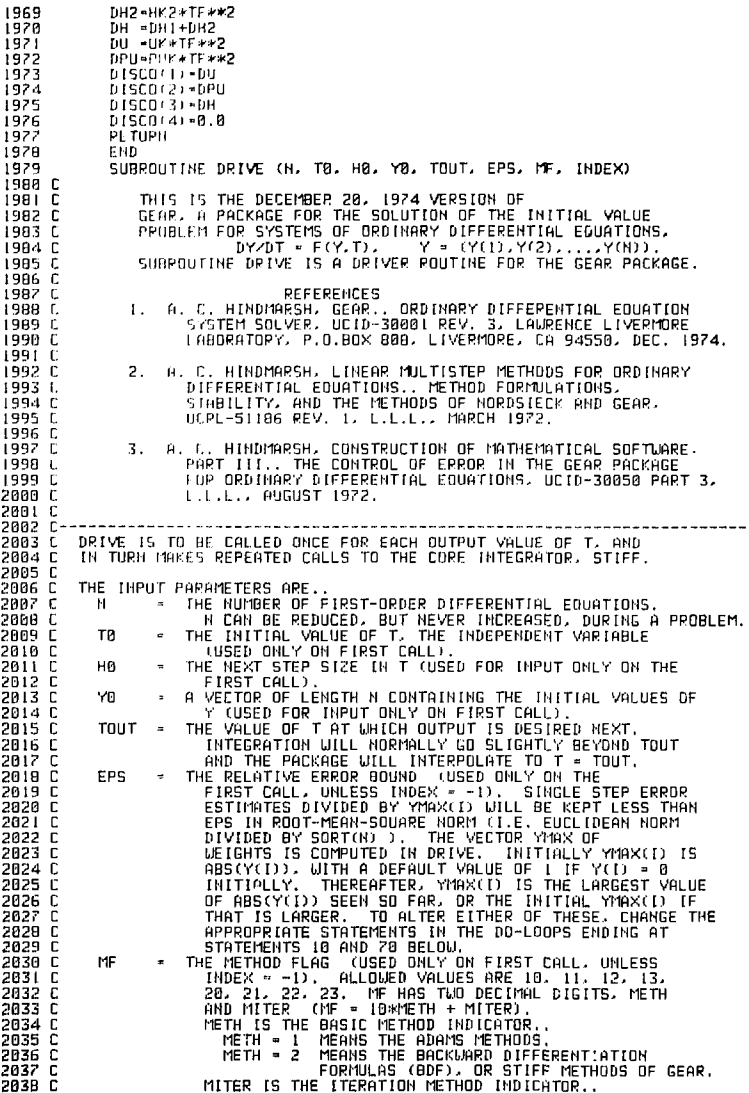

ţ

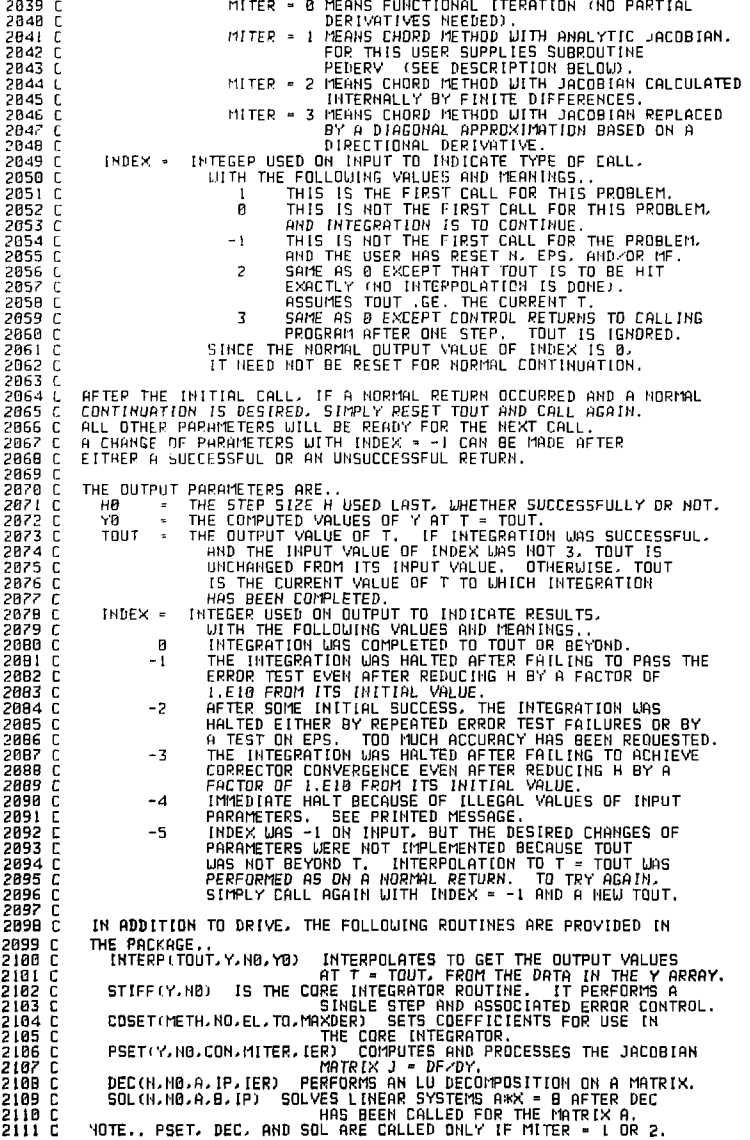

ŧ

2112 C THE FOLLOWING ROUTINES ARE TO BE SUPPLIED BY THE USER.. 2113 L DIFFUNIN, L.Y. YDDT: COMPUTES THE EUNCTION YDDT = F(Y.T), THE 2114 C PIGHT-HAND SIDE OF THE 0.D.E.<br>HEPE Y AND YOOT ARE VECTORS OF ENGTH N.<br>COMPUTES THE N BY H JACOBIAN MATRIX OF<br>COMPUTES THE N BY H JACOBIAN MATRIX OF<br>PARTIAL DERIVATIVES. AND STORES IT IN PD 2115 C 2116 C PEDEPVIN, T.Y.PD.NO. 2112  $\mathbf{r}$ 211B C AS AN NO BY NO APRAY. PD([.J] IS TO BE 2119 L MS AN WOOD THE PHRTIAL DERIVATIVE OF YOUTH)<br>GET TO THE PHRTIAL DERIVATIVE OF YOUTH)<br>UITH RESPECT TO Y(J). PEDERV IS CALLED<br>ONLY IF MITER = 1. OTHERWISE A DUMMY 2128 f 2121 F 2122 C POUTINE CAN BE SUBSTITUTED. 2123 C  $2124C$ THE DIMENSIONS IN THE FOLLOWING DECLAPATIONS ARE SET FOR A<br>MAXIMUM OF 20 EDUATIONS, IF THE PACKAGE IS TO USED FOR A LARGER<br>VALUE OF N. THE DIMENSIONS SHOULD BE WICREASED ACCORDINGLY. THE 2125 C 2126 L 2122 C VALUE OF N. HE DIMENSIONS SHOULD BE AT LEAST NAX2 IF MITER = 1 OR 2.<br>BUT CAN BE PROUCED TO N IF MITER = 3. DR TO 1 IF MITER = 0.<br>THE DIMENSION OF YOMS OF YOUR SERVEL SAVEL SAVEL . IPIN AND THE FIRST<br>PUERSION OF Y SHOULD AL  $212B +$ 2129 C 2138 L 2131 L 2132 C CAN BE PENUCLED FROM 13 TO 6 IF METH - 2. " 2133 C  $21.34 - 1$ 2135 C THE COMMUN BLOCK GEAPS CAN BE KCCESSED EXTERNALLY BY THE USER<br>THE DEDIFF LAST USED ISUCCESSFULLY), THE NUMBER OF STEPS TAKEN<br>THE ORDEP LAST USED ISUCCESSFULLY), THE NUMBER OF STEPS TAKEN<br>GO FAP, THE NUMBER OF F EVALUATIONS 2136 L 2132 C 2138 C 2139 C 2148.6 OND THE NUMBER OF JACOBIAN EVALUATIONS SO FAR. 2141 C 2142 C IN THE FOLLOWING DATA STATEMENT, SET...<br>2143 C – WPONNE – THE WILT ROUNDOFF OF THE MACHINE, I.E. THE SMALLEST<br>2144 C – PONSITIVE U SUCH THAT 1. + U .HE. 1. ON THE MACHINE,<br>2145 C – COVI – THE LOGICAL UNIT NUMBER FOR 2146 C<br>2142 C---- $1.11 \pm 1.00$  and  $1.11 \pm 1.00$  and  $1.11 \pm 1.00$  and  $1.11 \pm 1.00$ 2148 C 2150 CC+<br>2151 CC+<br>2152 CC+<br>2153 CC+  $+00$ LAWRENCE LIVERMORE LABORATORY  $+CC$ NUMERICAL MATHEMATICS GROUP -- MATHEMATICAL SOFTWARE LIBRARY ت<br>CC+<br>CF+ --+CC 2155 CC+  $+CC$ CLASS ONE ROUTINE: DRIVE 2156 CC+  $+CC$  $2157$  CC+ REVISION: 0  $+00$ 2158 CC+ DATE LAST CHANGED: 76-02-10  $+CD$ 2159 CC+ RELEASE STATUS: UNLIMITED  $+CC$  $+C$ C 2160 CC+ 2161 CC+ EACH CLASS ONE ROUTINE HAS BEEN THORDUGHLY TESTED BY NMG AND MEETS  $+CD$ CERTAIN DOCUMENTATION AND PROGRAMMING STANDARDS. +CC 2162 CC+  $2163C +$  $+CC$ AT LEAST ONE CONSULTANT IS AVAILABLE TO ANSWER QUESTIONS AND RESPOND  $+CC$ 2164 CC+ TO REPORTED ERRORS OR IMADEQUACTES IN A CLASS ONE ROUTINE. 2165 CC+  $+CC$ 2166 CC+  $+CC$ 2167 CC+  $+CC$ 2160 CC+  $\ddot{+}$ NOTICE **A**  $+CC$  $+{\bar {\bar {\bf c}}}$ c 2169 CC+  $\rightarrow$ +<br>+ THIS REPORT WAS PREPARED AS AN ACCOUNT OF WORK SPONSORED BY THE +<br>+ UNITED STATES GOVERNMENT. MEITHER THE UNITED STATES NOR THE +<br>+ UNITED STATES ENERGY RESEARCH AND DEVELOPMENT ADMINISTRATION. + 2178 CC+  $+CC$ 2171 CC+ ÷ĒĒ 2172 CC+ +CC + MOR ANY OF THEIR EMPLOYEES, NOR ANY OF THEIR CONTRACTORS, SUB-<br>+ COMTRACTORS, OR THEIR EMPLOYEES, MOR ANY OF THEIR CONTRACTORS, SUB-<br>+ COMTRACTORS, OR THEIR EMPLOYEES, MAKES ANY WARRENTY, EXPRESS OR<br>+ THPLIED, OR ASSUMES 2173 CC+  $+CC$ 2174 CC+ +CC 2175 CC+  $+C\bar{C}$ 2176 CC+ +CC  $2177$  CC+  $+CC$ + USE UOULD NOT INFRINGE PRIVATELY-GUNED RIGHTS. 2178 CC+  $\leftarrow$  $+CC$ +CC 2179 CC+  $\ddotmark$ 2100 CC+ +CC  $21B1$  CC+  $+CC$ PLEASE REPORT ANY SUSPECTED ERRORS IN THIS ROUTINE IMMEDIATELY TO NMG. +CC 21B2 CC+ 2183 CC+ EXT. 3049. 3329. OR 3288.  $+CC$ 2184 CC+ +CC 

```
21B6 D
             DIMENSION YDDT(300)
2187
2188DIMENSION YOUND
2189
             DIMENSION 1(300.13)
2190
             LCM (GEAP6)
2191
             COMMON ZGEARIZ T.H.HMIN.HMAX.EPSC.UROUND.NC.MFC.KFLAG.JSTART
             COMMON SEAR22 YMAX(300)<br>COMMON (GEAR22 YMAX(300)<br>COMMON (GEAR32 EPPOP(300)
2192
2193
2194
             COMMEN GENES SAVERIZARD
2195
             COMMEN - GEHREZ PLH90000)
2196
2197
             COMMON <SEAR?> IPIV(300)
2198
             COMMON <GEARB< EPSJ.NSQ
2199
             COMMON /GEARS/ HUSED.NOUSED.HSTEP.NFE.NJE
             COMMON REAPMA STO.PPCNT.FMC.FMSTD.FMPRCT
2200
             DATA UPOUND/7.1E-15/, LOUT/3/
2201
2202 C
2283
             IF (THEX .ED. 0) GO TO 20
             TE (THEER .EO, 2) 60 TO 25<br>TE (THEER .EO, 2) 60 TO 38<br>TE (THEER .EO, 3) 60 TO 48<br>TE (THEER .EO, 3) 60 TO 48<br>TE (THEER .EO 50 TO 488
2204
2205
2206
2207
2208
             IF (FPS .LF. 0.) GO TO 400
             IF OF LET 0 GO TO 410
2209
             IF ((TO TOUT) HHS .GE. 8.) GO TO 420
2218
2211C--2212 C
        IF INITIAL AGUES OF YMAX OTHER THAN THOSE SET BELOW ARE DESIRED.<br>THEY SHOULD BE SET HEPE. ALL YMAX(I) MUST BE POSITIVE.
2213C2214 C
         IF VALUES FOR HITTIN OR HMAX. THE BOUNDS ON ABS(H), OTHER THAN
2215 C THE<br>2216 C-----
          THOSE BELOW ARE DESIPED. THEY SHOULD BE SET BELOW.
                                                                           ---------------
2217
             10.10 \pm 1.11ivinori tal
                         GRSCROTI
221R2219
               IF (YMAX(I) .FD, 0.) YMAX(I) = 1.
2226
       18
               YOU LEE - YOU LE
             HC = 02221
2222
             ...<br>፣ - Tበ
2223
             H = H0IF (CT+H) .EQ. T) URITE(LOUT.15)
2224
2225
      15FORMAT(35H WARNING, T + H = T ON NEXT STEP.)
             HMTT = 405 (HO)
2226
2227
             HMAY : ABS (TO-TOUT) *10.
2228
             EPSC + EPS
2229
             MFC = MFJSTMPT - A
2230
2231
             NB = H2232
             NSD = BBAIBEPSJ = SDPT(URQUND)<br>NHCUT = 0
2233
2234
2235
             GO TO 5A
2236 C
         TOUTP IS THE PREVIOUS VALUE OF TOUT FOR USE IN HMAX.----------------
2237 C
       20
            HMAX - ABS TOUT-TOUTP) *10.
2238
2239
             GO TO 80
2240 C
2241
       95
             HMAX = ABS (TOUT-TOUTP) *10,
             IF (T-TOUT)*H .GE. 0.) GO TO 500<br>GO TO 85
2242
2243
2244C38
             IF ((T-TOUT)*H .GE, 0.) GO TO 440
2245
2246
             JSTAPT = -12247
             NC = NEPSC = EPS224B
2249
            MFC = MF2250 C
2251
      40
             IF ((T+H) .EQ. T) LRITE(LOUT.15)
2252 C
2253
      50
             CALL STIFF (Y. NR)
2254 C
2255
             KGI = 1 - KFLAG2256
            GO TO (60, 100, 200, 300), KGO
2257 C
         KFLAG = 0, -1,-2. -3225B C
```
2259 60 CONTINUE 2260 C-2261 C NORMAL RETURN FROM INTEGRATOR. 2262 C IF DIFFERENT VALUES ARE DESIRED. 2263 C THE LEIGHTS YMAX(I) ARE UPDATED. THEY SHOULD BE SET HERE. "A TEST IS MADE FOR EPS BEING TOO SMALL<br>FOR THE MACHINE PRECISION. 2264 C 2265 C 2266 C 2267 C ANY OTHER TESTS OR CALCULATIONS THAT ARE REDUIRED AFTER EVERY 2268 C STEP SHOULD BE INSERTED HERE. 2269 C 2270 C IF INDEX = 3, YO IS SET TO THE CURRENT Y VALUES ON RETURN IF INDEX = 2. H IS CONTROLLED TO HIT TOUT (WITHIN ROUNDOFF<br>ERROR), AND THEN THE CURRENT Y VALUES ARE PUT IN YO ON RETURN.<br>FOR ANY OTHER VALUE OF INDEX, CONTROL RETURNS TO THE INTEGRATOR 2271 C 2272 C 2273 C 2274 C UNLESS TOUT HAS BEEN REACHED. THEN INTERPOLATED VALUES OF Y ARE COMPUTED AND STORED IN YO ON RETURN 2275 C IF INTERPOLATION IS NOT DESIRED. THE CALL TO INTERP SHOULD BE<br>REMOVED AND CONTROL TRANSFERRED TO STATEMENT 500 INSTEAD OF 520. 2276 C 2277 C 2278 C-2279  $D = 0.$ 2288  $00.701 = 1.8$ 2281  $AYI = ABSCY(L,1)$ YMAX(I) = AMAXI(YMAX(I) - AYI) 2282  $D = D + (AYLYMRX(1))$  and 2283 -70 D = D\*(UROUND/EPS)\*\*2 2284 IF (D. GT. FLORT(N)) GO TO 258<br>IF (INDEX .EO. 3) GO TO 500<br>IF (INDEX .EO. 2) GO TO 85 2285 2286 2287 IF ((T-TOUT)\*H .LT. 0.) GO TO 40<br>CALL INTERP (TOUT, Y, N0, Y0) 2288 80 2289 t (((T-TOUT) #(, GE, 0) GD TO 40<br>IF ((CT+H)-TOUT) +LE, 180,\*UROUND\*HMAX) GD TO 500<br>IF (ABS(T-TOUT) -LE, 180,\*UROUND\*HMAX) GD TO 500<br>IF ((<u>T-TO</u>UT)<u>\*</u>(1,GE, 0),GO,TO,500<br>IF ((<u>T-TO</u>UT)<u>\*</u>(1,GE, 0),GO,TO,500 2298 2291 85 2292 2293 2294  $H = (TOUT - T)*(1. - 4.*URBUND)$ 2295<br>2296  $JSTART = -1$ GO TO 48 2297 C-ON AN ERROR RETURN FROM INTEGRATOR, AN IMMEDIATE RETURN OCCURS IF<br>KFLAG = -2, AND RECOVERY ATTEMPTS ARE MADE OTHERWISE.<br>TO RECOVER, H AND HMIN ARE REDUCED BY A FACTOR OF .1 UP TO 10<br>TIMES BEFORE GIV:NG UP. 2298 C<br>2299 C 2300 C 2301 C 2382 C---2303 100 URITE (LOUT.105) T FORMAT(//35H KFLAG = -1 FROM INTEGRATOR AT T = .E16.B/<br>1 38H ERROR TEST FAILED WITH ABS(H) = HMIN/) 2304 105 2305  $\mathbf{L}$ 2306 110 IF (NHCUT .EQ. 10) GO TO 150 2307  $MHCUT = MHCUT + 1$ 2300  $HIMIN = 1*HMIN$ 2309  $H = 14H$ 2310 WRITE (LOUT 115) H 2311 FORMAT(24H H HAS BEEN REDUCED TO .E16.8, 115. 2312 26H AND STEP WILL BE RETRIED//)<br>JSTART = -1  $\mathbf{1}$ 2313 2314 GO TO 48 2315 C 2316 150 WRITE (LOUT, 155) 2317 FORMAT(//44H PROBLEM APPEARS UNSOLVABLE LITH GIVEN INPUT//) 155 2318 GO TO 580 2319 C 2320 200 WRITE (LOUT.205) T.H 2321 FORMAT(//35H KFLAG = -2 FROM INTEGRATOR AT T =  $E16, B25H$  H = 205 2322 I E16.8/S2H THE REQUESTED ERROR IS SMALLER THAN CAN BE HANDLED//) 2323 GO TO 500 2324 C 250 2325 WRITE (LOUT, 255) T 2326 255 FORMAT(//37H INTEGRATION HALTED BY DRIVER AT T = , E16.8/ 56H EPS TOO SMALL TO BE ATTAINED FOR THE MACHINE PRECISION 2327 232B  $KFLAG = -2$ 2329 GO TO 500 2330 C 300 URITE (LOUT.305) T 2331

305 FORMATIZESH KFLAG = - 3 FROM INTEGRATOR AT T = JE16.8Z 2332 2333 45H COPPECTOR CONVERGENCE COULD NOT BE ACHIEVED /?  $\mathbf{L}$ 2334 הו הז הם 2335 C 2336 400 URITE (LOUT.405) 405 FORMAT( 28H ILLEGAL INPUT., EPS .LE. 0.77) 2337 **2338**  $H H H F V = -A$ 2339 **RETURN** 2340 C 2341 410 WRITE (LOUT, 415) 2342 415 FORMAT(223H ILLEGAL INPUT., N.LE. 022) 2343  $IMDE = -4$ 2344 **RETURN** 2345 F 2346 420 URITE (LOUT, 425) 2342 425 FORMATI-36H ILLEGAL INPUT.. (TB-TOUT)\*H .GE. B.//) 2348  $IMDE > = -4$ **RETUPN** 2349 2350 C 2351 430 URITE (LOUT.435) INDEX 2352 435 FORMAT(//24H ILLEGAL INPUT., INDEX = 15//) 2353  $IMDEX = -4$ 2354 **PETUPH** 2355 C LEITE (LOUT. 445) T. TOUT. H 2356 448 2357 FORDER TRACK WAS SERVED FOR THE CONTROLLED AND RESULT AND THE CHARGE TOUT PLETG. BLG. BY  $-145$ 2358  $1$  4H T = FI6.B. 9H 2359  $\ddot{\phantom{1}}$ 44H INTEPPOLATION URS DONE AS ON NORMAL RETURN./ 2368 4TH DESTRED PARAMETER CHANGES WERE NOT MADE.) 2 2361 CALL INTERP (TOUT, Y, NB, YB) 2362  $100F \times - -5$ 2363 **PETUPU** 2364 C 500 2365 TDUT = T 2366 DB 510 | = LN 2362 518  $Y(1) = Y(1, 1)$ 236B -520 **INDEX - FFLAG**  $T0UTP = T0UT$ 2369 2370  $HB - HUSED$ 2371 IF (KFLAG .NE, 0) HO = H<br>CALL NOISE (N.YO.STD.PRCNT.EMC) 2372 2373 **PETURN**  $2374C--$ ------------ FND OF SUBROUTINE DRIVE -----------------------2375 END 2376 C 2322 SUBROUTINE NOISE (N.YO.ST. PRONT.EMC) 2328 C 2379 C THIS SUBROUTINE COMPUTES AND ADDS NOISE TO THE VARIABLE VECTOR 23BA C **UHFREVER FALLED** 2381 D STD IS THE ABSOLUTE STANDARD DEVIATION OF THE NOISE 2382 C PPCHT IS THE PER CENT OF VALUE STANDARD DEVINTION OF THE NOISE<br>STD OR PRCNT SHOULD BE ZERO 2383 0 2384 C 2385 C RNFL IS THE RANDOM NUMBER GENERATOR - IT IS MACHINE DEPENDENT 2386 C 2387 C 2388 DIMENSION YB(N) IF (STD.ED.B.B.AND.PRCNT.ED.B.B) RETURN 2389 239A IF (STD.ED.B.B) GO TO 10 IF (STD.NE.0.0.AND.PRCNT.NE.0.0) URITE(3,100) 2391 2392 IF (STD.NE.0.0.AND.PRCHT.NE.0.0) PRCNT=0.0 2393 DQ 2 J=1,N<br>GAUSS=0.0 2394 2395  $DD_1I=1.12$ 2396 GAUSS-GAUSS+RNFL(EMC) 2397 CALL IRNFL(EMC) 2398 **I CONTINUE** 2399 GAUSS = (GAUSS-6.0) \*STD 2400  $YB(J) = YB(J) + GAUSS$ 2401 2 CONTINUE 2402 GO TO 20<br>18 DD 12 J=1.H 2483 2404  $GALSS = R.A$ 

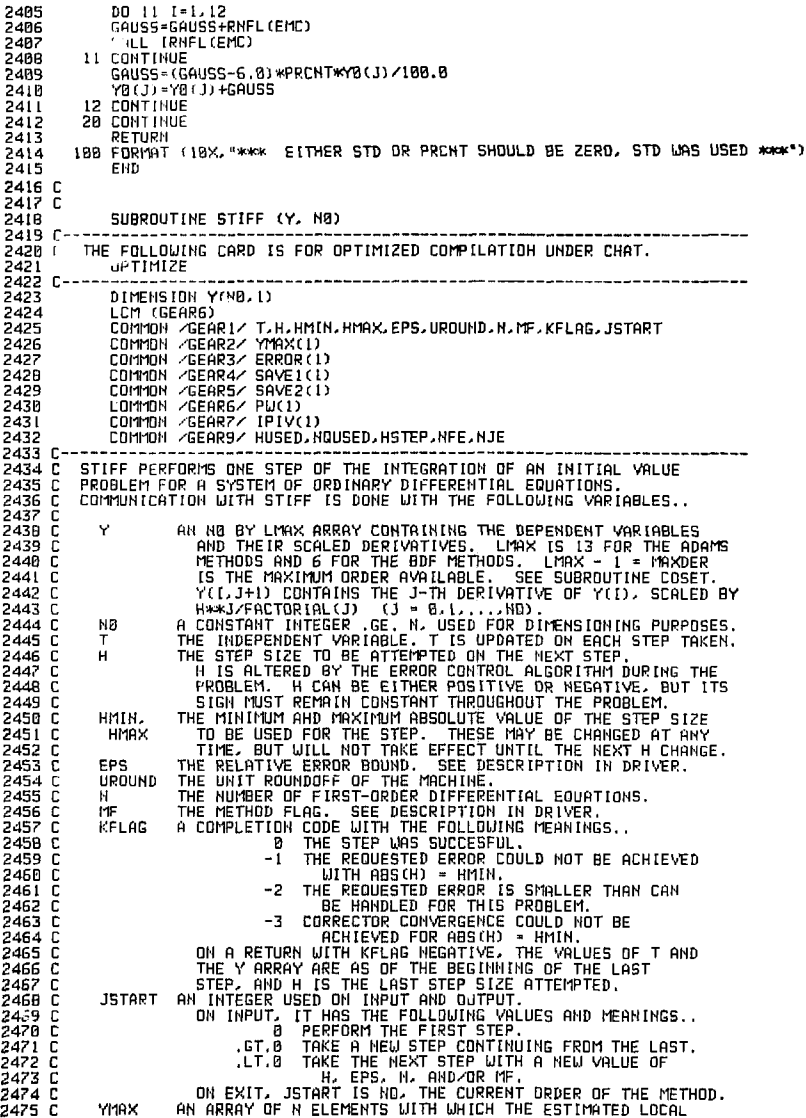

2476 C C ERRORS IN Y ARE COhPARED. C ERROR AN ARRAY OF H ELEMENT". ERRORC D/TQC2) [S THE ESTIMATED C ONE-STEP ERROR IN YC11. C 5AVE1, TOO ARRAYS OF UORKING STORAGE, 247? 2478 5479 F 24BB C SAVE2 EACH OF LENGTH N. C PU A BLDCK CF LOCATIONS USED FOR PARTIAL DERIVATIVES IF 24B1 24B2 C C MITER IS NOT B. SEE DESCRIPTION IN DRIVER. C IPIV AN INTEGER ARRAY OF LENGTH N USED FDR PIVOT C INFORMATION IF MITER • 1 OR 2. 2483 24B4 C 2485 C--------------DIMENSION EL(13),T0(4) 24B6 24B? DATA EL(2)/I./, OLDLB/l./- 248B  $KFLAG = B$ 24B9  $TOLD = T$ 2490 IF (JSTA2T .GT. B) GO TO 2BB IF (JSTART .NE. B) GO TO 12B 2491 2492 C---2493 C C ON THE FIRST CALL, THE ORDER IS SET TO I AND THE INITIAL YOU IS<br>C CALCULATED, RMAX IS THE MAXIMUM RATIO BY WHICH H CAN BE INCREASED<br>C IN A SINGLE STEP, IT IS INITIALLY 1.E4 TO COMPENSATE FDR THE SMALL<br>C OCCURS (IN CORREC 2494 C 2495 C 2496 C 249? 2498 C FOR THE NEXT INCREASE.  $2499$   $- -$ 2S3B CALL DYN2 (N. T. Y. SAVE1) DO 110 **T** = 1.N 25a 1  $\widetilde{\text{Y}}$ ( $\widetilde{\text{I}}$ ,2) = H\*SAVEL( $\text{I}$ ) 25B2 110 25B3  $METH = MF \times 10$ 25B4  $MHER = MF - 10$  MHETH 25B5  $ND = 1$  $L = 2$ 25H6  $100U\overline{B} = 3$ 25B7 2508<br>250°  $RIMAX = 1.E4$  $RC = 0.$ 250H<br>2510<br>Cett  $CRATE = 1$ . 2511  $HOLD = H$ 2512  $HFDLD = HF$ 2513  $MSTEP = B$ 2514 NSTEP *\** B 2515  $MFE = 1$ 2516  $NJE = B$ 2517  $RET = 3$ GO TO 130 2518 2519 C---IF THE CALLER HAS CHANGED METH, COSET IS CALLED TO SET 2528 C 2521 C THE COEFFICIENTS OF THE METHOD, IF THE CALLER HAS CHANGED<br>C N. EPS. OR METH. THE CONSTANTS E. EDN. EUP. AND BND MUST BE RESET.<br>C E IS A COMPARISON FOR ERRORS OF THE CURRENT ORDER NO. EUP IS<br>C TO TEST FOR INCREASING THE O 2522 C 2523 C 2524 2525 C 2526 C 2527 C 2520  $2529$   $C--$ C FURTHER CHANGES IN H FOR THAT MANY STEPS. -------------------------253B <sup>c</sup> \_. 2531 2532  $MIO = MITER$ 2533  $METH = MF \times 10$ 2534  $MITER = MF - 10*METH$  $MPDLD = 11F$ 2535 253S  $IP$  (MITER  $ME$ , MIO)  $IWEVAL = MITER$ 1F (METH .EO. MEO) GO TO ISB<br>IP (METH .EO. MEO) GO TO ISB<br>IPET = 1 2537 2538 2539 INET CDSET (ME<br>IMAX - MAXDEP 2548 130 2541 2542  $RC = REKEL(1)$   $\neg$   $MLDLB$ 2543  $0$ LDLA $\cdot$  = El $(1)$ 2544 149 **RI - FLOAT(N) OLDLB - ELU) 140 FH • FLOAT(N)**  2545 2546 **EDN • FH\*(TQU)\*EPS)\*\*2**  2547 **E = FN\*(T0(a)\*EPS)\*\*2 EUP . FN\*(TD(3)\*EPS)\*\*2**  254B

```
2549 EPSOLD = EPS 
255B HOLD = II 
2551 ED TD (ISO- 170. 200), IRET 
2552 I5B IF C CEPS .Ed. EPSOLD) .AND. <N .EO. HOLD)) GD TD 168 
2553 IF CM .HE. MOLD) IUEVAL - MITER 
2554 IRET = 1 
2555 GO TO 140 
2556 160 IF (H .EO. HOLD) GO TO 200 
2557 RH = H^HDLD 
255B H = HOLD 
2559 IREDO - 3 
2560 GD TO 175 
2561 170 RH = AMAXHRH.HMIN/ABBCH)) 
2562   175   RH = AMINI(RH,HMAX/ABS(H),RMAX)<br>2563          R1 = 1.
2563 Rl = 1. 
–<br>2564 DO 180 J = 2.L<br>2565 R1 = R1×RH
.<br>2566 Rl ® R1.*RH<br>2566 DO 180 I ™
– 1986 DD 180<br>1987 - 180 DD 180 I → 1.N<br>1979 - 180 DD Y(1.J) = Y(1
2567 1B0       Y(I,J) = Y(I,J)*R1<br>2568       H = H*RH
2568 H = H*RH<br>2569 RC = RC*I
2569 RC = RC*RH 
                 1000B - L + 12571 IF<br>2572 C-------<br>2573 C THIS
                 2571 IF (IREDO .EO. 0) GO TD 690 
2573 C THIS SECTION COMPUTES THE PREDICTED VALUES BY EFFECTIVELY<br>2574 C MULTIPLYING THE Y ARRAY BY THE PASCAL TRIANGLE MATRIX.<br>2575 C RC IS THE RATIO OF NEW TO OLD VALUES OF THE COEFFICIENT HWEL(1).<br>2576 C CHANGED MITTERS 
2580 C---<br>25Bl 200
25B1 200 IF CABSCRC-1.) .GT. 0.3) IUEVAL = MITER 
25S2 IF CHSTEP .GE. NSTEPJ+2B) UJEVAL = MITER 
2583 T = T + H<br>2584 DO 210 J1 = LNO
25B5 DO 210 J2 • J1.N0 
25B6 J = (NO + Jl) - J2 
25B7 DO 21B I - l.H 
asaa 210 Yd,j) = Yd.j ) + YCt.j+n 
בנבבבבבבבב<br>2590 C - שפת 2590 C
2590 C UP TO 3 CORRECTOR ITERATIONS ARE TAKEN, A CONVERGENCE TEST IS<br>2591 C MADE ON THE R.M.S. HORM OF EACH CORRECTION, USING BHD, WHICH<br>2593 C IN THE VECTOR ERROR(I). THE S'AN OF THE CORRECTIONS IS ACCUMULATED<br>2594 C LOOP
2595 C----<br>2596 220
2596 220 DO 230 I " 1-N 
2597 23B ERROR CI) - B. 
259B M - 0 
2599 CALL DYN2 (N, T. Y. SAVE2) 
2600 NFE - NFE + 1 
                 2601 IF dUEVAL .LE. 0) GQ TO 290 
2602 C--<br>2603 C
                                  2603 C  IF INDICATED, THE MATRIX P = I - H*EL(1)*J IS REEVALUATED BEFORE<br>2604 C  STARTING THE CORRECTOR ITERATION.  IWEVAL IS SET TO 0 AS AN<br>2605 C  INDICATOR THAT THIS HOS BEEN DONE,  IF MITER = 1 OR 2, P IS<br>2606 C  COMPU
2607 C IB P = I - H«ELCl)*D. UHERE D IS A DIAGONAL MATRIX. 
2608 C 
2609 IUEVAL = 0<br>2610 RC = 1.
2610 RC = 1.<br>2611 NJE ≠ NJE + 1
2612 NSTEPJ - NSTEP 
2613 GO TO (250, 240. 260), MITER 
2614 240 NFE - HFE +• H 
2615 250 CON = -H'KELd) 
2616 CALL PSET CY. HO. CON, MITER, IER) 
2617 IF (IER .NE. 0) GO TO 420 
26IB GO TO 350<br>2619 260 R = EL(1):
2619 260 R - ELCD*. 1 
2620 DO 270 I - l.N 
2621 270 PUd ) - Yd.1) + R*CH*SAVE2CI) - Yd.2)) 
2622 CALL DYN2 (N. T, PU, SAVED
```

```
2623
              NE = NE + 12624
               H1.B = H*EL(1)DU 280 I = 1.N
2625
2626
                 R0 = H*SAVE2(I) - Y(I.2)
2627
                 FUCD = 1.2628<br>2629
                 D = 1*RB - H*(SRVE1(I)) - SAVEZ(I))<br>SAVE1(I) = B.
2630
                 IF (ABS(RD) ,LT. UROUND*YMAX(I)) GO TO 2BB
                 IF (ABS(D) .EQ. 0.) GO TO 420
2631
                 PUCD = 1*R0/D<br>SAVEICD = PU(D*R02632
2633
                 CONTINUE
2634
        280
              GO TO 378
2635
2636
        290 IF (MITER , NE, 0) GO TO (350, 350, 310), MITER
2637 C--
2638 Č
           IN THE CASE OF FUNCTIONAL ITERATION, UPDATE Y DIRECTLY FROM
           THE RESULT OF THE LAST DIFFUN CALL.
2639 C
2640 C--2641
              D = B.
              DO 300 1 = 1.N
2642
2643
                 R = H*SAVE2(D - Y(L, 2))2644
                 D = D + I (R-ERROR(I))/YMAX(I) )**2
2645
                 SAVE[CD] = Y(L, D) + EL(D)R308
                 ERROR(D) = R2646
2647
              GO TO 400
2648 C---
          IN THE CASE OF THE CHORD METHOD, COMPUTE THE CORRECTOR ERROR.<br>F SUB (M), AND SOLVE THE LINEAR SYSTEM WITH THAT AS RIGHT-HAND<br>SIDE AND P AS COEFFICIENT MATRIX, USING THE LU DECOMPOSITION
2649 C
2650 C
2651 C
2652 C
          IF MITER = 1 OR 2. IF MITER = 3, THE COEFFICIENT H*EL(1)
2653 C
          IN P IS UPDATED.
2654 C-
2655
        310 PHL8 - HL8
2656
              HLB = H*EL(1)2657
              IF (HLB .EG. PHLB) GO TO 330
              R = HLB/PHLB
2658
2659
              D0 320 I = I, M
                D = 1. - R*(1. - 1.7P W(D))2660
2661
                 IF (ABS(D) .EO. 0.) GO TO 448
              PU(1) = 7.70<br>DD 340 I = 1.N
       320
2662
2663
       338
2664
       348
                SAVE1(I) = PU(D*CH*SAVE2(I) - CY(L2) + ERROR(I)))GO TO 370
2665
              DO 360 I = 1.H
2666
        350
                SAVE(1) = H*SAVE2(1) - (Y(1,2) + ERROR(1))2667
        360
2668
              CALL SOL (N, ND, PW, SAVEI, IPIV)
       328
              \overline{D} = \overline{D}2669
2670
              103001 = 1.8ERROR(I) = ERROR(I) + SAVEI(I)2671
                 D = D + (SAVE1(I) \times YMAX(I))**2
2672
2673
       380
                SAVE1(I) = Y(I, I) + EL(I) *ERROR(I)2674 C--------
                                   .......
2675 C
        TEST FOR CONVERGENCE. IF M.GT.0, AN ESTIMATE OF THE CONVERGENCE<br>RATE CONSTANT IS STORED IN CRATE, AND THIS IS USED IN THE TEST.
2676 C
2677 C---
       .<br>400 IF (M .NE. 0) CRATE = AMAXI(.9*CRATE.D/DI)<br>IF ((D*AMINI(1..2.*CRATE)) .LE. 8ND) GO TO 450
2678
2679
              U = 02680
              M = M + 12681
              IF (M. ED. 3) GO TO 410<br>CALL DYN2 (N. T. SAVEI, SAVE2)
2682
2603
              GD TO 290
2684
2685 C-----
                                                       ......................
         THE CORRECTOR ITERATION FAILED TO CONVERGE IN 3 TRIES. IF PARTIALS<br>ARE INVOLVED BUT ARE NOT UP TO DATE, THEY ARE REEVALUATED FOR THE<br>MEXT TRY, OTHERWISE THE Y ARRAY IS RETRACTED TO ITS YALUES<br>BEFORE PREDICTION, AND H IS RE
2686 C<br>2687 C
2688 C
2689 C
2690 C
         NO-CONVERGENCE EXIT IS TAKEN.
2691 C-----
                                                        2692
       410 NFE = NFE + 2
2693
             IF (ILEVAL .EO. -1) GO TO 440
             \mathsf{T} \mathsf{TOL}2694
       420
              RMAX - 2.
2695
```

```
2696
                DO 430 JL = L.NO
2697
                   DO 430 J2 = JL.NQ
                      J = (N0 + J1) - J22698
                      004301 - 12699
                        หนังมี = หนึ่งมี = หนัง+ถ
2700
        430
2701
                IF (ABS(H) .LE. HMIN*1.00001) GO TO 680
2782
                RH = .25<br>
IREDD = 12703
2704
                CO TO 170
                TUEVAL = MITER
         440
2705
                GD TD 220
2786
2707 C-----
                     ________________________
           THE CORRECTOR HAS CONVERGED, ILLEVAL IS SET TO -1 IF PARTIAL<br>DERIVATIVES WERE USED, TO SIGNAL THAT THEY MAY NEED UPDATING ON<br>SUBSEQUENT STEPS, THE ERROR TEST IS MADE AND CONTROL PASSES TO
2708 C
2709 C
2710 C
           STATEMENT 500 IF IT FAILS.
2711 C
2712 C----------------
2713
               IF (MITER .NE. 0) IWEVAL = −1<br>MFE = MFE + M
        450
žžiā
2715
                D = 0.2716
                DO 460 I = LN460
                  D = D + (ERROR(1) / YMRX(1)) **2
2717
2718
               IF (D GT, E) GD TO 500
2719 C---
           "THE A SUCCESSFUL STEP, UPDATE THE Y ARRAY.<br>CONSIDER CHANGING H IF IDOUR = 1. OTHERWISE DECREASE IDOUR BY 1.<br>USE IN A POSSIBLE ORDER INCO. LT, MAXDER, THEN ERROR IS SAVED FOR<br>USE IN A POSSIBLE ORDER INCREASE ON THE NEXT ST
2720 C
2721
       D
2722 C
2723 C
2724 C
           BY ONE IS CONSIDERED ALSO, A CHANGE IN H IS MADE ONLY IF IT IS BY A<br>FACTOR OF AT LEAST 1.1. IF NOT, IDOUB IS SET TO 10 TO PREVENT
2225 C
2726 C
           TESTING FOR THAT MANY STEPS.
2727 C
2728 C----
                                                      _________________________________
2729
                KFLAG = 02730
                IRED = 02731
               MSTEP = NSTEP + 12732
                HUSED = H2733
                MQUSED = NO2734
                DD 470 J = LL
2735
                  DO 470 I = 1.N
2736
        470
                     Y(I, J) = Y(I, J) + EL(J) * ERROR(I)IF (100UB .EQ. 1) GO TO 520
2737
2738
                IDOUR = IDOUB - IIF (IDOUB .GT. 1) GO TO 700
2739
2740
               IF (L .EO. LMAX) GO TO 700<br>DO 490 I = 1.N
2741
        490
                  Y(LLMAX) = ERROR(I)
2742
2743
               GO TO 700
2744 C-----
           THE ERROR TEST FAILED. "KFLAG KEEPS TRACK OF MULTIPLE FAILURES."<br>RESTORE T AND THE Y ARRAY TO THEIR PREVIOUS WALUES, AND PREPARE<br>TO TRY THE STEP AGAIN. COMPUTE THE OPTIMUM STEP SIZE FOR THIS OR
2745 C
2746 C
2242 C
2748 C
           ONE LOWER ORDER.
2749 C-
             ---------------
2758
        500 KFLAG = KFLAG - 1
2751
                T = T0LD2752
                DO 510 JI = 1.MO
                  DO 510 J2 = J1.NO<br>J = (NO + J1) - J2
2753
2754
                     DO 510 I = 1.N
2755
                        Y(LJ) = Y(LJ) - Y(LJ+1)2756
        518
               RMRX = 22757
2758
                ÎF (ABS(À) .LE. HMIN*L.00001) GD TD 660<br>IF (KFLAG .LE. -3) GO TO 640
2759
                REDO = 22760
               PR3 = 1.E+20<br>GO TO 540
2761
2762
2763 C--
           REGARDLESS OF THE SUCCESS OR FAILURE OF THE STEP, FACTORS
2764 C
2765 C
           PR1, PR2, AND PR3 ARE COMPUTED, BY WHICH H COULD BE DIVIDED
           AT ORDER NO - 1, ORDER NO, OR ORDER NO + 1, RESPECTIVELY.<br>IN THE CASE OF FAILURE, PR3 = 1.E20 TO AVOID AN ORDER INCREASE.
2766 C
2767
      c
           THE SMALLEST OF THESE IS DETERMINED AND THE NEW ORDER CHOSEN
2768 C
```
```
ACCORDINGLY, IF THE ORDER IS TO BE INCREASED, WE COMPUTE ONE<br>ADDITIONAL SCALED DERIVATIVE.
2769 C
2770 C
2771 C-------------------------------
2772
        520 PR3 = 1.E+20IF (L .ED. LMAX) GO TO 540<br>DL = 0.<br>DO 530 I = 1.N
2773
2774
2775
2776
                 DI = DI + (CEROR(1) - Y(LLMAX)) \wedge YMAX(1))**2
        530
               ENO3 = .5/FLOAT(L+1)
2777
2778
               PR3 = ((D1/EUP)**EN03)*1.4 + 1.4E-6
2775
        548
              END2 = .S/FLOAT(L)
27BB
               PR2 = ((D/E)**EN02)*1.2 + 1.2E-6
              PR1 = 1.E+202781
2792
               IF (NO .EQ. 1) GD TD 560
2783
              D = 0.
              D = D + (Y(I,L)/YMAX(I))**2<br>D = D + (Y(I,L)/YMAX(I))**2
2784
2785
        550
              ENQ1 = SZFLQATCND2786
              PR1 = (CD/EDN)**ENQ1)*1.3 + 1.3E-6<br>IF (PR2 .LE, PR3) GO TO 570<br><u>IF (PR3 .</u>LT, PR1) GO TO 590<br><u>IF (PR3 .</u>LT, PR1) GO TO 590
2787
27BB
        560
2789
2798
              GO TO 580
2791
        578
              IF (PR2 .GT. PR1) GO TO 580
2792
              NEUB = HQ2793
              RH = 1.7PR2GO TO 620
2794
2795
        580
              NEUD = HD = 12796
              RH = 1.7PR12797
              GD TO 620
279B
        598
              NED = LRH = 1.7PR32799
              IF (RH .LT. 1.1) GO TO 610<br>DO 600 I = 1.N
2800
2801
2802
        600
                 Y(I.NEWO+1) = ERROR(I)*EL(L)/FLOAT(L)
2903
              GO TO 630
2804
       610
              IDOUB = 18GO TO 700<br>IF ((KFLAG .EO. 0) .AND. (RH .LT. 1.1)) GO TO 610
2805
        620
2806
2807 C----
              ----
          IF THERE IS A CHANGE OF ORDER, RESET NO, L, AND THE COEFFICIENTS.<br>IN ANY CASE H IS RESET ACCORDING TO RH AND THE Y ARRAY IS RESCALED.<br>THEN EXIT FROM 690 IF THE STEP WAS OK, OR REDO THE STEP OTHERWISE.
2808 C
2809 C
2810 C
28[[ C--------
2812
              IF (NEWD .EO. NO) GO TO 170
       630 NO = REUD
2813
              L = NQ + 12814
               TRET - 2
2815
2816
              GO TO 130
2817 C----
          CONTROL REACHES THIS SECTION IF 3 OR MORE FAILURES HAVE OCCURED.<br>TI IS ASSUMED THAT THE DERIVATIVES THAT HAVE ACCUULATED IN THE<br>Y ARRAY HAVE ERRORS OF THE WRONG ORDER. HENCE THE FIRST<br>PERIVATIVE IS RECOMPUTED, AND THE ORDE
2010 C<br>2019 C
2820 C
2821 C
2822 C
2823 C
2824 C-
2825
       640
            IF (KFLAG .EQ. -7) GO TD 670
              RH = 12826
2627
              RH = AMAXL(HMIN/ABS(H),RH)
              H = H*RH2B2B
2829
              CALL DYN2 (N, T, Y, SAVE1)
              MFE = NFE + 12830
2B31
              10.650 I = I. NY(1.2) = H*SAVE1(I)2B32
       650
2B33
               IWEVAL - MITER
              10008 = 10<br>IF (NO .EQ, 1) GO TO 200
2834
2835
2836
              NO = 1L - 22837
2838
              IRET - 32839
              GO TO 130
2B40 C-----
```
**2B41 C ALL RETURNS ARE MADE THROUGH THIS SECTION. H IS SAVED IN HOLD 2B42 C TO ALLOW THE CALLER TD CHANGE H ON THE NEXT STEP. 2843 C 2844 660 KFLAG - -1 2845 GO TO ?BB 284S 6?0 KFLAG - -2 2B4? GO TO ?00 2B4B 680 KFLAG = -3 2B49 GO TO ?BB 2B5B 690 RMAX = IB. 2B5I ?BB HOLD " H 2BS2 JSTART = NO 2853 RETURN**  ------------------- END OF SUBROUTINE STIFF ------------------------<br>END **2855 END 2B56 C 2B5? C 2858 C 2859 SUBROUTINE PSET CY. NB. CON, MITER, IER) 2860 C 2861 C THE FOLLOWING CARD IS FOR OPTIMIZED COMPILfiTIDN UNDER CHAT. 2862 OPTIMIZE 2B63 C 2864 DIMENSION YCNB-1) 2865 LCM CGEAR6) 2866 COMMON /GEAR1/ T.H.DUMMYC3) ,UROUND, N,IDUMMYC3) 286? COMMON /-GEAR2/- YMAXC1) 2868 COMMOH /GEAR4/ SAVE 1(1) 2869 COMMON 'GEARS/- SAVE2C1) 2B?0 COMMON /-GEAR6/ PUU ) 2B?1 COMMON •GEAR?/' IFIVC1) 2B?2 COMMON /-GEARS/' EPSJ.NSQ 2B?3 C**  2074 C PSET IS CALLED UY STIFF TO COMPUTE AND PROCESS THE MATRIX<br>2075 C P = I - H\*EL(1)\*J , WHERE J IS AN APPROXIMATION TO THE JACOBIAN.<br>2076 C J IS COMPUTED, EITHER BY THE USER-SUPPLIED ROUTINE PEDERV<br>2077 C [F\_MITER\_=\_I, **28?8 C J IS STORED IN PU AND REPLACED BY P. USING CON • -H\*EL(1). 2B?9 C THEN P IS SUBJECTED TO LU DECOMPOSITION IN PREPARATION FOR 28BB C LATER SOLUTION OF LINEAR SYSTEMS UITH P HS COEFFICIENT MATRIX. 2BB1 C 2BB2 C IN ADDITION TO VARIABLES DESCRIBED PREVIOUSLY, COMMUNICATION 2B83 C UITH PSET USES THE FOLLOUING.. • 2BB4 C EPSJ = SORTCUROUND), USED IN THE NUMERICAL JACOBIAN INCREMENTS. 2885 C NSO - 118\*\*2. 2886 C 2BB? IF CMITER .EB. 2) GO TO 28 2BBB C IF MITER = 1, CALL PEDERV AND MULTIPLY BY SCALAR. 2BB9 CALL PEDERV CN, T, Y, PU, NB) 2B9B DO 10 I - 1,NS0 2B91 IB PU( I) = PUCDiKCOH 2B92 GO TO 6B 2B93 C IF MITER - 2. MAKE M CALLS TO DIFFUN TO APPROXIMATE J. — 2B94 2B D - Q. 2B95 DO 38 I • 1,N 2896 30 D - D + SAVE2CI)\*\*2 2B9? R8 - ABSCH)\*SQRT(D)\*1.E03\*URDUND 2898 Jl • B 2899 DO 50 J = 1,M 2908 YJ • YCJ.l) 29B1 R - EP5J\*YI1RX(J) 2982 R " HMAXKR,R0> 29B3 Y(J,1) • YCJ-1) +• R 29B4 D - COIVR 29B5 CALL DVH2(N,T,Y-SAVE1) 29B6 DO 48 I - 1,N 290? 4B PUCI-t-JU - CSBVEHI) - SAVE2(I))\*D 29BB YCJ, U - YJ 2909 Jl - Jl +• HO 2910 5B CONTINUE Z 9 U C ADD IDENTITY MATRIX. - 2912 60 J • 1 2913 DO ?B I - U N** 

2914 PUCJJ = PUCJ) +• I . 2915 70 J - J + CN0 +• 1) 2916 C DO LU DECOMPOSITION ON P. 291? CALL DEC (N, NB. PU, IPIV, IER) 29 IB RETURN 2919 C END OF SUBROUTINE PSET 2920 END<br>2921 SUBR SUBROUTINE INTERP (TOUT, Y, NO, YB) 2922 C<br>2923 CC+ 2923 CCH +CC 2924 CC+ +CC 2925 CC+ LAURENCE LIVERMORE LABORATORY +CC 292S CC+ NUMERICAL MATHEMATICS GROUP — MATHEMATICAL SDFTUARE LIBRARY +CC 292? CC+ +CC 292B CC-i +CC 2929 CC4- +CC 293A CC+ CLASS ONE ROUTINE: INTERP +CC 2931 CC+ REVISION: B +CC 2932 CC+ DATE LAST CHANGED: 76-02-10 +CC 2933 CC+ RELEASE STATUS: UNLIMITED +CC 2934 CC+<br>2935 CC+ EACH CLASS ONE ROUTINE HAS BEEN THOROUGHLY TESTED BY NMG AND MEETS +CC 2935 CC+ EACH CLASS ONE ROUTINE HAS BEEN THOROUGHLY TESTED BY NMG AND MEETS +CC<br>2936 CC+ CERTAIN DOCUMENTATION AND PROGRAMMING STANDARDS. +CC<br>2937 CC+ 2937 CC+<br>2938 CC+ AT LEAST ONE CONSULTANT IS AVAILABLE TO ANSWER QUESTIONS AND RESPOND +CC<br>2939 CC+ TO REPORTED ERRORS OR INADEQUACIES IN A CLASS ONE ROUTINE. +CC 2940 CC + +CC 2941 CC+ +• + +CC 2942 CC+ + + +CC<br>2943 CC+ + + +CC + + +CC + + +CC + + +CC + + +CC + + +CC + + +CC + + +CC + + +CC + + +CC + + +CC + + +CC + + +CC 2943 CC+ +<br>2944 CC+ + THIS REPORT WAS PREPARED AS AN ACCOUNT OF WORK SPONSORED BY THE + +CC<br>2945 CC+ + UNITED STATES GOVERNMENT. NEITHER THE UHITED STATES NOR THE + +CC<br>2946 CC+ + UNITED STATES ENERGY R 2347 CC+ *\** NOR ANY OF THEIR EMPLOYEES, NOR ANY OF THEIR CONTRACTORS, SUB- + +CC 2940 CC + +• CONTRACTORS, OR THEIR EMPLOYEES, MAKES ANY UARRENTY, EXPRESS OR + +CC 2949 CC+ + IMPLIED, OR ASSUMES ANY LEGAL LIABILITY OR RESPONSIBILITY FOR + +CC 2950 CC+ + THE ACCURACY, COMPLETENESS OR USEFULNESS OF ANY INFORMATION, + +CC 2951 CC+ + APPARATUS, PRODUCT OR PROCESS DISCLOSED, OR REPRESENTS THAT ITS + +CC 2952 CC+ + USE UDULD NOT INFRINGE PRIVATELY-OUHED RIGHTS. + +CC 2953 CC+ *\*•* + +CC 2354 CC+ +• + +CC 2955 CC+ +CC 2956 CC+ PLEASE REPORT ANY SUSPECTED ERRORS IN THIS ROUTINE IMMEDIATELY TO NMG. +CC 2957 CC+ +CC 2958 CC+ +CC 2959 C 2960 C 2961 C-<br>2962 C 2362 C THE FOLLOWING CARD IS FOR OPTIMIZED COMPILATION UNDER CHAT. 2963 OPTIMIZE 2364 C — - 2965 COMMON /GEARU T.H.DUMMYC4) ,N- IDUMI1YI2), JSTART 2966 DIMENSION Y0CNB), Y(N0.I) 2967 C--<br>2968 C 296B C SUBROUTINE INTERP COMPUTES INTERPOLATED VALUES OF THE DEPENDENT<br>2969 C YARIABLE Y AND STORES THEM IN YB. THE INTERPOLATION IS TO THE<br>2970 C POINT T = TOUT, AND USES THE NORDSIECK HISTORY ARRAY Y, AS FOLLOWS.. 2971 C NO 2972 C VOttJ SUM YCI,J+1)\*S\*\*J . 2973 C J=0 2974 C WER E S • -CT-TOUT)/H. 2975 C-<br>2976 2976 DO 10 I - I,N<br>2977 10 YO(I) - Y(I, 2977 10 Y0CI) " YCI,1) 297B L - JSTART + I 2979 S • (TOUT - T)*A\*  2980 SI≖I.<br>2981 DD-30J 2981 DO 30 J - 2-L 29B2 SI • S1\*S 2983 DO 20 I • UN<br>2984 28 YO(I) • YO(I) 2384 28 Y0U ) - YBCI) + Sl\*YCI,J) 2986 30 CDNŤINUE<br>2986 RETURN RETURN

29B7 C---------------------- END OF SUBROUTINE INTERP -----------------------29BB END **29B9** SUBROUTINE COSET CMETH. ND, EL. TO. MAXDER) 2990 C 2991 C 2993 C COSET IS CfiLLED BY THE INTEGRATOR AND SETS COEFFICIENTS USED THERE. 2993 C THE VECTOR EL. OF LENGTH NQ + 1, DETERMINES THE BASIC METHOD. 2994 C THE VECTOR TO. OF LENGTH 4, IS INVOLVED III ADJUSTING THE STEP SIZE 2995 C IN RELATION TO TRUNCATION ERROR. ITS VALUES ARE GIVEN BY THE 2996 C PERTST ARRAY. 2997 C THE VECTORS EL AND TO DEPEND ON METH AND NO.<br>2998 C COSET ALSO SETS MAXDER, THE MAXIMUM ORDER OF THE METHOD AVAILABLE.<br>2999 C CURRENTLY IT IS 12 FOR THE ADAMS METHODS AND 5 FOR THE BDF METHODS.<br>3000 C LMAX - MAXDER 3D02 C NUMBERS IN STATEMENTS 1 AND/OR 2 BELOU. 3003 C<br>3004 C 3004 C THE COEFFICIENTS IN PERTST NEED BE GIVEN TO CNLY ABOUT<br>3005 C ONE PERCENT ACCURACY, THE ORDER IN WHICH THE GROUPS APPEAR BELOW<br>3006 C 15., COEFFICIENTS FOR ORDER NO - 1, COEFFICIENTS FOR ORDER NO,<br>3006 C OGEFFICIENT 30 IB C 3011 C 3012 CC+- *+CC*  3013 CC+ +CC 3BI4 CC+ LAURENCE LIVERMORE LABORATORY *+CC*  3B15 CC+ NUMERICAL MATHEMATICS GROUP -- MATHEMATICAL SOFTWARE LIBRARY +CC 30IS CC+ *+CC*  3B17 *CCt* +CC 30 IB CC + *+CC*  3019 CC+ CLASS ONE ROUTINE: COSET +CC 3020 CC+ REVISION: 0 *+CC*  3B21 CC+ DATE LAST CHANGED: 76-02-10 +CC 3022 CC+ RELEASE STATUS: UNLIMITED *+CC*  3B23 CC+ +CC 3024 CC+- EACH CLASS ONE ROUTINE HAS BEEN THOROUGHLY TESTED BY NMG AND MEETS *+CC*  3B25 CC+- CERTAIN DOCUMENTATION AND PROGRAMMING STANDARDS. +CC 3B26 CC+ *+CC*  3D27 CC+ AT LEAST ONE CONSULTANT IS AVAILABLE TO ANSWER QUESTIONS AND RESPOND +CC 302B CC+ TO REPORTED ERRORS OR INADEQUACIES IN A CLASS ONE ROUTINE, +CC 3B29 CC+- +CC 303B CC+ +• + +CC 3B31 CC+ + + +CC<br>3B32 CC+ + + +CC 3032 CC+ +<br>3033 CC+ + THIS REPORT WAS PREPARED AS AN ACCOUNT OF WORK SPONSORED BY THE + +CC<br>3034 CC+ + UNITED STATES GOVERNMENT. NEITHER THE UNITED STATES NOR THE + +CC<br>3035 CC+ + UNITED STATES ENERGY RESEARCH AND DEVELOP 3837 CC+ +• CONTRACTORS. OR THEIR EMPLOYEES. MAKES ANY UARRENTY, EXPRESS OR + +CC 3038 CC+ + IMPLIED, OR ASSUMES ANY LEGAL LIABILITY OR RESPONSIBILITY FOR + +CC<br>3039 CC+ + THF ACCURACY, COMPLETENESS OR USEFULNESS OF ANY INFORMATION. + +CC<br>3040 CC+ + APPARATUS, PRODUCT OR PROCESS DISCLOSED, OR REPRESENTS 3043 CC+ **+•** + +CC 3D44 CC+<br>3D45 CC+ PLEASE REPORT AMY SUSPECTED ERRORS IN THIS ROUTINE IMMEDIATELY TO NMG. +CC 3046 CC+ EXT. 3049. 3329, OR 32BB. +CC 3047 CC+ +CC 314B CC+ *+CC*  3049 C<br>3050 SL'SB DIMENSION PERTSTC 12.2, 3) , ELC13) .TQ(4) 3B5I DATA PERTST *s* 1..1..2..1...31SB..07407.,01391,.0021B2. 3852 | .0002945,.00003492,.000003692,.000003524,<br>3053 | 2 | 1...5,.1667,04167,1.....................<br>3054 | 2..12.,24.,37.89.53.33.70.88.B7.97.106.9,<br>3055 | 4 | 126.7.147.4,168.B.191.B, 3056 5 2.0.4.5,7.333,10.42.t3.7.1.,l.,l..l.,l..l.,l., 3B57 fi 12.0.24.0,37.B9.S3.33.7B.BB.87.97.106.9, 3D5B 7 126.7.147.4.168.8,191.0,1., 3059 B 3.0.6.0,9.167,12.5,1., I,, I,, 1,, 1.,!.,!., I. /•

```
GO TO (1.2). METH
3861
             MAXDER = 123062
        \mathbf{1}3063
             60 TO (181, 182, 183, 184, 185, 186, 187, 188, 189, 118, 111, 112), NO
3064
       \overline{z}MAXDER = 53865
             GD TO (201, 202, 203, 204, 205), NO
3066 C--
                                                                                . . . . . . . . . . . . . .
          THE FOLLDWING COEFFICIENTS SHOULD BE DEFINED TO MACHINE ACCURACY.
3067
      C
         THE FOLLOWING COEFFICIENTS SHOULD BE DEFINED TO MACHINE ACCORDING THE CENERAL LITTLE OF THE CENERAL LITTLE ARE COEFFICIENTS ARE ELLIPTION OF LITTLE AND LITTLE AND LITTLE AND LITTLE AND LITTLE TO A LITTLE THAT AND LITTLE TO
3068 C
3069 C
3070 C<br>3070 C<br>3071 C<br>3072 C
3073 C
          FOR THE BDF METHODS.
3074 C
3AŻ5 C
                L(T) = (T+1)*(T+2)* ... * (T+NO) / K.
3076 C
          LIHERE
                          K = FACTORIAL(NO) * (1 + 1/2 + ... + 1/10).3922 C
         THE ORDER IN WHICH THE GROUPS APPEAR BELOW IS..<br>IMPLICIT ADAMS METHODS OF ORDERS 1 TO 12,<br>BDF METHODS OF ORDERS 1 TO 5.
3078 C
3079 C
3080 C
3282
       ์101 EL(1) ≈ 1.0
             GO TO 900
3083
3084
             EL(1) = 0.5182
             EL(3) = 0.53085
3886
             GO TO 900
3087
       183
            EL(1) = 4,1666666666667E-0130BB
             EL(3) = 0.753089
             EL(4) = 1.666666666667E - B1GO TO 900
3098
3091
       104
            EL(1) = 0.3753092
             EL(3) = 9.1666666666667E-B1
             EL(4) = 3.333333333333E-01
3093
3894
             EL(5) = 4.166666666667E-02
3095
             GD TD 980
3096
       105EL(1) = 3.4861111111111E-813097
             EL(3) = 1.0416666666667
309B
             EL(4) = 4.8611111111111E-013099
             EL(5) = 1.0416666666667E-01
3100
             EL(6) = 8.333333333333E-03
3101
             GO TO 900
3102
       186
            EL(1) = 3.2986111111111E-013103
             EL(3) = 1.141666666667EL(4) = 0.6253104
3105
             EL(5) = 1.7708333333335E-01
3106
             EL(6) = 0.0253182
             EL(7) = 1.3000888888899E-03GD TO 900
3108
3109
       182
             EL(1) = 3.1559193121693E-01
3110
             EL(3) = 1.225<br>EL(4) = 7.5185185185185E-01
3111
3112
             EL(5) - 2.5520833333333E-01
3113
             EL(6) = 4.861111111111E-023114
             EL(7) = 4.8611111111111E-03
             EL(8) = 1.9841269841270E-04
3115
             GD TO 900
3116
       108 EL(1) = 3.0422453703704E-01
3117
             EL(3) = 1,2964285714286
3118
             EL(4) = 0.6851051051052E-013119
             EL(5) = 3.3576300000009E-013120
3121
             EL(6) = 7.777777777778E-02
3122
             EL(7) = 1.0648148148148E-02<br>EL(8) = 7.9365079365079E-04
3123
3124
             EL(9) - 2.4801587301587E-05
3125GO TO 900
            EL(1) = 2.9486800044092E-01<br>EL(3) = 1.3589285714286
3126
       189
3127
3128
             EL(4) = 9.7655423280423E-01
3129
             EL(5) = 0.41710753139
             EL(6) = LLI3541666667E-013131
             EL(Y) = 0.010753132
             EL(8) = 1,9345238095238E-03
3133
             EL(9) = 1.1160714285714E-04
```
3068 C

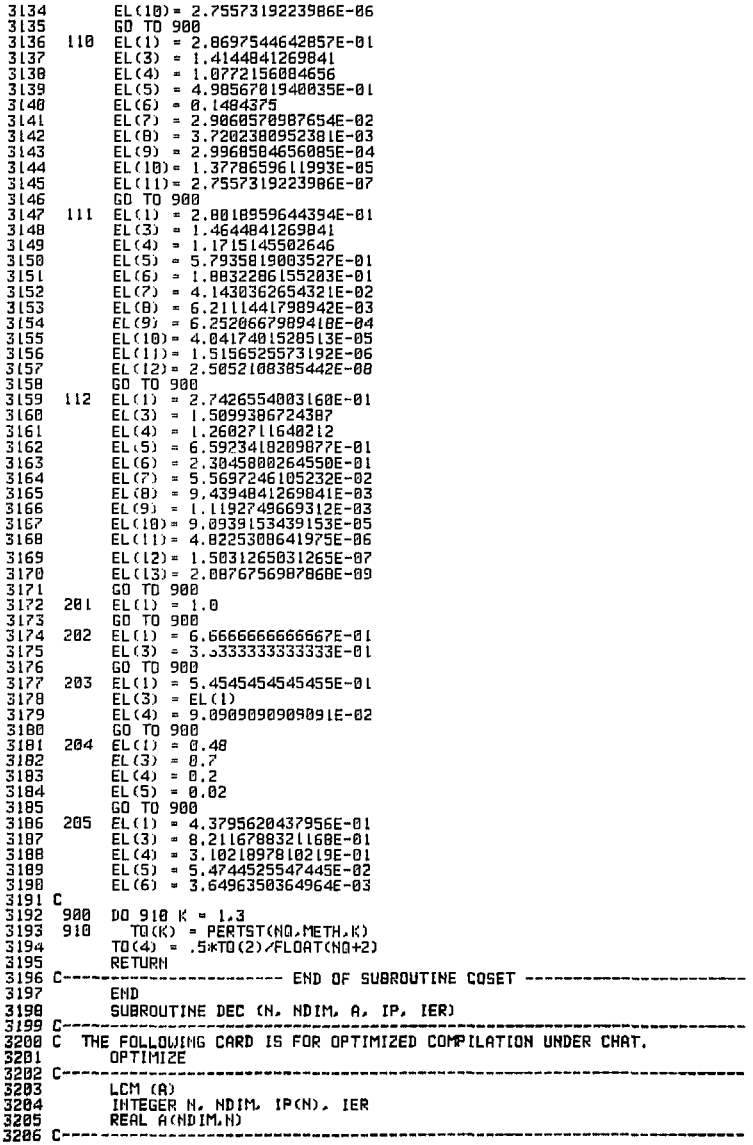

 $\sigma = \sigma^2 \rightarrow$ 

3207 C MATRIX TRIANGULARIZATION BY GAUSS ELIMINATION WITH PARTIAL PIVOTING.<br>3208 C INPUT.. 320B C INPUT.. 3209 C N = ORDER OF MATRIX.<br>3210 C NDIM = DECLARED FIRS 3210 C NDIM - DECLARED FIRST DIMENSION OF ARRAY A. 3 2U C A = MATRIX TO BE TRIANGULARIZED. 32L2 C OUTPUT.<br>32L3 C – A(I.. 3213 C Atl.J). I.LE.J » UPPER TRIANGULAR FACTOR, U . <sup>321</sup> 4 C ACI.JJ. I.GT.J = MULTIPLIERS - LOUER TRIANGULAR FACTOR. I - L. 321!' C IPOO, K.LT.N - INDEX OF K-TH PIVOT ROW. 32Lt; C IER = 0 IF MATRIX A IS NONSINGULAR. OR K IF FOUND TD BE 3217 C SINGULAR AT STAGE K. 32 LB C ROU INTERCHANGES ARE FINISHED IN U. ONLY PARTLY IN L. 3219 C USE SOL TO OBTAIN SOLUTION DF LINEAR SYSTEM. 322B C IF IER .HE. B. A IS SINGULAR- SOL LIILL DIVIDE BY ZERO. 3221 C--------------------3222 C<br>3223 CC+ 3223 CCH +CC 3224 C O +CC 3225 C O LAURENCE LIVERMORE LABORATORY +CC 3226 CC+ NUMERICAL MATHEMATICS GROUP -- MATHEMATICAL SOFTWARE LIBRARY <br>3227 CC+ 3227 **C O +CC**  3228 **CO ICC**  3223 C O +CC 323B C O CLASS ONE ROUTINE: DEC +CC 3231 C O REVISION: 1 *+CC*  3232 C O DATE LAST CHANGED: 76-11-15 +CC 3233 CC+ RELEASE STATUS: UNLIMITED +CC 3234 CC+<br>3235 CC+ EACH CLASS ONE ROUTINE HAS BEEN THOROUGHLY TESTED 8Y NMG AND MEETS +CC 3236 CC+ CERTAIN DOCUMENTATION AND PROGRAMMING STANDARDS. OF MIS AND LET'S THE REAL CONTRACT OF STANDARDS.<br>3237 CC+ +CCC +CCC 3237 CC+ *+CC*  323B CC+ AT LEAST ONE CONSULTANT IS AVAILABLE TO ANSWER QUESTIONS AND RESPOND +CC 3239 LC+ TO REPORTED ERRORS OR INADEQUACIES IN A CLASS ONE ROUTINE. +CC 3240 C O +CC 3241 C O + + +CC 3242 **C O** 4- NOTIC E + **+CC**  3243 CC+ + THIS REPORT WAS PREPARED AS AN ACCOUNT OF WORK SPONSORED BY THE + +CC<br>3244 CC+ + UNITED STATES GOVERNMENT, NEITHER THE UNITED STATES NOR THE + +CC<br>3245 CC+ + UNITED STATES ENERGY RESEARCH AND DEVELOPMENT ADMINIS 3254 CC+ + + +CC 3255 CC+ *+CC*  3256 CC+ PLEASE EXPORT ANY SUSPECTED ERRORS IN THIS ROUTINE IMMEDIATELY TO NMG. +CC 3257 CC+ +CC 325B CC+ +CC 3259 C<br>3260 3260 IER = 0 3261 IF (N .EQ. 1) GO TO *70*   $3262$   $MN + N - 1$ <br> $3263$  DD 68 K = 1.NML 3263 DO 68 K = LIM1<br>3264 DC KPI = K + L<br>3265 C FIND THE PIVOT IN COLUMN K. SEARCH ROWS K TO N. 1 3266 M - K 3267 DO 10 ! - KPI.N 326B IB <sup>- T</sup>if (ABS(A(I)K)) .GT. ABS(A(M,K))) M = I<br>3269 IP(K) = M 3269 IPCK) - M 327B C INTERCHANGE ELEMENTS IN ROWS K AND M. 3271 T = A(M, K)<br>3272 IF (M, ED, 3272 IF CM .EQ. K) GO TO 20 3273 ACM.K) - ACK.K) 3274 HCK-K) • T 3275 20 IF CT .ED. 0.) GO TO 80 3276 C STORE MULTIPLIERS IN ACI.K), ! - K+l N. 3277 T • *l./T*  **327B DO 30 I - KPI.N 3279 30 ACI.IO • -ACI,IO\*r** 

3280 C APPLY MULTIPLIERS TO OTHER COLUMNS OF A. ----------3281 DO 50 J = KP1.N ຳເື້≏ A(M.J) 3282 32B3  $A(M,J) = A(K,J)$  $A(K,J) = T$ 3284 IF (T.EQ. 0.) GD TO 50<br>DO 40 I = KPL.N 32B5 3286 3287 40  $A(L,J) = A(L,J) + A(L,K)*T$ 3288 56 **CONTINUE** 3289 60 **CONTINUE**  $K = N$ 3298 70 3291 IF (ACN.N) .EQ. 0.) GO TO 80 3292 **RETURK** 3293 80  $IER = K$ 3294 **RETURN** ----------- END OF SUBROUTINE DEC ---------------3295 C--3296 END 3297 SUBROUTINE SOL (N, NDIM, A, B, IP) 329B C------------3299 L THE FOLLOWING CARD IS FOR OPTIMIZED COMPILATION UNDER CHAT. OPTIMIZE 3300 3301 C--------------3302 LCM (A) INTEGER N. NDIM. IP(N) 3303 REAL ACNDIM.N), BON 3304 3305 C-----3306 C SOLUTION OF LINEAR SYSTEM A\*\* = 8 USING OUTPUT OF DEC. INPUT. 3307 C 3308 C  $N =$  ORDER OF MATRIX. 3309 C NDIM = DECLARED FIRST DIMENSION OF ARRAY AL  $A = TRIAHGULARIZED MATRIX OBTAHKED FROM DEC.$ 3318 C B = RIGHT HAND SIDE VECTOR.<br>IP = PIVOT INFORMATION VECTOR OBTAINED FROM DEC. 3311 C 3312 C DO NOT USE IF DEC HAS SET IER .NE. 0. 3313 C OUTPUT. 3314 C 3315 C  $B = SOLUITION VECTOR, X$ . 3316 C-3317 IF (N .EG. 1) GO TO 50  $MML = N - 1$ 331B 3319 C APPLY ROW PERMUTATIONS AND MULTIPLIERS TO B. ------------------------ $DO 20 K = 1. NIM$ 3320  $KPI = K + 1$ 3321  $M = IP(K)$ 3322  $T = B(11)$ 3323 3324  $B(11) = B(1)$ 3325  $B(K) = T$  $DO$   $IO$   $I = KP1. N$ 3326 3327 10  $B(I) = B(I) + A(I,K) * T$ 3328 28 **CONTINUE** 3329 C BACK SOLVE, --------- $DD = 4D$   $KB = 1.$   $N/M1$ 3330 3331  $KMI = N - KB$  $K = KH1 + 1$ 3332 3333  $B(K) = B(K)/A(K,K)$ 3334  $T = -B(K)$ 3335 DO 30 I = 1.KMI 30  $\overline{B(1)} = \overline{B(1)} + \overline{B(1)}$ .K)\*T 3336 **CONTINUE** 3337 40 3338 50  $B(I) = B(1) \times B(1, 1)$ 3339 RETURN 3348 C----3341 END 3342 SUBROUTINE TYPE3 3343 C 3344 C SUBROUTINE PIPE 3345 C 3346 C THIS MODULE REPRESENTS A FIXED OR VARIABLE TIME DELAY 3347 C 3348 C **EBUIPMENT PARAMETERS** 3349 C 1 - TLAC - LENGTH OF TIME DELAY. IF TIME DELAY IS FIXED 3350 C - NEGATIVE OF VOLUME OF DELAYING EQUIPMENT OR PIPELINE.<br>IF TIME DELAY IS VARIABLE 3351 C 3352 C 2 - BYP - FRACTION OF STREAM HOT DELAYED I.E. BYPASSED

42

78  $\lambda$ 

 $\tilde{G}$ 

- NUMBER OF STORAGE SPACES USED IN DELAY VECTOR 3353 C  $3 - MV$ 4 - FLAG - FLAG.GT.0:OUTPUT FLOW CONTROL (PUMP) 3354 C 3355 6 FLAG.FD.R:NORMAL DELAY 3356 C 3357 COMMON ZUNITZ IM.NMP COMMON /MAT/ MP (35, 13), EP (35, 10), 5(2, 45, 13), EX(50) 3358 COMMON <CON< NCOMP.NCS 3359 3360 COMMON ZGERRZ USTART, IMETH, TIME, H, HH, HINC, EPS, T, INTFL 3361 COMMON /10/ NIN.NOUT.NERR.NPOINT 3362 INTEGER OUT DIMENSION MC(4), SX(50,1,11) 3363 DATA MC/4\*L/, IFIRST/8/, ND/L/ 3354 3365 C 3366 C TRACE OPTION 3367 IF (FP(IM.10) GT.B.B) LEITE (NOUT.21B) IM 3368 C 3369 IF (INTEL.EQ.1) GO TO 2 3370 RETURN 3321 2 CONTINUE 3372 IN=MP (IM.3) 3373  $IIII = -IIP(II, 4)$ (F`(EP(IM D).LT.8.0) GO TO 10 3374 3375 C FIXED TIME DELAY 3376 - r 3377  $TLAG = EP$  $(111.1)$ 3378  $60T020$ 3379 C VARIABLE TIME DELAY 3380 C 3381 **10 CONTINUE** 3382 TLAG=-EP (IM, L) / (S (1, IN, 3)) 3383 20 CONTINUE 3384  $RYP = FP(IM, 2)$ 3385 NV=EP (IM, 3) 3386 C FLAG=1, OUTPUT FLOW CONTROL, 0, NORMAL 3387 D 3388 IF (EP(IM.4).GT.0.0) S(1, IN.3)=S(1, OUT,3) 3389 r SET UP THE SX MATRIX ON THE FIRST PREDICTOR STEP 3390 C 3391 C FOR ALL SUBSEQUENT PREDICTOR STEPS SKIP THE DELAY IF (IFIRST.NE.0) GO TO 50 3392 3393 SX(1, ND, 1)=0.0 3394 SX(1, HD, 2)=0.0 3395 C 3396 PUT INPUT VALUES IN FIRST VECTOR OF SX MATRIX C DD 40 K=3.NC5 3397 3398  $SK(1.ND,K)=S(L,IN,K)$ 3399 D 3400 C PUT OUTPUT STREAM VALUES IN THE REMAINING VECTORS 3401 DD 30 1=2.HV 3402 SX(1,ND,K)=5(1,OUT,K) 3403 Ð 3404 FILL TIME VECTOR INITIALLY WITH -1.0 VALUES £ 3485 SX(1, HD, 1) = - 1.0 3406  $SK(I, BD, 2) = -1.8$ 3407 30 CONTINUE **CONTINUE** 3408 40 3409 IFIRST=1 RETURN IF PREDICTOR STEP 3410 C 3411 **RETURN** 3412 50  $MC (ND) = MC (ND) + 1$ 3413 C 3414 C INCREMENT TIME VALUES AS TIME INCREASES 3415 MD=MC (ND) IF (MD.GT.NV) MD=NV 3416 3417 3418 C STORE A COPY OF TIME VECTOR FOR FUTURE REPEATS 3419 DO 80 I=2.NV SX(I.ND.2)=SX(I.ND.1) 3420 3421 88 CONTINUE 3422 90 IF (PD.EO.2) GO TO 100 3423 SX(MD, ND, 1) = SX(MD-1, ND, 1) +H 3424  $10 = 10 - 1$ 3425 GD TO 98

3426 100  $SX(2.ND.11*HH$  $3427c$ 342B C SHIFT ALL VALUES ONE STORAGE STARTING WITH THE OLDEST 3429 DO 120 K=3.NC5 3430 DO 110 1-2.MV 3431  $L = HV - I + 2$ 3432 SX(L.HD.F)=SX(L-1,ND,K) 3433 110 **CONTINUE** 3434 120 **CONTINUE** 3435 C 3436 C TRANSFEP INPUT VALUES TO IST DELAY VECTOR 3437 138 DO 140 K-3.NC5 3438 SX(1.HD.P) = S(1, IN, K) 3439 140 CONTINUE 3440 C 3441 L COMPAPE STORED TIME VALUES WITH TIME LAG 3442 DO 158 1-2.HV 3443 IF (SX(1.8D.1)-TLAG) 150.160.190 3444 158 CONTINUE  $3445<sub>0</sub>$ 3446 U IF HOHE IS GREATER THAN TLAG. EXIT THE LAST VALUE 3447 T e NAZ 3448 IF (SYNN).RD, D.EQ.-1.) GO TO 160 3449 URITE (NOUT, 220) IM 3450 **STRP** 3451 C 3452 C IF TIME VALUE EQUALS TLAG, EXIT CORRESPONDING VALUES 3453 160 DO 170 F-3.8C5 3454 S+1,001.Fr=SX(1,ND,K)\*(1,-BYP)+(S(1,IN,K)\*BYP) 3455 170 CONTINUE 3456 **PETUPIE** 3457 C IF SX(1).GT.TLAG.CHECK IF SX(1-1).GT.TLAG 3458 C 3459 C IF SO SET THE TIME AT SX(I) TO -1. 3460 190 SXIL-ND-11--1. 3461  $1 - 1 - 1$ 3462 190  $L = I - I$ 3463 C 3464 L KEEP TESTING UNTIL ONLY ONE IS LEFT 3465 IF (SX(L.ND.I).GE.TLAG) GO TO 180 3466 C 3467 C INTERPOLATE FOR EXIT VALUE 346B A=TLAG-SX(L,ND,D) 3469 B=SX(1,ND,1)-SX(L,ND,1) 3470 DD 200 K-3.NC5 3471 U=SX(L.MD.K)+(A\*(SX(I.ND.K)-SX(L.ND.K))/B) 3472  $S(1,0$ UT.K)= $(1,-BYP)$ \*U+ $(BYP$ \*S $(1,IN,K)$ ) 3473 200 CONTINUE 3474 IF (EP(IM, 10), GT, 0, 0) URITE (NOUT, 230) 3475 **RETURN** 3476 C 3427 C 347B 21B FORMAT (14H ENTERING DLAY, 13) 3479 220 FORMAT (20H ERROR IN TIME DELAY, / 29H NV MUST BE INCREASED IN MODU 3480  $1, 2HLE, 13$ 3481 230 FORMAT (19H LEAVING TIME DELAY) 3482 FMD 3483 SUBROUTINE TYPE5 3484 C SUBROUTINE EXTRITE 34B5 C 34B6 C PLUTONIUM-URANIUM SEPARATION AND CO-EXTRACTION 34B7 C THE MAIN PROGRAM CONSISTS OF INITIALIZATION FUNCTIONS GENERAL MATERIAL BALANCES. REACTION MODELS, DISTRIBUTION<br>COEFFICIENTS, VARIABLE HOLDUPS, AND CONTROL ALGORITHMS 34RR C 34B9 C ARE WRITTEN IN SUBROUTINES. 3490 C 3491 C 3492 C THE ORGANIC SOLVENT IS ASSUMED TO BE PURE HYDROCARBON WITH 3493 C TBP OF FRACTION XTBP 3494 C 3495 C THE AQUEUUS SOLUTION AND FEED STREAMS MAY CONTAIN ALL COMPONENTS >3496 C THE ORGENIC FEED STREAM MAY CONTAIN PU(IV), U(XI), AND HNO2 3497 Ē 3490 C THE PROGRAM IS DIMENSIONED FOR A MAXIMUM OF 20 STAGES

3499 C<br>3500 35B0 COITION ,'LHRIV SID, PRCNT.EMC, EMSTD.EI-PRCT. IMC 35B1 COMMON .'UNIT,' IM,NMP 35B2 COMMON /MAT/ MP(35,13).EP(35,IB),5(2,45,13).EX(50) 3SB3 COMMON /GERR/ JSTBRT,IMETH,TIME,HELL.HH.HINC.EPS.T,[NTFL 35B4 COMMON /EXT1/ L, TOR,TRO. OR 1, ORF.0R2,NB,NF,VOL.AO.OR 35B5 COMMON /EXT2/ K1.K2.K3.K4.KS 35B6 DIMENSION EOAPi2 I).EOAUC2I),EN2(21),P40(21),P4A(21),P4BFC21) 350? ].P3B c 21J.UH12 I).UBF < 21), H(21), HF(2 I),H03(2 I),N03F(21), HND2F(21) 3580 J.HH02(21).HN(21).HNF(21).HZF(21),HZF(21),FIS(21),HU(21),ENP(21),<br>3589 . EMU(21),EMH2(21),ENH3(21),EMP(21),EMU(21),EMH2(21),EMH3(21),RN 3509 .EHUI21).EHH2(21).EHH3(21).EMP(21),EMUI21).EMP(21),EMH3(2l),RN(21)<br>3510 .DUO(21).P3HF(21).EH3(21).DC(21).HNO2O(21).PUORG(21).PUO(21) 3510 1,UO(21),P3HF(21),EH3(21),DC(21),HNO2O(21),PUORG(21),PUO(21)<br>3511 DIMENSION AP(21).OP(21),DDTOR(21),DDTAO(21),DDTHU(21) 3511 D II1EH5 I Oil HP (2 IJ . OP (2 1), I1DT0R I 21), DDTHO (21). DDTHU (2 1) 3512 REBL *K*1.K2.K3.K4.K5.KH.KP,KU,IS,N03S/I031-INTERR 3513 REBL N03-II03F, 11030 (2 1) 3514 IHTEEEP HO IN.ORIN-AQQUT,OROUT 3515 IF i1NTFL.ED.1i GO TO 2 3516 RETURN<br>3517 2 CONTIN 351? 2 CONTINUE 3518 C<br>3519 C IDENTIFICATION OF STREAM NUMBERS 3520 C<br>3521 3521 IFEED0»IHBS(l-1P(IM-3)) 3522 IFEEDB\*IABS(MPi 111.8)) 3523 B0IN=!BB5iMPi II1.5)) 3524 OPIN=IABS(MP(1M.2))<br>3525 ADOUT-IABS(MP(1M.6) 3525 BOOUT-MHBSiMP! 111,6)) OPOUT-IHPS (MP (111.41) 352? C 3528 C<br>3529 C 3529 C IDENTIFICATION OF EQUIPMENT PARAMETERS 3530 C<br>3531 3531 L≈EP([ii,2i<br>3532 MF=EP([ii,3 3532 HF=EPi (111.3)<br>3533 VOL=EPi (111.4 3533 VOL-EPi (14.4)<br>3534 TAD=EPi (14.5) 3534 TAO'EPr 111.5) 3535 XTBP-EP'111.6J<br>3536 TOR=TAN TOR=TAN<br>C 3537 C<br>3538 C 3538 C INITIALIZATION 3539 C<br>3540 3540 M=L+1<br>3541 N8=NF 3541 NB⇒NF+1<br>3542 NZ=NF∼T 3542 N?=HF-| 3543 P4A(Mi=S(1.A0IN,7)/239.8<br>3544 P3A(Mi=S(1.A0IN,13)/239.1 3544 P3AU11=5(1.A0IH.13)/239.8<br>3545 UAM1=5(1.A0IH.6)/238.8 3546 UA(M) = 5(1, AQIH, 6) / 238. B<br>3546 HZ(M) = 5(1, AQIH, 18) 3546 HZ (M) = S (1. AO IN, 10)<br>3547 HNO2 (M) = S (1, AO IN, 1 354? HNO2 (M) =S(1.AOIN.11)<br>3548 MO3 (M) =S(1.AOIN.8) 354B N03(M)»S(l.HniH.B) 3549 HIM) =NO3+M)<br>3550 AD1=S+1+AD1 3550 H01»S(1.HDIH.3).'6Q.B 3551 HN(MI=5f1.B01N. 12) 3552 OR 1=5i1.OR IN.3).-SB.B 3553 P40?>Sd. IFEED0.?)/239.B 3554 UOZ-Si1.IFEEDO.6)^238.B 3555 HN02Z = SU . IFEEDO. 11) 3556 M03Z-5I1,IFEEDD.B) 355? ORF-SI I, IFEEDO, 3J/6B.B 3558 P4BZ=Sl1,II-EEDB. ?)/239.B 3559 UB2=S< I, [FEEIIA,6)/23B.0 3560 N03BZ»5i1,IFEEDB.B) 356) HZAZ=S(L.IFEEDA.10)<br>3562 HNO2AZ=S(L.IFEEDA.1 3562 [HN02A2-SU.tFEEDB.il\)](http://HN02A2-SU.tFEEDB.il) 3563 HNAZ-S(L. IFEEDA. 12)<br>3564 P3AZ-S(L. IFEEDA. 13) 3564 P3AZ-SCI.IFEEDR.13J/239.B 3565 A0F-SI1.IFEEDR,3)/6B,B 3566 IF (T.GT.HH) GO TO 1BI PUBAL-B.B 3568 C<br>3569 C 3569 C DEFINE REACTION RATE **CONSTANTS FOR CHEMICAL REACTIONS**  3570 C<br>3571 3571 K1=0.0235<br>3572 K2=0.6896 K2-B.68966

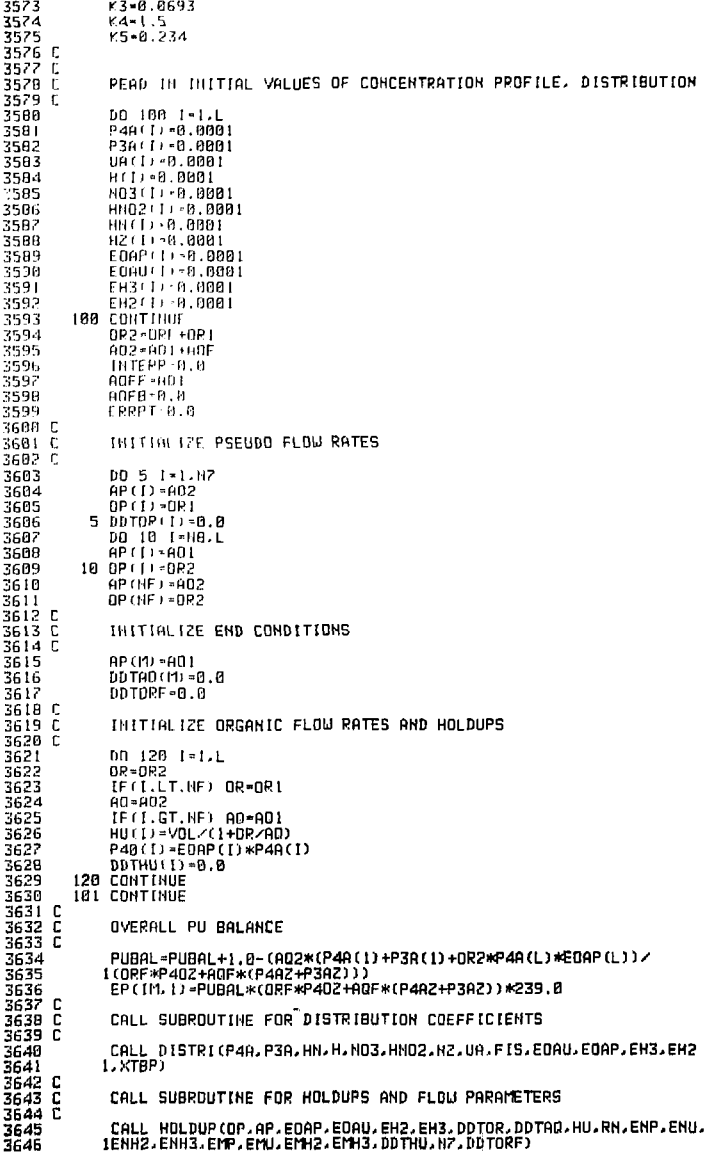

3647 C 364B C MATERIAL BALANCE CALCULATIONS FOR FIGHT COMPONENTS 3649 F 3658  $10.300$   $1 - 1.1$ 3651  $0P - DP2$ 3652 IF (I.1 T.HF) OP=DRI 3653  $60 - 602$ 3654 IF (I.GT.NF) AD=AOI 3655 C 3656 C CALL SUBPOUTINE FOR REACTION MODELS 3657  $-\epsilon$ 3658 CALL PEACTOP4A.P3A.HN.H.NO3.HNO2.HZ.FIS.RXN1.RXN2.RXN3.RXN4. 3659 1PXH5.11 3660 L FULER INTEGRATION ROUTINE, CALCULATE NEW CONCL. PATION 3661 D 3662 ( PPDFILE AT TIME T=T+DT 3663 C 3664 IF (1.HE.1) GO TO 250 3665 C CHICH ATTOMS FOR THE FIRST STAGE 3666 T 3667 C TEME > PHILE + + (P4A (2) + P4A (1)) + EMP (1) \* P4A (1) + RXN (+RXN2 - RXN3 3668 3669 TEMP+PN+1++(UA+2+-UA(1))-EMU(1)\*HA(1) 3670 TEM6+PR(1)+H03(2)-N03(1)-EMH3(1)+W03(1)-0.5\*RXN2+OR1\*N03Z/HU(1)-3671 14+EffP+::+P4A+1++2\*EMB(1)+UA+11 3672 TERZ=PR(1)+(HRO2(2)=HNO2(1))=EPH2(1)+HRO2(1)+B.5\*RXH2=RXH4=RXH5 3673 TEMB-PN+1++H+2++H+1++HE+2+H+HD3+1+HD3+1++1.25\*RXN1-1.5\*RXN2+1.25\*RXN3 3674 1+P>1(4+P>1(5) 3675 GO TR 278 3676<br>3627 C 250 IF : Fig. 18 | GD TD 260 3678 C CALCOLATIONS FOR THE FEED STAGE 3679 C 3680 TEMI-PNIHF+1)\*P4A(NF+1)-RN(NF)\*P4A(NF)+ORF\*P4OZ/HU(NF)+OR1\* 3681 IEOAP (NF - L) \*P4A (NF - L) /HU (NF) -EMP (NF) \*P4A (NF) -RXN1+RXN2+RXN3 3682 1+ADF \*P4A2>HU (HF) 3683 TEMP «PNINE+1) \*GAINE+1) =RNINE>\*NAINE}+ORE%DZZHRINE}+ORI\*FORUINE=1) 3684 IFURTHE - 17 YOU CNET - EMUTRE) FURTHEY 3685 J+ADF\*UAZ/HU(NF) TEM6 · PN (NF+1) \*NO3(NF+1) -RN(NF) \*NO3(NF) +ORF\*(NO32+4\*P402+2\*U02) / 3686 JRU (NF) +OP 1 \* (EH3 (NF-1) \*NO3 (NF-1) +4\*E0AP (NF-1) \*P4A (NF-1) + 3687 3688 32\*EDAUTHF-1)\*UATHF-1)}ZHUTNF3-EMH3TNF)\*HO3TNF1-4\*EMPTNF1\*P4ATHF1 3689 1-2\*EMU (NF) +UR(NF)-0.5\*RXN2 3690 1+80F\*1N038Z+4\*P48Z+2\*U8Z)/HU(NF) TEM7 = RILOIT + LJ +HNO2 (NF + L) - RN (NF) +HNO2 (NF) +OR 1\*EH2 (NF - L) \*HNO2 (NF - L) 3691 3692 1/HU UF J - F11H2 ( NF J \* HND2 ( NF ) + 0 . 5 \* R XN2 - R XN4 - R XN5 + DRF \* HND2 7 / HU ( NF ) 3693 1+HOF #HHD2A77HU (NF) 3694 TEMB - PHANE +1) \*HANF +1) -RNANF) \*HANF) +DR1\*EH3 (MF-1) \*NO3 (NF-1) /HU (NF) 3695 1-ETH3 (HF) \*N03 (NF) +ORF\*N032/HU(NF) +1, 75\*RXN1+1.25\*RXN3 3696 J-1.5+P. 12+P.XH4+RXH5+AOF\*H03AZ/HII(NF) 3697 GO TO 278 3698 C 3699 C CALCULATIONS FOR THE OTHER STAGES 3700 C 3701 260 TEMI=PH(I)\*(P4A(I+1)-P4A(I))+OR\*EOAP(I-1)\*P4A(I-1)/HU(I)-EMP(I)\* :702 JP4A(1)-RXN1+RXN2-RXN3 TEM2=PH(1)\*(UA(I+1)-UA(I))+OR\*EOAU(I-1)\*UA(I-1)/HU(I)-EMU(I)\*UA(I) 3783 3704 TEM6=RH(1)\*(NO3(1+1)-NO3(1))+OR\*(EH3(1-1)\*NO3(1-1)+4\*E0AP(1-1)\* 3705 JP4A(1-1)+2\*EOAU(1-1)\*UA(1-1))/HU(1)-EMH3(1)\*NO3(1)-4\*EMP(1)\*P4A(1) 1-2\*EMULLI \*UACI)-0.5\*RXN2 3786 3707 TEM7=RN(I)\*(HNO2(I+1)-HNO2(I))+OR\*EH2(I-1)\*HNO2(I-1)/HU(I)-EMH2(I) 3708 J\*HH02(1)+0.5\*RXH2-RXH4-RXH5 3789 TEMB=RN(1)\*\*fH(1+1)-H(1))+OR\*EH3(1-1)\*NO3(1-1)/HU(1)-EMH3(1)\*NO3(1) 3710 1+1.75\*RXN1-1.5\*RXN2+1.25\*RXN3+RXN4+RXN5 37 I I<br>37 I 2 ſ. CALCULATE THE CONCENTRATION PROFILE AT TIME T=T+DT 3713 C 3714 DT-HH/60.0 3715<br>3716 270 P4AF(I) =P4A(I) +(TEMI-(I-EOAP(I)) \*P4A(I) \*DDTHU(I) /HU(I)) \*DT/(I+ JENP(1)) 3717 IF(P4AF(I),LE.C.D) P4AF(I)=0.0 37 I B UAF(!)=UA(!)+(TEM2-(!-EOAU(!)+4UA(!)\*DDTHU(!)/HU(!))\*DT/(!+ENU(!)) IF (UAF (1) LT.0.0) UAF (1)-0.0 3719

```
3728
            TEM3 PH(1)*(P3A(1+1)-P3A(1))+RXN1-RXN2+PXN3
            P3HF(I) P3A(I)+(TEM3-P3A(I)*DDTHU(I)/HU(I))*DT
3221
3222
            IF (P Nd (1), LT 0.8) P3AF (1)-0.8
3223
            TEM4 PHILIPPORT (+1)-RNC(1)-EX2+RXNT-PXNS
3224
            HHFTTTFHILLTT+CTEM4-HHCTT#DDTHUCTT/HUCTTT#DT
3225
            IF THIS CELL T.B.B. HNF (1)-0.0
            TEMS - PHILITI #CHZCE+1) -HZCEI I-0.25*PXH3-PXN4
3226
3222
            HZF CEL+HZ CD +CTEMS-HZ CD *DDTHUCD AIUCLO *DT
3220
            IF THAT IT LT.0.0) HZF (1) =0.0
3229
            1013 (1) 10311 (4*0 24802 (1) - 24011 (1) * 2801 (1) +2*010 (1) -10011 (1) * * * (1011) -3730
           JCTEMN (L-EH3CL) *NO3CL) *DDTHUCL)/HUCL) > *DT)/CL+ENH3CL) )
3231
            IF (HRSETT) LT.R.R) NO3F(I)=0.8
3732
            HUDS TO HUDS (1) + (TEM7-1) - EH2 (1) + HHO (1) SHE (1) + HHOT (1) + HU (1) + BT/1
3232
           H-HH2+1++
पेश रेते
            TE CHROSE LTD .LT. 8.80 HN02E (1) +8.8
3235
            HETTI H(T)+(TEIH)(H(T)-EH3(I)+H(13TI))*DDTHU(I)/HU(T))*DT-EHH3(I)*
3236
           100030 (1) 003(1))
            IFOR CLITTED BY HECHER R
72 D
3738
       300 CONT HOR
3739 E
3240 E
            ESTABLISH NEW PRESENT VALUES
3741Cizaz e
3243
       354 10 458 1-121
3244
            AP (1) AP (1) +DDTAU(1) *DT
3245
            OP(I) HP(I)+DDTOP(I)+DT
-46P40 LL P40F (1)
sza?
            P3ALL P3AF(D
32.40
            UALLY UNLLD
3249
            HZELL HZELLD
7. m
            HNOTE HUELD
4251
            HHU2+1+ HHO2F+D
3252
            NOSCEL BUSE CD
3253
            BOD MELD
57<sup>2</sup>d
       450 CMT1001
3255 E
3756 C
3757 f.
            COLCULARE COMCENTRATIONS IN ORGANIC PHASE
375B C
3259
       444 DB 478 1-111
3260
            HMO2O(I)*HMO2(I)*EH2(I)
            H030 (1) -H03(1) +EH3(1)
3761
3762
            DOLLE SURVID #EDAU(I)
       428 PUDILLEP4A(I)*EDAP(I)
3763
3764 C
3765 C
            COMPUTE QUIPUT VALUES
3766 C
37675(1.000UT.6)=UA(1)*238.0
3760
            5 (1.000UT.7)=P48 (1)*239.0
3769
            5(1.800UT.8) *NO3(1)
3228
            S(1.0000T,10)=HZ(1)
3771
            S(1.6000T, 11) *HMO2(1)
3772
            511.0000T, 123 =HH (1)5(1.8000T.13)=P38(1)*239.0
3223
3774
            S(1,0PDUT, 6)=UO(L)*238.0
3775
            S(1,0POUT.7)=PUO(L)*239.0
            5(1,0000T, B) = NDSD(L)3776
3777
            5(1.0000T, 11) -RNO20(L)
3778
             RETURN
3779
             EHD
3780 C
3781 C
3782 C
            LISTING OF SUBROUTINES USED IN EXTRTR
3753 C
3784
            SUBROUTINE DISTRICP4A, P3A, HN, H, NO3, HNO2, HZ, UA,
3785
           IFIS.EOHU.EOAP.EH3.EH2.XTBP)
3786 C
            COMMON/EXTI/L.TOR.TAQ.ORI.ORF.OR2.NB.NF.VOL.AQI.OR.AQ2
3787
            COMMON ÆXT2/ KI.K2.K3.K4.K5
32RB
3789
            DIMENSION P4A(21), P3A(21), HN(21), H(21), NO3(21), HND2(21), HZ(21)
3790
           1.015(21)3791
            DIMENSION UA(21), EOAU(21), EOAP(21), EM3(21), EM2(21)
3792
            REAL K1.K2.K3.K4.K5.KH.KP.KU.IS.NO3S.NO3I.INTERR
```
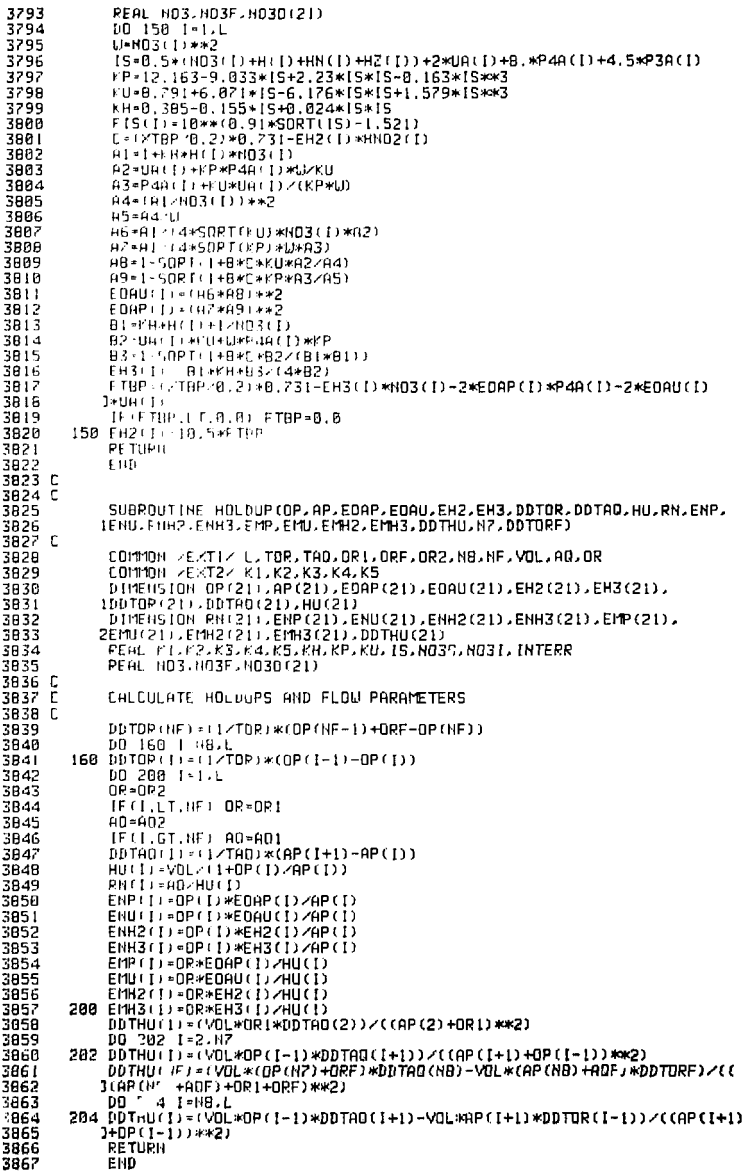

ÎΓ,

 $\frac{1}{1}$ 

3868 C RAAR C 3829 SUBPOUTINE PERETIPAR.P3A.HH.H.H03.HH02.H2.FIS.RXNL.PXN2.RXN3.RXN4 3821 L.RZHS.TI 3822 C 3823 COMMON ZEXTIZ L.TOP.TAO.ORI.ORE.OR2.HO.HE.VOL.AO1.OR.AO2 COMMIN 212T22 KL.F2.F3.K4.F5 3824 3825 THENGTON P4AC21J, P3AC21J, HRC21J, HC21J, HO3C21J, HNO2C21J, HZC21J 3826 1. FISI21. 3877 PEAL YI. P. K. K. K. K. P. F. K. P. P. LIS. HOTS. HOTEL INTERR PEAL HO3.HO3F.HO3D(21) 382B 3829 C CHEMICAL PEACTION MODELS 3880 PXH1-Y1+HHH(1)\*\*2)\*(P4A(1)\*\*2)Z((P3A(1)\*\*2)\*(H(1)\*\*4)\*((B,19+ 3881 **IND3** Changing 3882 PZH2-P4+P3AT1) #HHD2T1+HT1) #HD3T1) 3883 PZH3 : K3+P4B (1) \*HZ (1) 38BA P2H4+F5+H2+D +HH02+D +HCD +HCD 3885 PXIIS-LISCD MIND2CD 3886 IF THILLE, 0.8) PXH5-0.0 .<br>PF TUPN 3882 3000 EHD 3889 SURPOUTINE TYPES 3899 C 3891 C SUBPOUTINE PRECIP 3092 C 3893 C THIS INDUCE DESCRIBES THE PLUTONIUM OXALATE PRECIPITATOR 3B94 C 3995 C THE FOLLOWING PARAMETERS ARE REQUIRED 3896 C FPIIILITED HOLDUP IN GRAMS 3897  $\Gamma$ EP (111, 2) VOLUME OF PRECIPITATOR (LITERS) 3898 C 3899 CDMM0H/MAT/MP (35, 13), EP (35, 18), S (2, 45, 13), EX(50) COMMON CONVINCOMP, NCS, NE, NS, TMAX 3900 3901 COMMON/UNTERTAINME 3902 COMMON/GERRZISTART, IMETH, TIME, H. HH. HINC. EPS. T. INTEL 3903 DIMENSION Y(B).DERY(B) 3984 C 3905 C THE MICROSCOPIC QUANTITIES IN THE DATA STATEMENT HAVE THE UNITS 3906 C AKG(DHZHR), AKB(L)ZLITERS\*HOUR), RZRO(DM), RO(GZCC) 3907 DRTA AKG.ANG.AKB.ANB.RZRO/1.5E-04.1..1.E+08.1.4.1.E-06/ **390B** DATA RD. VE-2.694.4.1887902-3909 IF CINIFILIED.8) GO TO 2 3910 **RETURN** 3911 2 CONTINUE 3912 C 3913 C VOLUME OF PRECIPITATOR 3914 V=EP (11.2) 3915 C 3916 ITER=0 3917 C **FIND STREAMS** 3918 THPU = MP (TM. 3) 3919 IN0X-MP (111.4) 3920 HOUT=1ABS(MP(IM,5)) 3921 IF (MP(IM.6), E0.0) GD TD 4 3922 NSIG=1A8SIMP(IM.6)) 3923 **4 CONTINUE** 3924 C 3925 C 3926 c DENSITY OF PU IN DXALATE (G/LITER) 3927 Ë DENSITY OF C204 IN OXALATE (MOLES/LITER) 3928 C 3929 ROP=457. RD 3930 RDD=3.82\*RD 3931 c 3932 D 3933 C CALCULATE INITIAL CONDITIONS 3934 C FLOW OF FILTRATE, L/HR 3935 Y(2)=5(1,NDUT,6)\*60.0 3936 C CONC OF PU 3937 Y(1)=5(1,HOUT,7) 393B C CONC OF NO3 3939 Y(3) =S(1,NOUT,8)<br>CONC OF C2D4 3940 C

 $39 - 1$  $1141 - 611.000T.91$ 3942 r151+511.HOUT.121 יוניה השפורה בדרך!<br>1613-571.0001.18<br>16 בדשמא.1754 ה-18 3943 39. 3945 3946 L CONTINUE 39.17  $\mathbf{1}$ 394B C 3949 C COMPUTE INPUT VARIABLES<br>IFPDT+5+1.IHPU.4+\*3600.0 3950  $\overline{\mathbf{3}}$ 3951 IFODT-S(1, INDX, 4) \*3688.8 3952 FP-5:1. INPU.31\*60.0 FD-5:1. INDX. 3) \*60.0<br>(P-5:1. INPU. 7) 3953 3954 २०५९  $(335:1.1890.8)$ iy⊑s (D-5+1, DHO) 9) 3952  $HF \rightarrow \rightarrow FP$  $3958$ TEFR-10FDDT+DFPDT 3959 C COMPUTE PLUTOHIOM FOUTLIBRIUM SOLUBILITY 3960 C 3961 CHEL SQLUBIYE3 - 201412 CSTAR2CHI LC THE C5 THEF 239. 3962 3963 F 3964 te pu IF PHOTOGRAPHER 258. 3965 3966  $\mathsf{C}$ COMPUTE GROUTH AND NUCLEATION COE 3967 **CHTS**  $\mathsf{r}$ GENEGRAPHING PIPER-COTARD HWANG  $3968$ B-BERRY FORBSTY 13-TOTHROOMMAND 3969 3920 C IF + +2 JEN.H.B.OP.TER.ED.B.1 GO TO 50 1921.  $72.6$ 13 E SYSTEM OF DIFFERENTIAL EQUATIONS P1=3.+rf2r+yi-+V+G-P/P0+V\*VK\*YT2J\*B\*RZR0\*\*3/TER  $\cdot$  4 3975 P2=(LP +(1))+FP-((1)+F0+(Y(1)-ROP)+P1 3976 DERY LL - P2+TEP - (V+Y(2)) 21-TER. V-V(2) -V-3. \*VK\*Y(2) \*G/RZRO-Y(2) \*VK\*RZRO\*\*3\*B/TER 3925 3928 **X2+Y12++TDFP-TFP** 3979 DEPYLZ L-J2+TEP+X1 3988 Z1 = - DEPYC232YC23+TDEPZTEP 22 - 0 P + 0 2Y (2) - Y (3) + + TER-2V 3981 3982 DEPY(3)=21+Y(3)+22 T1 = (POO- Y(4) ) \* TDFP < TFR 3983 3984 T2=TFP+IF0+C0-TFP+P00-Y(2)+Y(4)+Y(2)+ROD)/(V\*Y(2)) 3985 T3\*(PO0-Y(4))\*DERY(2)/Y(2) 3986  $DEFY(4) = T1 + T2 + T3$ 3987 TPAV·B\*Y(2)\*RZPD\*\*3/TFR 3988 DEPYISI=TPHV-YISI\*TFR/V DEPY(6)=G\*Y(5)/PZRO+TRAV-Y(6)\*TFR/V 3989 3998 DERY(7)-2. \*G\*Y(6)/RZPO+TRAV-Y(7)\*TFR/V 3991 AMU3 = 11. - Y1212 TER12VK DEPY(0)-4. \*G\*H1U3/R2RO+TRAV-Y(8)\*TFR/V 3992 3993 C GD TO 60 3994 3995 C LIMIT OF SYSTEM OF DIFFERENTIAL EQUATIONS 3996 c 3992 FOR VANISHING INPUT FLOW 3998 58. DD-B+P2P0++3 3999 DERY(1)=-ROP\*VK\*DD 4000 DERY(2)=DFODT+DFPDT 4001  $DEFY(3) = 0.$ 4882  $DEFY(4) = 0.$ DERY(5)-DD 4003 4004  $DERY(6) = DD$  $DERY(7) = 0.0$ 4885 4806  $DERY(0) = D0$ 4807 60 **CONTINUE** 400B C 4009 C COMPUTE OUTPUT SIGNAL 4010 C IF (CP.LE.1.0E-20.0R.FP.LE.1.E-20) GO TO 38 4811 SIGNL=Y(1)\*Y(2)Z(CP\*FP) 4812 4813 CO TO 40

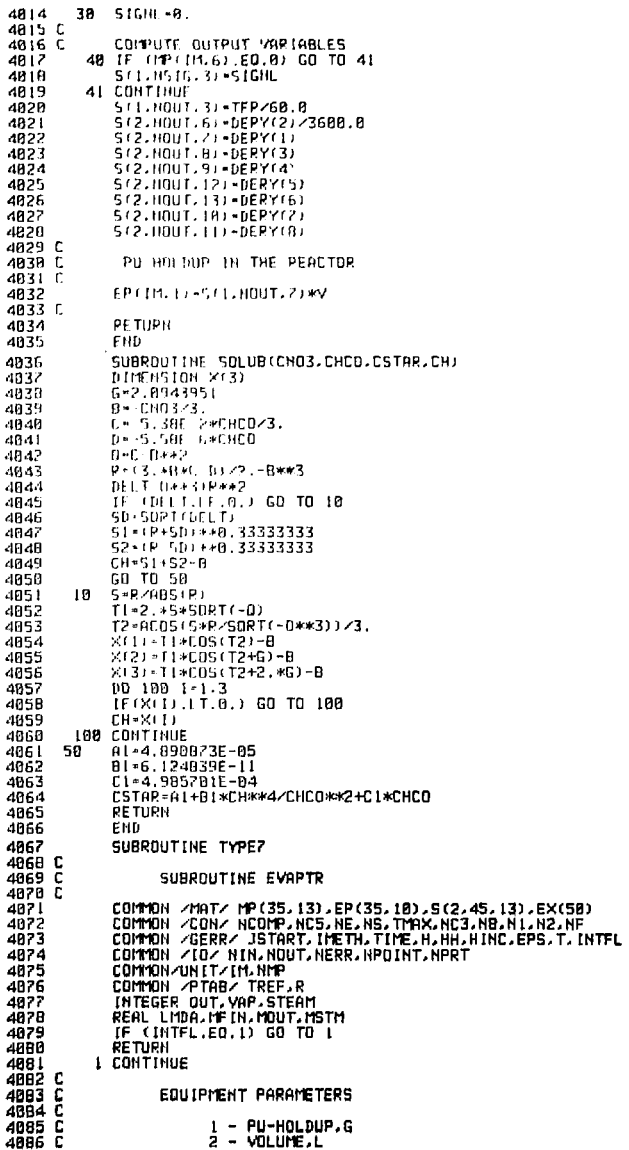

- 5

 $\frac{1}{1}$ 

ABBZ C V=FP+1h.2 - 1888.8 4088 4089 C 489R CALLS TO PPOPERTY SUBROUTINES DENL AND VAPR 4091 4892 FIND STREAMS añ93 4894 IN-IABS (MP) IM, 31)  $4095$ STERN-THBS (PP (TH, 4+) 4896 **QUT+1485OPITM.5JJ** VAP = 1685 (PPT (11.6))  $nq$ 4898 C 4099 C INPUT VALUES  $4168$  $4181$ CALL SENE (E.IN.DAVGIN) TE IN-STL (N.3) +55.5+68.8\*DAVGIN  $4182$  $4103$ 4184 MSTM-CF115TEAM.31/18.8/68.8 CHLL VAPP '1.OUT.PVPS.DPV) 4185  $1111.28.8$  $4196$  $41B7$ LIUPE P.B **FORU-PLB**  $41BB$ 4189  $v = 8.113$ 4118 istm ies sa 4111 C LATENT HEAT OF STEAM AS A FUNCTION OF TEMPERATURE  $4112C$  $4113.1$ ा विभिन्न पर, उद्गमा<br>अन्य गुरु एक उत्तर संगमा 4114 4115 4116 7 . ATENT HEAT OF VAPOR LEAVING THE LIQUID IN THE CONCENTRATOR  $4117$ 411B F  $4119$ HVAP - 5, 203+8, 010\*+100.0-CTIN) 4128.0 4121 L AFT-POZINGTION OF THE EXITING LIGGID FLOW RATE 4122 C 4123 MOUTHMETH HSTM-HVAP PRESS-S(1.VAP, 5)<br>TEMP-5(1.VAP, 4)+273.0  $4124$ 4125 4126 CALL FENL (1.0UT.DAVGOUT) 4127 X0PU=5(1,0UT, 2)/239.8/55.5/DRVGOUT IF (10UT, GE, 0, 0) GO TO 3 4128 4129 IF (110UT.LT.8.8) GO TO 2 2 UPITE (HOUT, 100)  $-413R$ 4131 188 FORMAT (5%, "NEGATIVE MOLAR FLOW RATE, COMPUTATIONS CEASE,") 4132 **CALL EXIT** 4133 C SUBROUTINE TO CALCULATE FLUID TEMPERATURE IN MIXER CAN BE 4134 C 4135 E HODED HERE IF HECESSARY. 4136 C 3 XIU=1.0-XIPU 4137 4139 P1=(DAVGOUT\*V) APHA\* UTF TH\*XTPU) /P1\*0.23975 4139 4140 BETA-MOUT-P1\*0.23975 4141 DLTA-MOUT/P1+0.018016 4142 GAMA = 1 THE IN \* XIUI - (HSTM/HVAP) ) /P1 \* 0.018016 4143 X0U=1.0-X0PU X\* (АРНА-(АРНА-ВЕТА\*ХОРИ)\*ЕХР ((-1)\*ВЕТА\*(Т-НН)/68.0))/ВЕТА 4144 УU-+GAMA-+GAMA-DLTA\*ХOU) \*EXP ( (-1) \*DLTA\*(Т-НН) /60.0) ) /DLTA 4145 4146 D IN PLACE OF X AND XV THE VALUES OF DX/DT AND D(XW)/DT COULD BE<br>BE REPORTED HERE. VALUES OF S(2.0UT,7) (DERIVATIVES) WOULD THEN<br>BE REPORTED OUT OF THE SUBROUTINE FOR INTEGRATION BY THE<br>INTEGRATOR SUBROUTINE "DRIVE"...THE ST 4147 C 4148 C 4149 ē 4150 C BE A COUPLED STREAM AND THE TEST VALUE FOR INIFL MUST BE  $4151$ <br> $4152$ C Ć CHANGED TO A. 4153  $4154$ 5(1,0UT, 7) -239.0\*55.5\*DAVGOUT\*X/(X+XU) 4155 5(1,0UT.3) - 10UT/60.0/55.5/DAVGOUT 4156 E : I. VAP. 3) = ((MFIN-MOUT)/60.0) \*R\*TEMP/PRESS<br>EP(IM.1) =S(1.0UT.7) \*V\*1000.0 4152<br>4158 **RETURN** END 4159

- i

4168 SUBROUTINE TYPE2 4161 C 4162 C SUBPOUTINE CONTLR 4163 C PPOPOPTIONAL-INTEGRAL (PI) CONTROLLER 4164 C 4165 C 4166 C **EQUIPMENT PARAMETERS** 4167 C **CONTPOLLED VAPIABLE HUMBER** 416B C  $\mathbf{1}$ 4169 C ÷, **PANGE OF CONTROLLED VARIABLE**  $3 - 5$  FT POINT 4178 L 4 PPOPORTIONAL GRIN 4171 C 4172 L  $5 -$  INTEGRAL CONSTANT  $\frac{4!}{4!}$ -C COMMON 2MATZ MP (35, 13), EP (35, 18), S (2, 45, 13), EX(58) 4175 COMMON ZOONZ HOOMP, HOS. HE.MS. THAX.HEZ.HB.HI.H2 4176 COMMON AGEPPA JSTART, IMETH, TIME, H, HINC, EPS 4177 COMMON ZURITZ IM. HMP COMMON /PTAB/ TPEF.R 41.0 4179 DATA OLD/8.8/JDI DOUT/8.8/ 4180 CONNON /PPOP/MU(6).CPL(6.6).CVR(6.6).ENT(6.6).ENV(6.6).LAM(6.6) 1.VAP (6.3). UI (6.6). DHL (6.6) 4181 **INTEGRP OUT** 41B2 41B3 C P1-EP+1M.4) 4184 P2-EP (11.5) 4185 4186  $H = H<sup>p</sup> + H<sup>1</sup>$ . 31 001-108501P(M.4)) 4187 K-EPOIN. D  $4188$ 4189 C IN ASUPED VARIABLE AT CURRENT TIME SIG1-S-1, IH, K) 4190 4191 C MLASUPED VARIABLE AT LAST TIME 5162-010 4192 **OLD-511-TH-K)** 4193 digd SCALE +1. N/EP (1M, 2) 4195 E PRESENT FRRDR ERR=ISIG1-FP(IM.3))\*SCALE 4196  $\overline{4197}$  C **LAST FRRDR** 4198 OLDER=15IG2-EPfIM.3))\*SCALE 4199 C **OUTPUT SIGNAL** 4200 S(1,0UT.3)=P1\*(ERR-OLDER+P2\*(ERR+OLDER)\*0.5\*HINC)+OLDOUT OLDOUT-S(1.0UT.3) 4281 IF(S(1,0UT,3),GT,1A0) S(1,0UT,3)=1.0 4202 4283 IF(S(1,BUT,3),LT.0.0) S(1,DUT,3)-0.0 4204 **RETURN** 4205 END SUBROUTINE TYPE9 4206 4287 C  $-4200$  C SUBROUTINE VALV  $4209C$  $4210C$ (LINEAR RESPONSE) CONTROL VALVE 4211 C EQUIPMENT PARAMETERS 4212 C 4213 C EP(IM, I) = CONSTANT EP(IM, 2)-ACTION(+-DIRECT.--REVERSE) 4214 C 4215 C 4216 COMMON /MAT/MP(35,13), EP(35,10), S(2,45,13), EX(58) 4217 COMMON/UNIT/ IM.NMP  $IHP(1n,3)$  $4218$ OUT-IABS (MP (IM, 4)) 4219  $A = EPI(111, 2)$ 4220 IF(A.LT.0.0) S(1,0UT,3)=EP(IM,1)\*(1.0-S(1,IN,3))<br>IF(A.GE.0.0) S(1,0UT,3)=EP(IM,1)\*S(1,IN,3) 4221 4222 4223 **RETURN** FHD 4224 4225 SUBROUTINE TYPEB 4226  $4227C$ SUBROUTINE GNTRNS 422B C 4229 C A MODULE FOR THE SIMULATION OF HEAT AND MASS TRANSFER IN A SINGLE STAGE WITH EITHER LIO-LIO OR VAPOR-LIO PHASES OR ONE<br>WELL MIXED PHASE 4238 C 4231 C Ē 4232

COMMON MATZMP (35) 13) 2P (35) 18) 2S (2245) 1312EX (58) 4233 CONZICOPP, HCS, HE, HS, THAX, HC3, HB, H15T, HF IN  $4234$ сантки GERR/JSTART, IMETH, TIME, H. HINC. EPS 4235 COMMON. 4236 ו ות**רר**ות DRIT. IM, HIP PEAL LINTIDUT. IV. FEXT 4232 4238 **INTEGER GUTPPD OUTSTO OUTPRA OUTSTA** 4239 [1] TENSION INDITIBITION IS A SEF (18) . XD (13, 8) , TD (8) , X(13, B) , U(8) , T(8) THREASION VINCIP (VOLT2), XOUT(19), DERY(18), DERX(18), YIN(18) 4240 E PENSTON SOUT. 18) (DISCO (18) (YIDEAL (18) (P(B) (XX(13, B) (XXX(13, B)  $4241$ 4242 LIMESSION TRANS (IB) TRANSUME(B) 4243.5  $4/44$  C **FIDER IN HT PHPAME TERS**  $424'$ ,  $\sqrt{ }$  $4246 - 1$ I-HOLDER OF COMP 2 (VAR 7)  $-1247 +$ , ימדה, VOLUME (VOL(1))<br>? מנומד DF AD DR LIG PHASE (VOL(2))  $d$ 2 $dH$   $l$ uban T 4 PATE CONSTANT FOR VOLUME CHANGE (KV)<br>S PATE LONSTANT FOP APPR TO EQUIL (KEXT)  $4250 - 5$ + VOL FRACTION EXTP ENHANCEMENT COMP (XTBP)  $1/51$ 4252 **CHEAT SER COEF (HCDEF)** 4253.1 **B. HENT. -FEP APER (HAREA)**  $4254.$ WHIPF OF LOP EXTPACTION: 1 FOR FLASH (LID-VAP) -4255-7 -1256 ADL 11, HEF 11ML21 VOL 12 + + + + 1 11.3 +  $-125.7$  $4.25B$  $\times$ TBP $-$ I F  $\times$  IM, 6  $4259$ **EV-EPTIMES FEXT EPILITIES** 4260  $-1261$ HOFF-FRIM.CI  $HAPE H + P + 111.81$ -1262  $4263$ HTTPH LP: 111.91 4264 C 4265 0 TH AND OUT STREAMS 4266 C  $4262 - 1$ LID OP ANUEDUS 4268 THSTGH+THRSTMP+TML7J1 THE DH . LHBS (PP CTM. B) J 4269 4278 C **LIPERD OUTPPA IS THE LEVEL CONTROL STREAM** 4271 OUTPEN: INBS (ITP (IM. 9)) बरी हो।<br>बरीहरू OUTSTH-INBS (HP+IM-IO)) VAP OF ORGANIC  $4274$ INSTED-IABS (IP (IM. 3))  $42.75$ INFDD = IABS (PP(IM.4))  $4276$ DUTPPD = 1ABS (HP + 1M, 5)) 4277 OUTSTO-1ABS (11P (1M.6))  $42.78$ J51GH - TABS (PP (TH) 12) ) 4279 IENPLY-TARS(IMP(IM, LL)) 4280 JCONT-TABS (PP (111.13)) 4281 C 4282 NED-NCOMP+1 4283 C 4284 C INITIAL VALUES 4285 **NST-R** 00 26 1-3.NC5<br>DD 25 J-1.NST 4286 4287 (14-1ABS(HP(1H,J+2)) 4288 4289 IF (IR.ED.B) GO TO 24 4298 XXII-2, J) -511, IA, D 4291 GD TD 25 4292 24 XX(1-2, J)=0.0 4293 25 CONTINUE 4294 26 CONTINUE 4295 C 4296 C RENAME STREAM VARIABLES 4297 28 CONTINUE 4298 DD 30 J=1, HST ພິເມັ•ຮ່ອດ.ມາ 4299 4388 T(J)=XX(2,J) 43B1 P(J)=XX(3,J) 4302 DO 29 1-4, HC3 43D3 X(1-3, J) =XX(1, J) 29 CONTINUE 4304 4305 C FOR U-PU EXTRACTION sicacios.

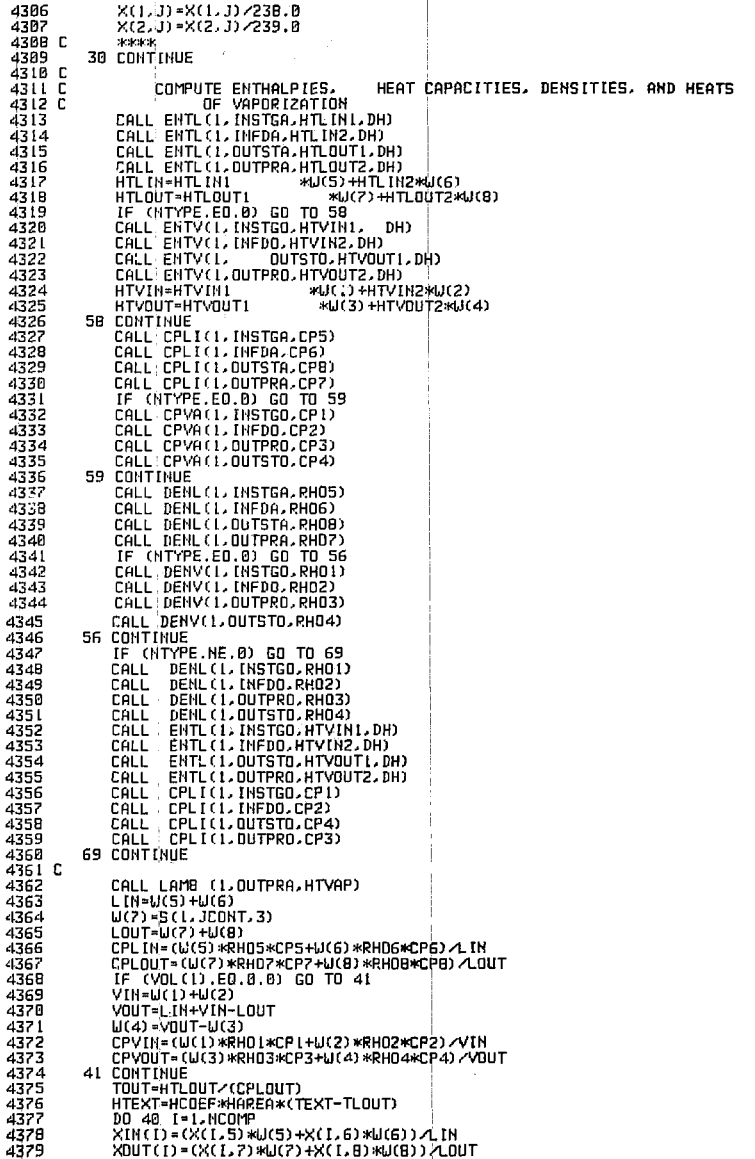

 $\begin{aligned} \mathcal{L}^{(1)}(x) &= \mathcal{L}^{(1)}(x) \mathcal{L}^{(1)}(x) \\ &= \mathcal{L}^{(1)}(x) \mathcal{L}^{(1)}(x) \mathcal{L}^{(1)}(x) \\ &= \mathcal{L}^{(1)}(x) \mathcal{L}^{(1)}(x) \mathcal{L}^{(1)}(x) \end{aligned}$ 

 $\label{eq:2.1} \frac{1}{\sqrt{2}}\int_{\mathbb{R}^{3}}\left|\frac{d\mathbf{r}}{d\mathbf{r}}\right|^{2}d\mathbf{r}=\frac{1}{2}\int_{\mathbb{R}^{3}}\left|\frac{d\mathbf{r}}{d\mathbf{r}}\right|^{2}d\mathbf{r}$ 

 $\frac{1}{2}$ 

 $\mathbb{R}^2$ 

.

 $\vec{y}^2$ 

 $\hat{\mathcal{Z}}_i$ 

4380 IF(VOL(I).EO.0.0) GO TO 43 YIN(I)=(X(I,I)=U(I)+X(I,2)\*U(2))/VIN 4381 4382 YOUT(1)=(X(1,3)\*U(3)+X(1,4)\*U(4))/VOUT 4383 43 CONTINUE 4384 40 CONTINUE 4385 C COMPUTATION OF DERIVATIVES 43B6 C 4387 C YOUT (NEO) = TOUT 438B 4389 YOUT(NED+NEG) = VOL (2) 4390 IF(VOL(1).ED.0.0) GO TO 61 4391 IF (NTYPE.ED.0) GO TO 45 4392 **EXTRACTION SECTION** 4393 C 4394 C 4395 C CONVERT TO SOLVENT FREE VARIABLES 4396 C **REARK U-PU EXTRACTION** CALL CONVTI (X, T, XTBP, DENOMA, DENOMO) 4392 4398 C **Watches** EQUIL COMPOSITION OF ORG PHASE 4399 C 4400 C DO 42 [=1,NCOMP 4401  $XSLF(I) = X(I,B)$ ddA2 42 CONTINUE 4403 CALL ORGPH (TOUT, XTBP, XSLF, DISCO) 440 d 4405 DO 50 1-1.NCOMP 4486 50 YIDEAL(I)=XOUT(I)\*DISCO(I)\*DENOMO/DENOMA 4487 GO TO 46 4408 C 4409 C VAPOR-LID SECTION 4418 C 4411 45 CONTINUE CALL BOIL(TLOUT,XOUT,YIDEAL) 4412 4413 46 CONTINUE DO 51 I=1, HCOMP<br>TRANS(I)=YIDEAL(I)-YOUT(I) 4414 4415 4416 DERY(I)=(VIN\*YIN(I)-VOUT\*YOUT(I)+KEXT\* TRANS(I))/(VOL(I)-VOL(2)) DERX(I)=(LIN\*XIN(I)-LOUT\*XOUT(I)-KEXT\*TRANS(I))/VOL(2) 4417 4418 51 CONTINUE 4419 DERY(NEO) = (HTLIN+HTVIN-HTLOUT-HTVOUT+HTEXT-HTVAP)/(CPLOUT\*RHOZ\* 4420 1VOL (2) +CPVDUT\*RHO3\*(VOL (1)-VOL (2))) 442 I SIGTRAN-0.0 4422 DO 53 I= L. NCOMP 4423 SIGTRAN-SIGTRAN+TRANS(I)/RHO7  $4424$ 53 CONTINUE 4425 61 CONTINUE 4426 IF (VOL(2) NE.8,8) GO TO 63 4427 C 4428 C STIRRED TANK SECTION 4429 C 4430 DD 62 I=1. MCOMP 4431  $DERY(1) = 0.9$ DERY(I)=(LIN\*XIN(I)-LOUT\*XOUT(I))/VOL(2) 4432 4433 **62 CONTINUE** 4434 DERY(NEG) = (HTL IN -HTLOUT+HTEXT) / (CPLOUT\*WOL (2)) 4435 **63 CONTINUE** TOUT-YOUT (HED) 4436 4437 C 4438 C CALCULATE RETURN VALUES 4439 C 4448 DO 70 I=1.NCOMP XD(1.7)=DERX(1) 4441 4442 XD(I.B)=XD(I.7) XD(1,3)=DERY(1) 4443 4444 XD(1,4)=XD(1,3) 78 CONTINUE 4445 TD(7)=DERY(NEQ) 4446 4447 TD(8)=TD(7) 4448  $TD(3) = TD(7)$ 4449  $Tn(A) = Tn(7)$ 4450 C 4451 C RENAME STREAM VARIABLES AND CONVERT TO MASS CONCENTRATIONS OF U-PU 4452 C 4453 DO 91 J=3,4

93

Ø,

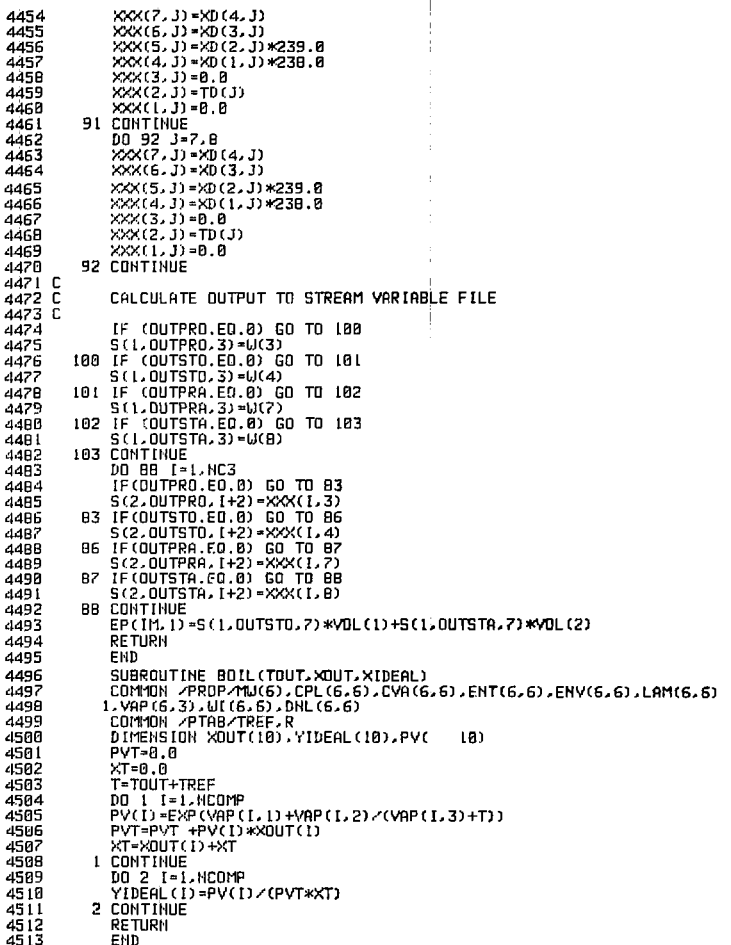

Ì

## **REFERENCES**

 $230 - 1$ 

ಾಲ

- 1. J. R. Barney, R. S. Ahluwalia, and A. I. Johnson, DYNSYS 2.0 Users Manual. Univ. of Western Ontario, London, Ontario (1975).
- 2. General Purpose Simulation System/360 OS and Do 5 Revision 2 Users Manual, IBM Corporation, White Plains, N.Y., No. SH20-06940 (1969).
- 3. A. A. B. Pritsker, *The GASP IV Simulation Language* (John Wiley and Sons, New York, 1974).
- 4. P. J. Kiviat, R. Villanueva, and H. Markovitz, The Simscript H Programming Language (Prentice-Hall, Englewood Cliffs, N.J., 1969).
- 5. R. L. Motard, PRODYC-A Simulation Program for Process Dynamics and Control-Users Guide, Dept. of Chem. and Petr. Eng., Univ. of Houston, Texas (1970).
- 6. L. A. B-Lopez, DYSCO: An Iterative Executive Program for Dynamic Simulation and Control of Chemical Processes, Ph.D. thesis, University of Michigan, Ann Arbor, Michigan (1974).
- 7. P. G. Ham, W. D. Seider, and R. L. Klaus, "The Transient Analysis of Integrated Chemical Processes". in Proc. of 72nd Nat. A.J.Ch.E. Meeting, St. Louis, 1972.
- 8. R. G. E. Franks, Modelling and Simulation in Chemical Engineering (John Wiley and Sons, New York, 1972).
- 9. Continuous System Modelling Program Users Manual, IBM Corporation, White Plains, N.Y., Application Program GH20-0367-4 (1971).
- 10. Mimic-A Digital Simulation Language Reference Manual, Control Data Corp., Minneapolis, Minnesota, Publ. No. 44610400, Rev. D. (1970).
- S. M. Morris, LEANS: Lehigh Analog Simulator (Lehigh University, Bethlehem, Pennsylvania, (1973).  $11.$
- 12. C. W. Gear, Numerical Initial Value Problems in Ordinary Differential Equations (Prentice-Hall, Englewood Cliffs, N.J., 1971).
- 13. C. W. Gear, "DIFSUB for Solution of Ordinary Differential Equations." Comm. of the ACM 14, 185  $(1971)$ .
- 14. A. C. Hindmarsh, GEAR: Ordinary Differential Equation System Solver, Lawrence Livermore Laboratory, Rept. UCID-30001, Rev. 3 (1974).
- C. L. Miller, J. E. Hammelman, G. M. Borgonoui, Dynamic Process Model of a Plutonium Oxalate  $15.$ Precipitator, Lawrence Livermore Laboratory, Rept. UCRL-13812 (1977).